# **Vergleichende Ökobilanzierung von polymerem und herkömmlichem Kopierpapier**

**Masterarbeit**

von

# **Katschnig Matthias**

erstellt bei der

Polymer Competence Center Leoben GmbH

eingereicht am

Institut für Kunststoffverarbeitung an der Montanuniversität Leoben

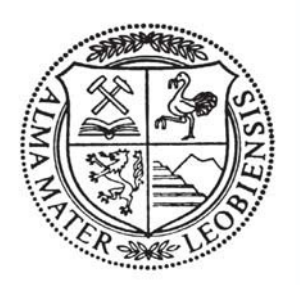

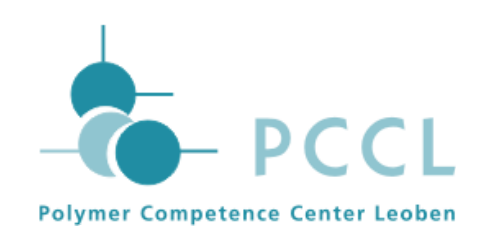

Betreuung: Dipl.-Ing. Dr.mont. Stephan Laske Begutachtung: Univ.-Prof. Dipl.-Ing. Dr.mont. Clemens Holzer

Leoben, März 2010

# **MASTERARBEIT**

für Herrn Katschnig Matthias

Thema: Vergleichende Ökobilanzierung von polymerem und herkömmlichem Kopierpapier

In dieser Arbeit soll eine vergleichende, ökologische Bewertung von Polymerpapier auf Basis von Biopolymeren und herkömmlichen Kopierpapier stattfinden. Zu Beginn ist dafür in beiden Fällen ein Produktlebenszyklus zu erstellen, der sowohl die gesamten durch die Produktherstellung entstandenen Stoffströme als auch die Herstellungsprozesse an sich ökologisch bilanziert. Weiters sollen die Grundlagen einer Ökobilanz herausgearbeitet und adäquate ökologische Bewertungsmethoden für den konkreten Fall untersucht werden.

Anschließend soll für die Produkte synthetisches Papier und Kopierpapier eine Produktökobilanz nach ISO 14040 mithilfe von SimaPro modelliert und ausgewertet werden. Eine Unsicherheitsanalyse in Form einer Monte Carlo-Simulation ist durchzuführen, um die Datenrobustheit und Datenzuverlässigkeit zu überprüfen und die korrekte Interpretation der Ergebnisse zu gewährleisten

Durch die vergleichende Ökobilanzierung soll eine Bewertung möglich sein, die die ökologische Vorteilhaftigkeit eines der beiden Produkte feststellt.

Beginn: März 2008

Univ.-Prof. Dipl.-Ing. Dr.mont. Clemens Holzer Dipl.-Ing. Dr.mont. Stephan Laske

# **Danksagung**

Für das Zustandekommen und die Durchsicht dieser Arbeit sowie für die kritischen Anmerkungen bei der Korrektur möchte ich em.O.Univ.Prof. Dr.-Ing. Günter R. Langecker und den Vorstand des Instituts für Kunststoffverarbeitung, Univ.-Prof. Dipl.- Ing. Dr.mont. Clemens Holzer, herzlich danken.

Für seine Geduld, sein Wohlwollen, seine Unterstützung und sein Fachwissen möchte ich dem Betreuer dieser Arbeit, Dipl.-Ing. Dr.mont. Stephan Laske, der mir stets mit Rat und Tat zur Seite stand, meinen größten Dank aussprechen.

Für die Erstellung einer Ökobilanz braucht es eine Unmenge an Daten und Informationen über die Materialien und deren Herstellungsprozesse. Ich bin auf große Hilfsbereitschaft gestoßen, was die Suche und Bereitstellung dieser Daten, und die damit verbundenen methodischen Fragen anbelangt. Dafür möchte ich vor allem Hr. Dr. Dr. Martin Wolf (Brückner Maschinenbau GmbH & Co.KG) und Hr. Dr. Paul Achatz (Mondi Neusiedler GmbH) herzlich danken.

Mein Dank gebührt auch Herrn Friedrich Katschnig für das gewissenhafte Lektorat.

Den MitarbeiterInnen des Institutes für Kunststoffverarbeitung möchte ich für ihre Unterstützung und ihr herzliches Entgegenkommen danken.

Matthias Katschnig

# **Kurzfassung**

Ziel dieser Arbeit war es, eine vergleichende Methodik zur ökologischen Bewertung von Polymerpapier auf Basis von Biopolymeren und herkömmlichen Kopierpapier zu finden. Es wurde dafür in beiden Fällen ein Produktlebenszyklus erstellt, der sowohl die gesamten durch die Produktherstellung entstandenen Stoffströme als auch die Herstellungsprozesse an sich ökologisch bilanziert. Es sollte dadurch eine Bewertung möglich sein, die die ökologische Vorteilhaftigkeit eines der beiden Produkte feststellt.

Im Theorieteil der Arbeit wird zuerst auf die Produktion des Biopolymerpapiers eingegangen. Weiters werden die Grundlagen einer Ökobilanz besprochen und adäquate ökologische Bewertungsmethoden untersucht. Im Zuge dessen werden auch die Gründe für die Einführung einer ökologischen Bewertung erläutert und deren Vorund Nachteile dargestellt.

Im praktischen Teil wird zuerst der Produktlebenszyklus beider Produkte erläutert. Weiters wird für das Produkt PLA - Mehrschichtfolie und für das Produkt Kopierpapier eine Produktökobilanz nach ISO 14040 mithilfe von SimaPro modelliert und ausgewertet. Anschließend wird eine Unsicherheitsanalyse in Form einer Monte Carlo-Simulation durchgeführt, um die Datenrobustheit und Datenzuverlässigkeit zu überprüfen und die korrekte Interpretation der Ergebnisse zu gewährleisten.

Im Anhang wird eine kurze Einführung in das Softwaretool SimaPro gegeben und die Einsatzmöglichkeiten für den konkreten Fall besprochen.

Zusammenfassende Haupterkenntnis der vorliegenden Ökobilanzstudie ist, dass der Produktlebenszyklus des Polymerpapierblattes als umweltschonender bezeichnet werden kann, wenn die Entsorgung mitbetrachtet wird. Andernfalls (ohne Recycling) ist das herkömmliche Papierblatt auf Zellstoffbasis etwas umweltfreundlicher*.*

Hauptsächlich ist der Recyclingbonus für das Polymerpapier dadurch zu erklären, dass durch die Verbrennung in Relation zum Zellstoffpapier mehr Substitutionsenergie, die zum Beispiel auf fossile Rohstoffe basierende Primärenergie im Zuge einer Systemgrenzenerweiterung ersetzen kann, frei wird. Weiters sei im Zuge der Ergebnisinterpretation noch auf Sachbilanzunsicherheiten wie fehlende CO<sub>2</sub>-Speicherwerte der Maisfelder oder eine schon ältere Datenerfassung (1999) für die PLA-Produktion hingewiesen.

# **Abstract**

The aim of this work was to find out a comparative method for an ecological assessment of a (retrographic) sheet of paper based on the biopolymer PLA and a (retrographic) sheet of paper based on normal pulp. Therefore a product life cycle was made for both cases, which analyses and ecobalances the mass flows, the energy flows and production processes themselves. This was needed as basis to make a comprehensive life cycle assessment (LCA) for assessing the environmental aspects associated with a product over its life cycle. The LCA provides therefore a "ecological visiting card" of both products and eventually the better product with less environmental problems can be detected.

The theoretical part describes an overview of the various ecological assessment methods, the reasons for their application, the basic structure and general requirements of ecological assessments. Also a short adoption of data uncertainty and the monte carlo analysis is given. Furthermore a short overview of the characteristics of PLA is given and the production process of the films respectively based on biopolymers is explained.

In the practical part a softwaretool for eco balancing (SimaPro) is introduced by means of a short LCA course. Moreover both sheets of paper are ecobalanced with the help of SimaPro and on the basis of the selected ecological assessment methods (Eco Indicator 99 and the ecological scarcity method). Subsequently a uncertainty analyse by a monte carlo simulation is realized to prove the data qualtiy and to assure the correct interpretation of the results.

It turned out that the product life cycle of the polymer paper is enviromentally friendlier than the pulp paper, if the recycling stage is included. If it is not, the pulp one is less pollutive.

The positive recycling effect applying to the polymer paper is mainly caused by its greater calorific value, which can be used as substitution for oil based process energy. Furthermore some uncertain data in the live cycle inventory analysis must be considered at the interpration of the results, such as the missing data of the carbon dioxid storage capability of maize or the out of date process data of the PLA production.

# **EIDESSTATTLICHE ERKLÄRUNG**

Ich erkläre an Eides statt, dass diese Arbeit selbständig verfasst, andere als die angegebenen Quellen und Hilfsmittel nicht benutzt und mich aus sonst keiner unerlaubten Hilfsmittel bedient habe.

# **AFFIDAVIT**

I declare in lieu of oath, that I wrote this thesis and performed the associated research myself, using only literature cited in this volume.

\_\_\_\_\_\_\_\_\_\_\_\_\_\_\_\_\_\_\_\_\_\_ \_\_\_\_\_\_\_\_\_\_\_\_\_\_\_\_\_\_\_\_\_\_\_ Ort und Datum Matthias Katschnig

# Inhaltsverzeichnis

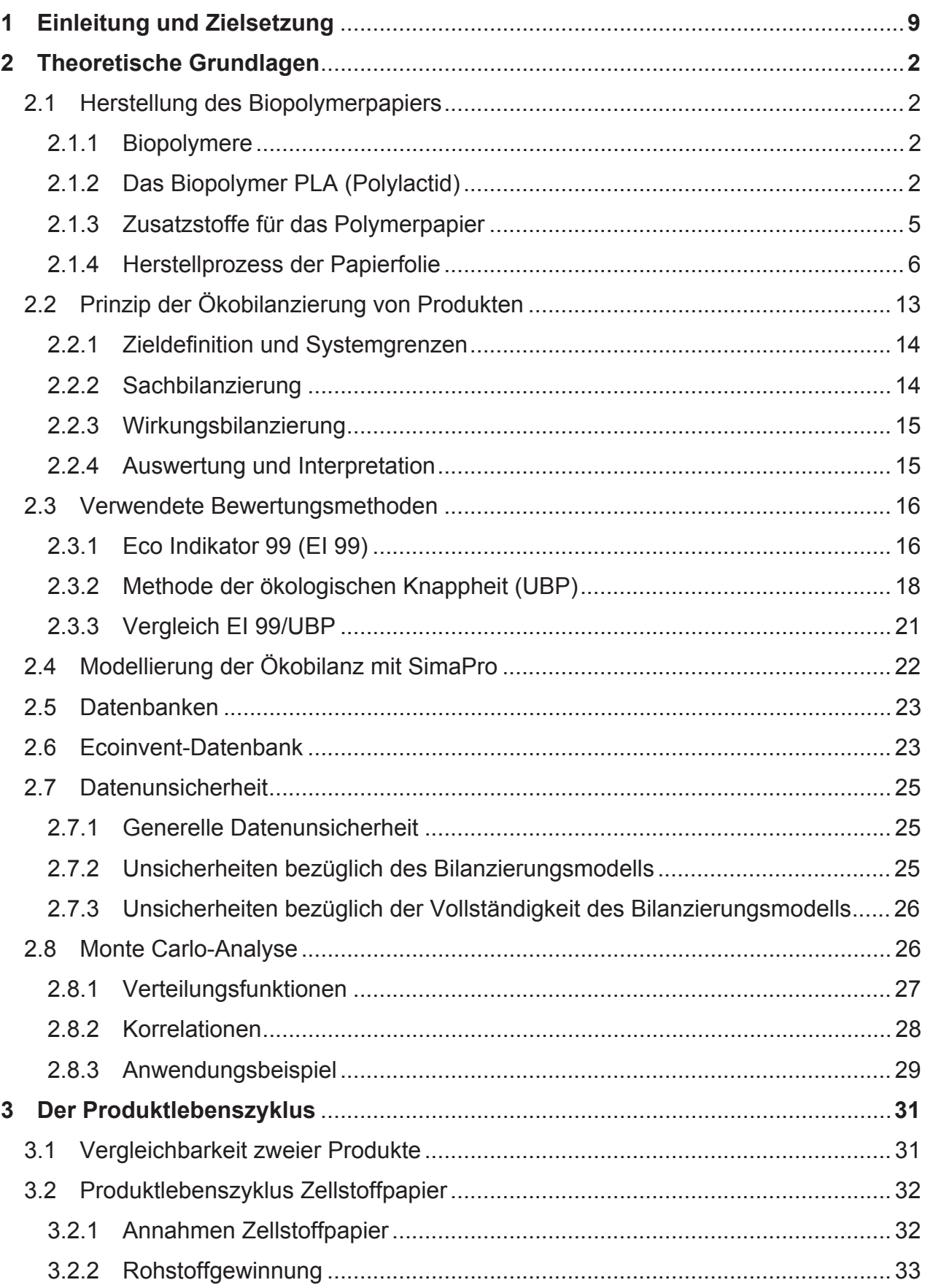

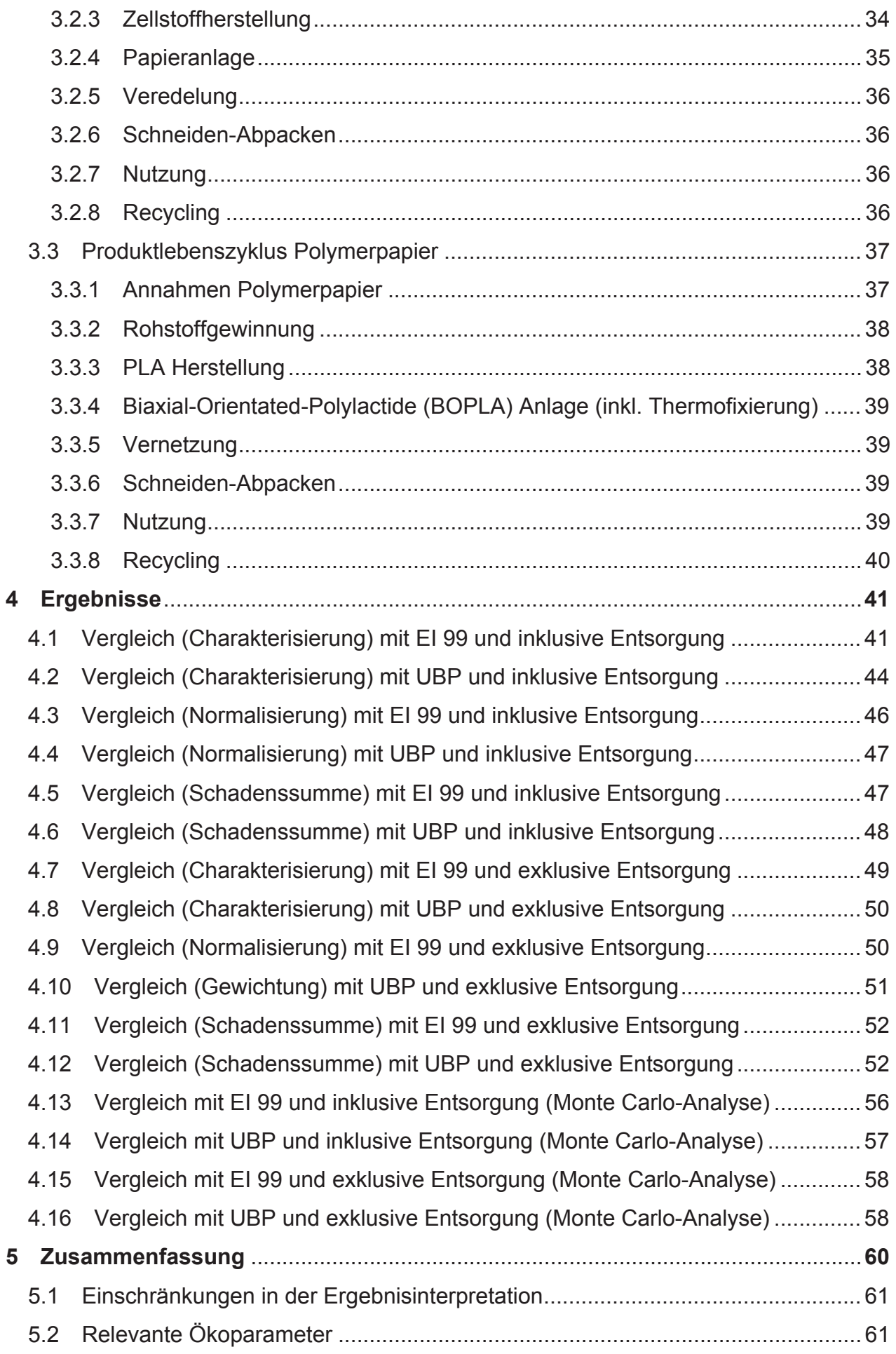

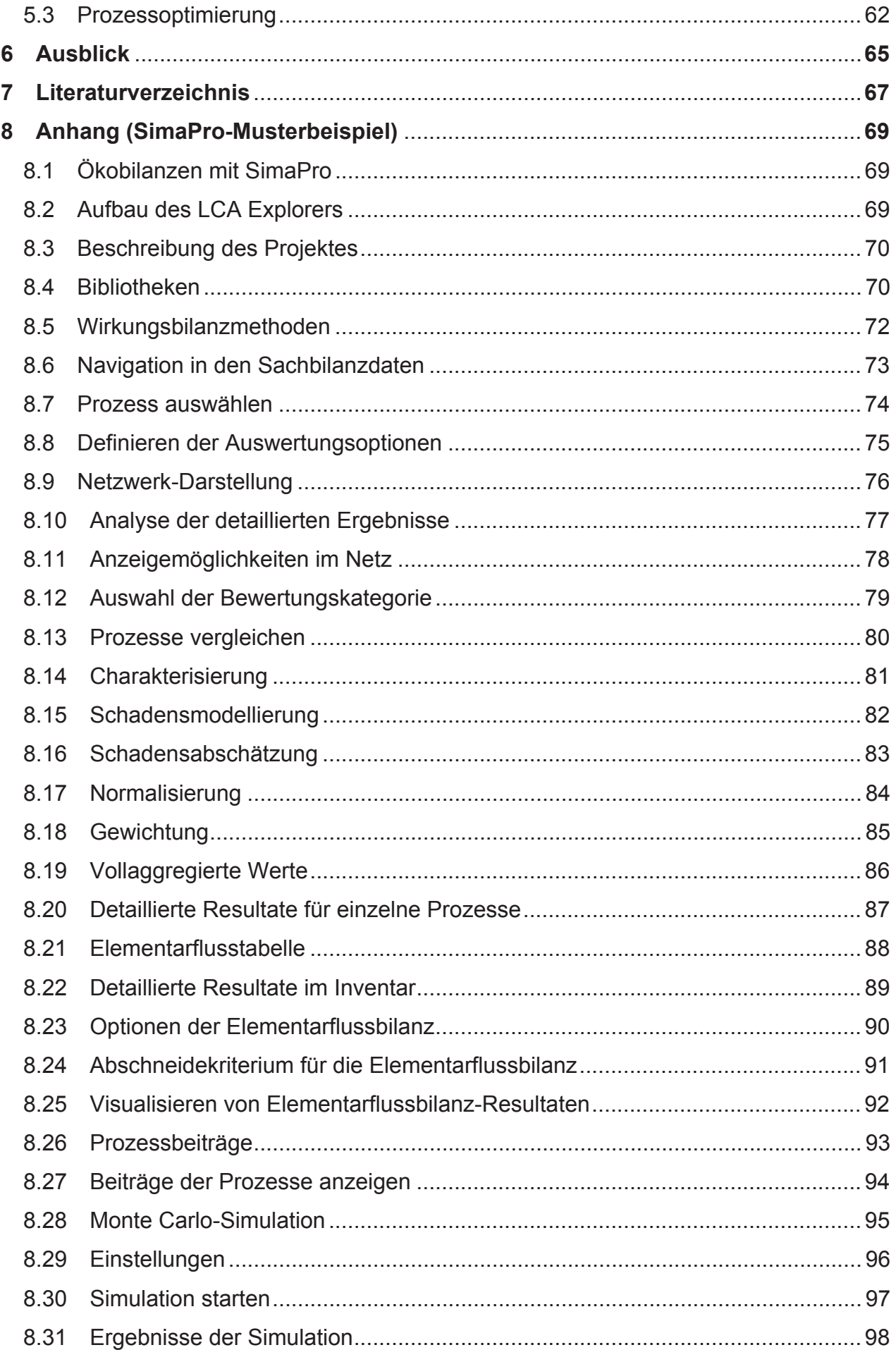

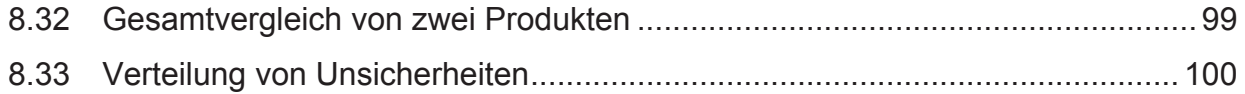

# 1 Einleitung und Zielsetzung

Auch in Zeiten der elektronischen Datenverarbeitung ist das Papier als Informationsträger aus dem Alltagsleben nicht wegzudenken. Daher überrascht es nicht, dass die Papierindustrie mit einer Weltjahresproduktion von 320 Millionen Tonnen im Jahr 2002 und einer prognostizierten Steigerung der Papiernachfrage von 2,2 % pro Jahr bis 2015 einen bedeutenden Platz im internationalen Wirtschaftsgefüge einnimmt. Nicht zu vernachlässigen in Zeiten einer verschärften Ressourcendiskussion ist weiters die ökologische Problematik der Papierherstellung. Es sei zum Beispiel der Verlust von Primärwald ohne geeignetes Management oder die Gewässerbelastung erwähnt. Weiters ist die klassische Papierherstellung in Regionen ohne Waldbestand und Wasserreserven sehr schwierig.

Darum ist es interessant, Alternativen zur klassischen Papierkette Forstwirtschaft - Zellstoffherstellung - Papierherstellung zu finden. Eine solche wurde an der Montanuniversität Leoben am IKV (Institut für Kunststoffverarbeitung) in Zusammenarbeit mit dem PCCL (Polymer Competence Center Leoben) und mit den außeruniversitären Partnern Mondi Business Paper und Omya entwickelt. Es können nun auf Basis von Biopolymeren Folien hergestellt werden, die sich durchaus in ihren thermischen, mechanischen, optischen und haptischen Eigenschaften mit herkömmlichen Papier vergleichen können. Ihr Einsatz könnte zum Beispiel in wasserarmen Gegenden die sehr wasserintensive herkömmliche Papierherstellung ersetzen.

Ziel dieser Masterarbeit war es, aufbauend auf einer vollständigen Produktzyklusanalyse von Kopierpapier auf Biopolymerbasis und herkömmlicher Zellstoffbasis eine vergleichende ökologische Bewertung durchzuführen, die auch im Spannungsfeld Ökologie - Ökonomie wertvolle Informationen liefern soll.

# 2 Theoretische Grundlagen

#### **2.1 Herstellung des Biopolymerpapiers**

#### 2.1.1 Biopolymere

Biopolymere oder Biokunststoffe gelangen immer mehr in den Fokus von Forschung und Industrie, da mit ihnen in umweltgerechter Weise klassische synthetische Kunststoffe ersetzt oder auch ganz neue Eigenschaftsprofile entwickelt werden können. Ihre momentanen Hauptanwendungsgebiete liegen in der Verpackungsindustrie (z.B. im Lebensmittelbereich) und in der Medizintechnik.

Als Biokunststoffe werden polymere Werkstoffe bezeichnet, die auf Basis von nachwachsenden Rohstoffen erzeugt werden. Eine alternative Definition fasst Biokunststoffe als biologisch abbaubar und unabhängig von ihrer Rohstoffbasis auf. Während erste Definition nicht oder nur schwer abbaubare Kunststoffe auf Basis nachwachsender Rohstoffe mit einschließt, werden nach zweiter Definition diese ausgeschlossen und biologisch abbaubare Kunststoffe auf Mineralölbasis mit eingeschlossen

Die gebräuchlichsten Biopolymere bestehen aus modifizierter Stärke oder Cellulose bzw. deren Derivaten, Polymilchsäure (PLA), Polyhydroxybutyraten (PHB) oder Proteinen [10].

#### 2.1.2 Das Biopolymer PLA (Polylactid)

PLA wird aus dem natürlichen Rohstoff Milchsäure über unterschiedliche Synthesewege erzeugt. Entdeckt wurde der Kunststoff 1932 von Wallace Hume Carothers, einem Mitarbeiter von *DuPont*. Eine erste kommerzielle Anlage wurde aber erst 2002 von der Firma NatureWorks LLC mit einer Kapazität von 150.000 Tonnen in den USA (Nebraska) gebaut. In Europa wird bis Mitte 2012 eine Produktionsanlage in Guben (Brandenburg) in Zusammenarbeit von Pyramid Technologies Ltd. aus Zug (Schweiz) und der German Bioplastics GmbH aus Guben mit einer Jahreskapazität von 60.000 Tonnen errichtet werden [15].

PLA ist schon seit Jahrzehnten aus der medizinischen Anwendung bekannt und somit das thermische, chemische und mechanische Verhalten sowie das Abbauverhalten weitgehend erforscht. Hochmolekulare Polymilchsäure hat thermoplastische Eigenschaften [10].

Neben den vergleichsweise hohen Kosten ist vor allem die geringe Temperatur-

beständigkeit von PLA ein Problem bei der Anwendung im industriellen Bereich. Da der Kunststoff bereits bei etwa 50-60 °C weich wird, eignet er sich nur für Anwendungen im moderaten Temperaturbereich, was für viele dauerhafte Anwendungen nicht akzeptabel ist. Die lokale thermische Belastbarkeit ist aber für die Bedruckbarkeit des Polymerpapiers von großer Bedeutung.

#### *Eigenschaftsprofil*

PLA ist glänzend, farblos und fest mit einer Glasübergangstemperatur von 60°C. Grundsätzlich hängen die Eigenschaften der Polylactide insbesondere von der Molmasse, dem Kristallinitätsgrad und gegebenenfalls dem Anteil von Copolymeren ab. Eine höhere Molmasse steigert die Glasübergangs- sowie die Schmelztemperatur, die Zugfestigkeit sowie den E-Modul und senkt die Bruchdehnung. Aufgrund der Methylgruppe verhält sich das Material wasserabweisend (hydrophob), wodurch die Wasseraufnahme und somit auch die Hydrolyserate der Hauptbindung gesenkt wird. Zur Verbesserung der Gebrauchseigenschaften der Polylactide können diese bei ihrer Verarbeitung (z.B. Spritzguss) auch faserverstärkt werden. Eine wichtige Eigenschaft von PLA ist seine Abbaubarkeit. Es kann durch natürliche Prozesse abgebaut werden. Allerdings sind hier spezielle Umweltbedingungen nötig, wie sie in der Regel nur in industriellen Kompostieranlagen zu finden sind [10].

#### *Herstellung*

PLA wird im Moment hauptsächlich aus dem nachwachsendem Rohstoff Mais gewonnen, was es im Vergleich zu erdölbasierenden Polymeren zu einem nachhaltigen Material macht. Allerdings liegt der Energieaufwand bei der Herstellung auf einem ähnlichen Niveau wie bei Polypropylen.

Bevorzugte Syntheseroute ist die ionische Polymerisation von Lactid, einem ringförmigen Zusammenschluss von zwei Milchsäuremolekülen (Abb. 1). Bei dieser findet bei Temperaturen zwischen 140°C und 180°C sowie der Einwirkung katalytischer Zinnverbindungen (z. B. Zinnoxid) eine Ringöffnungspolymerisation statt (Abb. 2). Lactid selbst lässt sich durch Vergärung von Melasse oder durch Fermentation von Glukose mit Hilfe verschiedener Bakterien herstellen. Fälschlicherweise wird die Gärung oft als Synonym für Fermentation benutzt. Die Gärung läuft aber ausschließlich anaerob ab. Die Fermentation schließt dagegen sowohl aerobe Vorgänge (siehe Essigsäuregärung) als auch gänzlich andere mikrobielle oder autolytische enzymatische Prozesse ein [15].

Wird Milchsäure auf natürlichem, fermentativem Weg erzeugt, so werden spezifisch optisch aktive Formen der Milchsäure entstehen. Homofermentative Lactobakterien generieren dabei ausschließlich (rechtsdrehende) L-Milchsäure, heterofermentative Lactobakterien hauptsächlich (linksdrehende) D-Milchsäure. Dagegen ist durch synthetische Produktion erzeugte Milchsäure immer optisch inaktiv. Heute werden nur noch geringe Mengen synthetisch hergestellt, da die Nachfrage an natürlich hergestellter Milchsäure steigt und kostengünstiger ist [10].

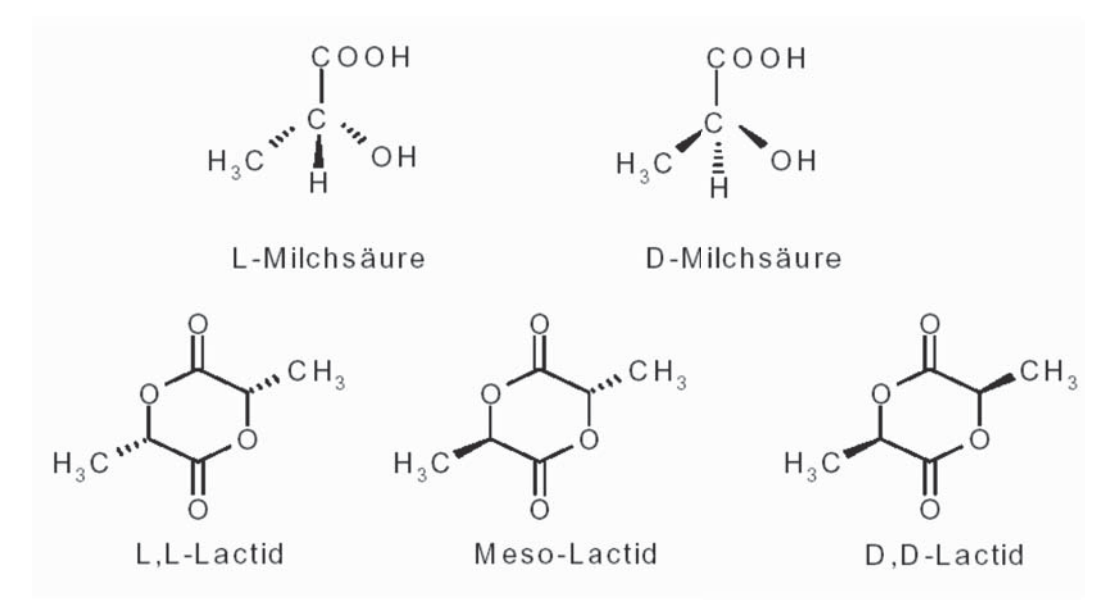

*Abb. 1: Spezifische Formen der Milchsäure und des Lactids [10]* 

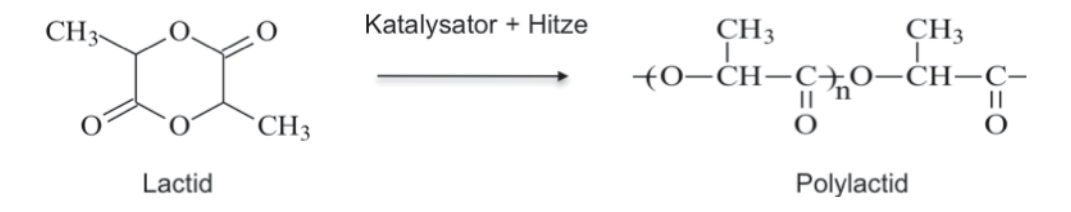

*Abb. 2: Ringöffnungspolymerisation von Lactid zu Polylactid [15]*

Ein weiteres weniger übliches Syntheseverfahren ist die direkte Polykondensation der Milchsäure zu (sehr reinem) Polylactid (Abb. 3). Hier erweist sich aber die Entsorgung des Lösungsmittels als problematisch.

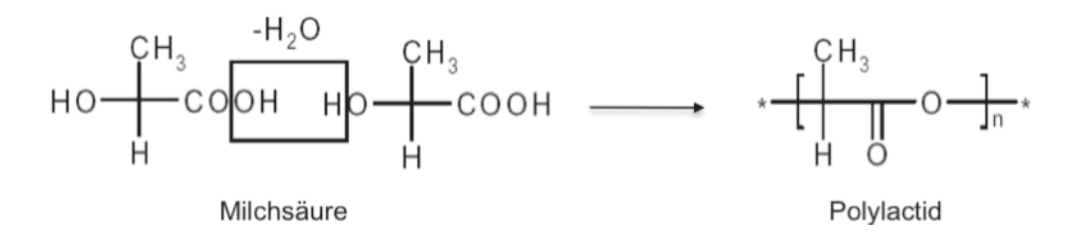

*Abb. 3: Polykondensation von PLA [10]*

#### 2.1.3 Zusatzstoffe für das Polymerpapier

Für die Kunststoffverarbeiter gibt es drei wichtige Gründe, Polymeren mineralische Rohstoffe zuzusetzen [10]:

- Verbesserung des Verarbeitungsverhaltens
- Modifizierung spezifischer Fertigteileigenschaften

In diesen Fällen ist der Zusatz als funktioneller Füllstoff bzw. als mineralischer Modifier zu bezeichnen.

• Reduzierung der Materialkosten

Steht die Kostenreduzierung im Vordergrund, sollte der Zusatz als Füllstoff bezeichnet werden, da lediglich ein bestimmtes Volumen des Polymers durch preiswerteres Material ersetzt wird ohne Verbesserung oder Modifizierung der Formasse.

#### *Calciumcarbonat (CaCO3)*

Gemahlenes, natürliches Calciumcarbonat in unbeschichteter oder oberflächenbehandelter Ausführung ist eines der bedeutendsten Mineralien für die Kunststoffindustrie. Im Polymerpapier hat es die Aufgabe, die Steifigkeit zu verbessern. Weiters dient es zur Materialeinsparung und verbessert die Oberflächeneigenschaften.

#### *Titandioxid*

Titandioxid wird aufgrund seiner weißen Farbe und seines hohen Brechungsindex häufig als weißes Pigment ("Weisser") für Kunststoffe verwendet. Dies soll den Weißegrad des Polymerpapiers erhöhen.

#### *TAIC*

TAIC (Triallylisocyanurat) ist ein flüssiger Co-Beschleuniger für die peroxidische Vernetzung von Polymeren und wird hauptsächlich in der Gummi-Industrie eingesetzt. Im Falle des Polymerpapiers soll es als Hilfsmittel bei der Strahlenvernetzung dienen.

#### 2.1.4 Herstellprozess der Papierfolie

Da der Herstellprozess im Produktlebenszyklus (Kap. 3) nur kurz beschrieben wird, soll er in diesem Kapitel vorbereitend genauer analysiert werden. Es muss hier erwähnt werden, dass eine solche Prozesskette als Inline-Konzept momentan nur als Modell existiert, um eine sinnvolle Ökobilanz ansetzen zu können. Die Teilschritte des Prozesses existieren hingegen schon. Einen Überblick über die Prozesskette gibt Abb. 4:

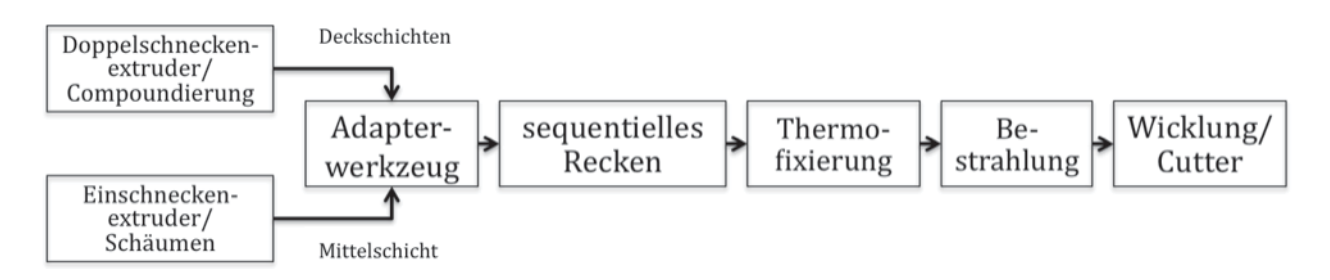

*Abb. 4: Herstellprozess der Papierfolie inline* 

Das Polymerpapier ist dreilagig aufgebaut, wobei die oberste und unterste Schicht (Deckschichten) aus hochgefüllten PLA (40% CaCO<sub>3</sub>; 5% TiO<sub>2</sub>; 2,62% TAIC; 52,38% PLA) und die Mittelschicht aus geschäumten PLA (Treibmittel: 1,5%) besteht. Die Schichten werden coextrudiert und in einem Adapterwerkzeug zusammengeführt. Hierauf wird die so entstandene 3-Schicht-Folie sequentiell biaxial verstreckt, thermofixiert und bestrahlt. Zum Schluss wird diese aufgewickelt und/oder zu einem genormten Papierformat geschnitten.

Im folgenden sollen die einzelnen Prozessschritte genauer erläutert werden.

#### *Einschneckenextruder*

In der gesamten Extrusionstechnik nehmen Einschneckenextruder eine vorrangige Stellung ein. Sie werden wegen ihres einfachen konstruktiven Aufbaus und ihrer Vielseitigkeit am häufigsten verwendet.

Die Förderung des Kunststoffes wird zuerst im Feststoffbereich durch die Reibung der verdichteten Extrusionsmasse auf den Oberflächen von Zylinder und Schnecke (reibungsbedingte Förderung), im Schmelzebereich hingegen durch das Mitschleppen der Schmelze an der bewegten Oberfläche der Schnecke (Schleppströmungspumpe) bewirkt. Die Drehzahlen liegen im Bereich von 30 bis 300 min<sup>-1</sup> [10].

Die wesentlichen Anforderungen, die durch Einschneckenextruder erfüllt werden müssen, sind im Einzelnen [10]:

- Hoher und pulsationsfreier Massedurchsatz, möglichst unabhängig vom Gegendruck.
- Thermisch und stofflich homogene Schmelze für ein breites Spektrum an Rohstoffen und Betriebspunkten.
- Geringst mögliche Materialveränderung durch Abbau oder Vernetzung, d.h. kontrollierte Scherung und gute Beherrschung der Schmelzetemperatur.
- Niedrige, spezifische auf den Massedurchsatz bezogene Investitions- und Betriebskosten durch kostengünstige Konstruktion.
- Geringer Energieverbrauch und geringer Wartungsbedarf.
- Minimierte Belastung der Umgebung mit Abwärme, Lärm etc.
- Einfache Bedienung und gutes Verhalten beim Anfahren und beim Betriebspunktwechsel.

Bei konventionellen Extrudern werden in der Regel Dreizonenschnecken eingesetzt. Sie bestehen aus Einzugszone, Aufschmelzzone und Meteringzone. In Abb. 5 ist eine solche Zonenaufteilung und ein zusätzliches Mischteil dargestellt. Letzteres soll bei Problemen bezüglich der thermischen und mechanischen Schmelzehomogenität die Mischwirkung der Schnecke erhöhen. Es kann auch dem Mischteil ein Scherteil für eine zusätzliche Scherwirkung vorgeschaltet werden [10].

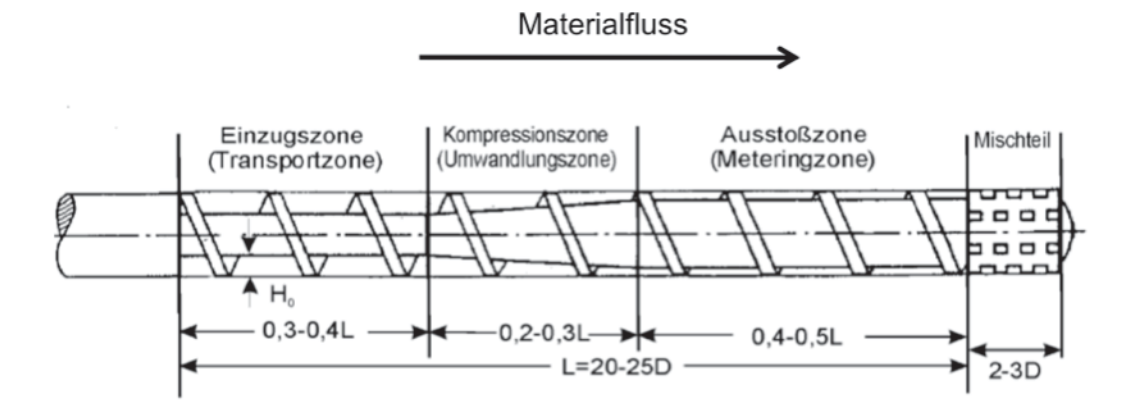

*Abb. 5: konventionelle Dreizonenschnecke mit Mischteil [10]* 

#### *Doppelscheckenextruder*

In zwei wichtigen Anwendungsbereichen werden überwiegend Doppelschneckenextruder eingesetzt, weil sie dort verfahrenstechnische Vorteile besitzen: bei der Aufbereitung und Compoundierung (gleichläufige Doppelschnecken für gute Mischwirkung, Selbstreinigungseffekt und hohen Massendurchsätzen) und bei der PVC-Verarbeitung (gegenläufige Doppelschnecken für engeres Verweilzeitspektrum, geringe Scherbelastung und gute Temperaturbeherrschung bei hohen Durchsätzen). Abb. 6 zeigt die Schnecken eines Gegenläufers und eines Gleichläufers und deren Drehrichtungen.

Die größten Vorteile gegenüber einem Einschneckensystem ergeben sich hier durch die deutlich bessere Mischwirkung, selbstreinigenden Eigenschaften (Gleichläufer, dichtkämmend) und die sehr gute Entgasungsleistung. Nachteilig ist die teurere Maschinentechnik und der höhere Verschleiß (z.B. werden aufgrund der hohen Belastungen im Zwickelbereich die Schnecken nach außen gedrückt).

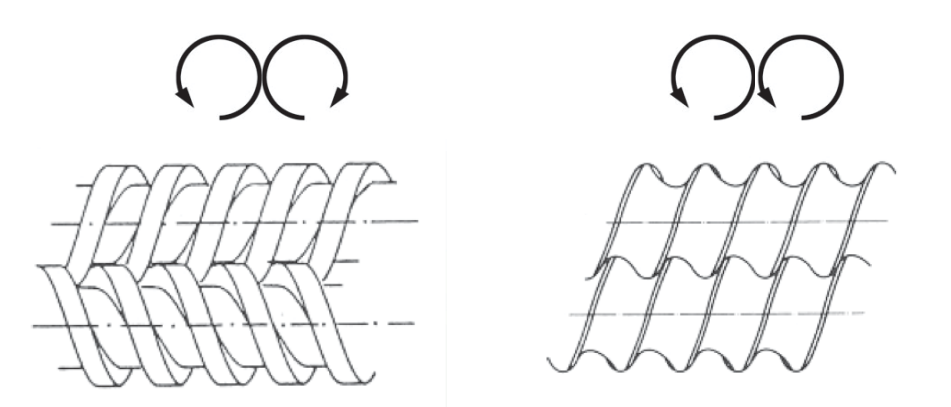

*Abb. 6: Erstes Bild: Gegenläufer, kämmend; zweites Bild: Gleichläufer, kämmend [11]* 

Die bei der Herstellung des Polymerpapiers zum Einsatz kommende Compoundierung (aus dem Englischen: *Compound* = "Mischung") beschreibt grundsätzlich die Beimischung von Additiven in Kunststoffe zur gezielten Optimierung der Werkstoffeigenschaften. Im Falle der Einmischung der Kreide in das PLA wird hier ein Gleichläufer verwendet.

#### *Adapterwerkzeug*

Grundsätzlich gibt es in der Coextrusion drei verschiedene Werkzeugkonzepte, um die Folienschichten zusammenzuführen [11]:

- Zweischlitz-Werkzeuge ("Dual Slot-Werkzeuge") Die Schichten (max. 2) werden nach dem Austritt zusammengeführt
- Mehrschichtwerkzeuge Schichten werden vor der Zusammenführung im Werkzeug ausgeformt
- Adapter-Werkzeuge ("Feedblock-Werkzeuge") Zusammenführung der Schmelzen im Werkzeug (max. 10 Schichten)

Als Beispiel für ein Adapterwerkzeug soll hier ein Festadapter, dargestellt in Abb. 7, dienen:

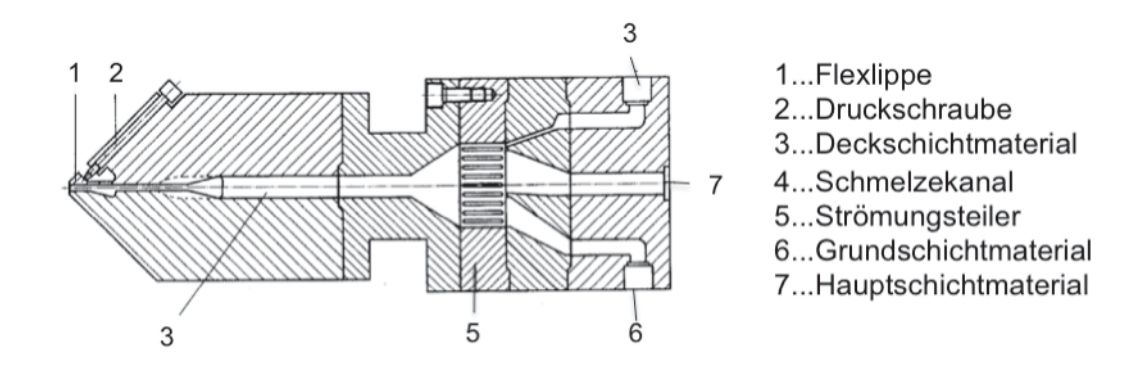

*Abb. 7: Prinzip eines Festadapter-Werkzeuges [11]*

Die von unterschiedlichen Extrudern gelieferten Schmelzeströme treten über separate Kanäle in das Werkzeug ein. Die einzelnen Schichtdicken werden durch die Querschnitte der Zuführungskanäle und die eingestellten Massendurchsätze festgelegt. Die einzelnen Schmelzen treffen mit ähnlichen Geschwindigkeiten im Werkzeug aufeinander und verbinden sich dort stoffschlüssig zu einer Mehrschichtfolie. Eine Regelung der Geschwindigkeit ist aber nicht möglich (Höhe der Schmelzekanäle nicht veränderlich) [11].

### *Biaxiales Recken*

Das Reck-Verfahren dient generell zur Verbesserung der Folieneigenschaften. Erwähnt seien hier die höhere Festigkeit oder die verbesserte Barrierefunktion. Weiters haben die erzeugten Folien ein sehr geringes Flächengewicht und werden zum Beispiel als Verpackungsmaterial, aber auch für technische Produkte (Videobänder etc.) eingesetzt [12].

Der Reckprozess (beim Recken wird im entropieelastischen Zustand verformt und anschließend im energieelastischen Zustand eingefroren, beim Verstrecken wird direkt im energieelastischen Zustand verformt) führt zu einer Orientierung der Molekülketten und erhöht daher die Festigkeit in Reckrichtung. Die Reckung kann in Längsrichtung, Querrichtung oder beiden Richtungen (biaxiales Recken) erfolgen.

Biaxiales Recken kann hierbei auf zwei Arten erfolgen. Entweder durch ein Zweischrittverfahren mit nacheinander durchgeführtem Strecken in den beiden Achsenrichtungen längs und quer zur Maschinenrichtung, oder durch simultanes biaxiales Strecken in Längs- und Querrichtung. In dieser Arbeit wurde ein sequentielles Verfahren bei der Sachbilanzierung betrachtet.

Es sei aber an dieser Stelle zusätzlich das LISIM®-Verfahren als ein Simultanreckverfahren angeführt, da es immer mehr an Bedeutung gewinnt. Es wurde von der Fa. Brückner Maschinenbau GmbH entwickelt, um Folien mit besseren Qualitäts- und Festigkeitseigenschaften herzustellen. Beim LISIM®-Verfahren arbeiten einige hundert elektronisch gekoppelte Linearmotoren mit speziell entwickelten Antriebsverstärkern (ein ähnliches Antriebskonzept findet sich bei Magnetschwebebahnen wieder). Die Motoren treiben auf zwei auseinander laufenden Schienen je 750 Kluppen an. Im Maschineneinlauf greifen diese die Rohfolie. Im Durchlauf durch die Maschine werden die Kluppen beschleunigt und bewegen sich auf den Schienen nach außen, um die Folie in Längs- und Querrichtung zu recken. Am Maschinenauslauf geben die Kluppen die Folie wieder frei. Kluppen und Motoren befinden sich in einer bis auf 250°C aufgeheizten Umgebung.

LISIM® - Reckanlagen werden mit Breiten bis zu 6,6 m gebaut und erreichen bei Geschwindigkeiten bis zu 350 m/min einen Durchsatz von bis zu 3500 kg/h.

Das Verfahren als Prinzip zeigt Abb. 8 und die Kluppen in Nahaufnahme *Abb. 9* [12].

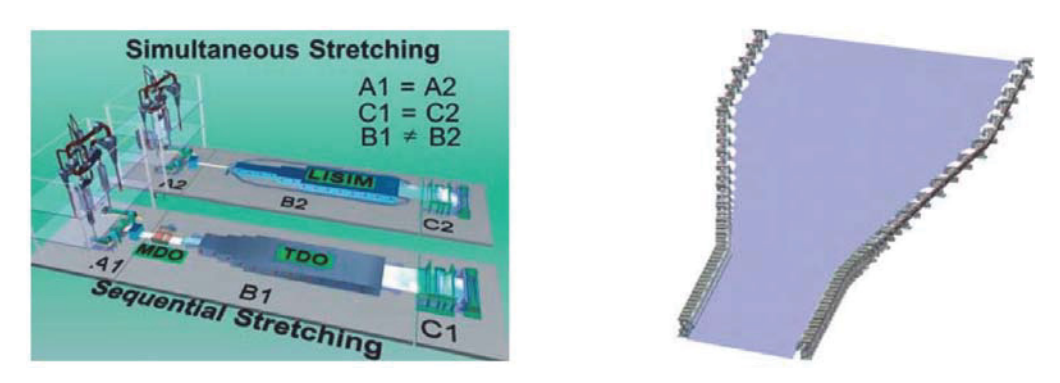

*Abb. 8: Beim sequentiellen Recken wird der Kunststoff zuerst in Längsrichtung und dann in Querrichtung gereckt. Mittels Simultan-Verfahren werden die Folien gleichzeitig in beide Dimensionen gereckt [12]* 

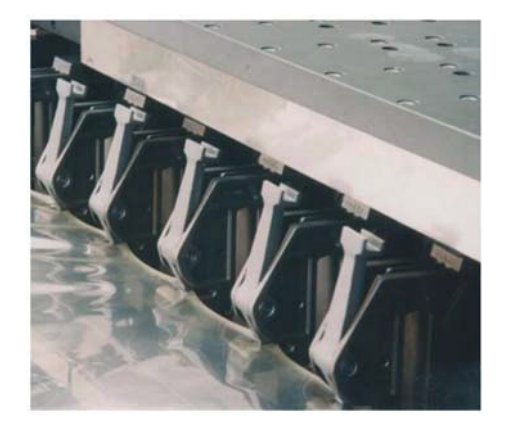

*Abb. 9: Kluppen der LISIM®, die einen PET-Film aufgreifen* [*13*]

### *Thermofixierung*

Thermoplaste weisen einen "Memoryeffekt" auf. Wird eine Folie in der Wärme verstreckt und abgekühlt, wird diese bei erneuter Erwärmung schrumpfen. Dies ist bei Schrumpffolien erwünscht. Bei den meisten anderen Fällen muss aber eine Thermofixierung vorgenommen werden. Unter Thermofixierung versteht man eine Nacherhitzung unter Belastung. Dies führt zu einem Kristallisationsprozess und der Fixierung des morphologischen Zustandes [11].

### *Bestrahlen*

Bei der Strahlenvernetzung werden Kunststoffe mit energiereichen Elektronen- oder Gammastrahlen bestrahlt. Die Energie der Strahlung wird vom Kunststoff absorbiert. Dadurch entstehen Radikale, die in einer weiteren chemischen Reaktion miteinander reagieren und die gewünschte Verbindung der Kettenmoleküle herstellen. Abb. 10 zeigt den Vorgang der Strahlenvernetzung [14].

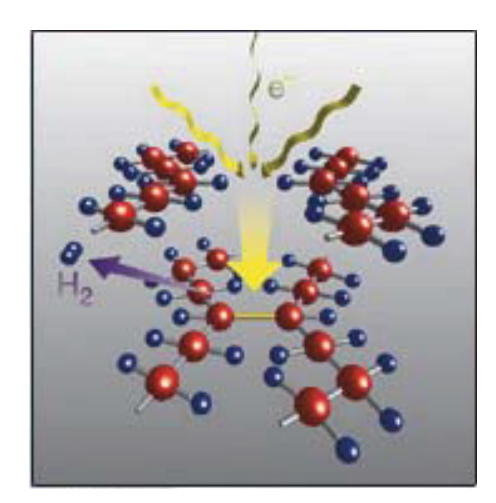

*Abb. 10: Prinzip der Strahlenvernetzung [14]* 

Im PLA bewirkt die Bestrahlung eine Ausweitung der amorphen Bereiche durch eine Verhinderung einer Kristallisation. Aus einem scharfen Schmelzpunkt wird ein weiter Schmelzbereich, der auch in höhere Temperaturen reicht. Das Polymerpapier wird somit temperaturbeständiger, was besonders bei einem eventuellen Bedrucken bei höheren Temperaturen (z. B. Laserdrucken) von Vorteil ist.

#### *Wicklung/Cutter*

In der Produktion ist die Wicklung von flachen Bahnen für Folien oder Papier die rationellste Methode der Speicherung des Wickelguts auf kleinstem Raum zum Aufbewahren oder zum Transport.

Je nach Produktionsgeschwindigkeit, Folienmaterial, Foliendickenbereich und Wickeldurchmesser kommen verschiedene Typen zum Einsatz. Grundsätzlich kann man zwischen Kontaktwickler und Zentralwickler unterscheiden. Beim Kontaktwickler treibt eine Kontaktwalze die frei gelagerte Folienrolle an und bestimmt den Folienanpressdruck. Beim Zentralwickler wird die Folienrolle angetrieben. Die Antriebe sind so ausgelegt, dass mit zunehmenden Wickeldurchmesser, d.h. geringer werdender Motordrehzahl, das Drehmoment so gesteuert wird, dass die Zugkraft konstant bleibt. Der Zentralwickler ist in der Lage, Wickel mit geringer Wickelspannung und geringer Härte zu erzeugen. Er ist aber technisch aufwendiger als der Kontaktwickler. Eine weiterentwickelte Ausführung stellt die Wickelwendemaschine dar, welche gegenüber stationären Aufwicklungen hinsichtlich Rollenwechsel und Bedienung Vorteile bietet. Der Wickelwechsel und das Anlegen und Trennen der Folienbahn erfolgt hierbei vollautomatisch.

Für die Wicklung von zugempfindlichen Flachfolien werden überwiegend Zentralwickler oder eine Kombination von Zentral- und Kontaktwickler eingesetzt. Bei der Wicklung von Flachfolien ist meist eine bestimmte Wickelcharakteristik mit uber dem Durchmesser abfallender Zugkraft erforderlich [11]. Es kann anstatt der Wicklung auch eine automatische Schneidemaschine (Cutter), die für diverse Papierformate einstellbar ist, verwendet werden.

#### **2.2 Prinzip der Ökobilanzierung von Produkten**

Für eine Analyse der Umweltauswirkungen eines Produktes muss eine ganzheitliche Betrachtung während des gesamten Produktlebenszyklus durchgeführt werden. Eine Möglichkeit hierfür ist das Erstellen einer Ökobilanz (englisch: Life Cycle Assessment, LCA). Diese stellt eine systematische Analyse der Umweltwirkungen von Produkten während des gesamten Lebensweges ("von der Wiege bis zur Bahre") dar. Das schließt sämtliche Umweltwirkungen während der Produktion, der Nutzungsphase und der Entsorgung des Produktes, sowie die damit verbundenen vor- und nachgeschalteten Prozesse (z. B. Herstellung der Roh-, Hilfs- und Betriebsstoffe, Energiebereitstellung, Transportwege) ein [2].

Es soll an dieser Stelle noch erwähnt sein, dass auch Ökobilanzen für ganze Betriebe (sogenannte Betriebsökobilanzen) durchgeführt werden. Dabei werden lediglich die auf dem Betriebsgelände anfallenden Umweltbelastungen und jene, die bei den Zulieferern entstehen, erfasst. Somit sind Umweltbelastungen, die in der Nutzungsphase und bei der Entsorgung eines Produkts anfallen, nicht berücksichtigt. Abb. 11 gibt die Elemente einer vollständigen Ökobilanz nach der Norm ISO 14040 ff. wieder.

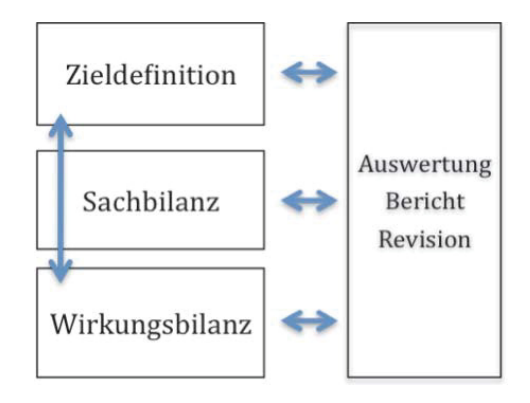

*Abb. 11: modularer Aufbau einer Ökobilanz nach ISO 14040 ff.* 

#### 2.2.1 Zieldefinition und Systemgrenzen

Am Anfang muss definiert werden, was genau in der Ökobilanz betrachtet wird. Soll das ganze Unternehmen, ein einzelner Prozess im Unternehmen oder ein Produkt dieses Prozesses bilanziert werden? Müssen gewisse Standards eingehalten werden, die branchenüblich sind? Auch ist die konkrete Fragestellung an die Bilanzierung festzulegen, zum Beispiel: ist die Glasflasche oder die Kunststofflasche ökologischer? Oder: in welcher Lebensphase sind Maßnahmen zur Reduzierung von negativen Umweltwirkungen am effizientesten?

Wichtig ist vor allem die adäquate Festlegung der funktionellen Einheit. Diese ist eine Bezugsgröße, auf die sich die gesamten betrachteten Umweltwirkungen beziehen. Sie ermöglicht es, Gleiches mit Gleichem zu vergleichen (z.B. beim Vergleich Auto-Zug: Personenkilometer)

Mit der Definition der Systemgrenzen bzw. des Untersuchungsrahmens wird entschieden, welche Teile des Produktsystems einbezogen werden. Es kann zum Beispiel die Entsorgung des Produkts nach der Nutzung aus dem Bilanzraum ausgeschlossen werden oder der Produktlebenszyklus einer Spritzgussmaschine bei der Bilanzierung von Kunststoffbehältern nicht berücksichtigt werden. Wichtig ist hierbei zu erkennen, dass das Ziehen der Bilanzgrenzen schon bewertenden Charakter besitzt und das Resultat der Ökobilanz maßgeblich verändern kann. Produkte oder Prozesse, die sich in unterschiedlich gezogenen Bilanzräumen befinden, sind nicht vergleichbar.

#### 2.2.2 Sachbilanzierung

Die Erstellung der Sachbilanz beinhaltet das Sammeln, die Ableitung und die Aufbereitung prozessspezifischer In- und Outputdaten (Energie- und Stoffstrombilanz). Die Sachbilanz ist an sich ein rein deskriptives Modell ohne jegliche Wertung. Vorteilhaft ist es, in einem ersten Durchlauf sogenannte Indikatoren zu erheben. Das sind Stoffe, Energieträger oder Prozesse, die typischerweise für einen Grossteil der Umweltwirkungen verantwortlich sind [2].

Da es die praktische Durchführung von Ökobilanzen nicht erlaubt, sämtliche Input- und Output-Daten zu ermitteln, kommt man nicht umhin, die Zahl der zu erfassenden Parameter einzugrenzen. Hier ist es von Vorteil, die für die betrachteten Produktsysteme in ihrer Umweltschädlichkeit wesentlichen Stoff- und Energieströme zu berücksichtigen, um so die Symmetrie der Prozessdaten bei einem Produktvergleich zu gewährleisten und eine hohe Aussagekraft der Ergebnisse sicherzustellen.

Bei der Gewinnung der Sachbilanzdaten kann auf umfangreiche Datenbanken (z.B. Ecoinvent, BUWAL etc.) und viele Veröffentlichungen zu Ökobilanzen, die inhaltliche Berührungspunkte aufweisen, zugegriffen werden. Wichtig ist hier, die Glaubwürdigkeit der Quellen sicherzustellen. Weiters wurde im Rahmen dieser Arbeit auch der persönliche Kontakt zu den beteiligten Firmen gesucht, der eine tiefer gehende Detaillierung der Sachbilanzdaten ermöglichte.

#### 2.2.3 Wirkungsbilanzierung

In der Wirkungsbilanz wird mit einer Bewertung der Schritt von den Ursachen der Umweltbelastung (Emissionen, etc.) zu deren konkreten Umweltauswirkungen gemacht. Hier existiert eine Vielzahl von Bewertungsmethoden (z.B. Eco Indikator 99, CML-Methode, ökologischer Fußabdruck), die unter verschiedenen Vorrausetzungen die Wirkungsbilanzierung abzudecken versuchen. Allen ist aber folgende, auch durch die Norm vorgegebene, Vorgehensweise eigen:

Zuerst werden verschiedene Wirkungskategorien (z.B. die Klimaerwärmung) - auch Wirkungsklassen genannt - gebildet, in denen Sachbilanzdaten mit möglichst gleichen Umweltwirkungen zu einer Gruppe zusammen gefasst werden (**Klassifizierung**).

Die eingeordneten Daten werden hierauf auf einen für die Wirkungsklasse spezifischen Leitschadstoff (z.B. Kohlendioxid) bezogen (**Charakterisierung**).

Als optionale Schritte werden in der Norm die Schritte der Normierung und der Gewichtung angeführt. Dies kann je nach Bewertungsmethode unterschiedlich stattfinden.

#### 2.2.4 Auswertung und Interpretation

Auf jeder Stufe der Ökobilanzierung sollte eine Auswertung stattfinden, welche die Ergebnisse überprüft. Bei Bedarf müssen auch nachträglich Anpassungen vorgenommen werden. Wenn die Daten für eine Aussage fehlen, hat sich die Zielsetzung zu verändern. Sind die schädlichsten Stoffe nicht erfasst, ist die Sachbilanzierung anzupassen.

Zusammenfassend kann gesagt werden, dass die Erstellung einer Ökobilanz ein iterativer Prozess ist. Idealerweise findet zuerst ein "Screening" statt: anhand von wenigen, aber möglichst aussagekräftigen Daten werden die Prozesse mit den größten Umweltwirkungen identifiziert. Diese können in einem zweiten Durchlauf der Ökobilanz verfeinert werden. Weiters geht man sehr oft anstelle einer sehr aufwändigen Datenerhebung von geschätzten Werten aus. Zeigt sich, dass ihre Umweltwirkungen nicht ins Gewicht fallen, lässt man sie weg. Sind sie relevant, so muss eine genaue Datenerhebung durchgeführt werden [1].

# **2.3 Verwendete Bewertungsmethoden**

Nach Beendigung der Sachbilanzierung wurden für diese Arbeit folgende Anforderungen an eine adäquate Bewertungsmethode gestellt:

- Transparenz und Nachvollziehbarkeit
- Berücksichtigung messbarer Größen
- Vergleichbarkeit des Modells und Reproduzierbarkeit
- Entscheidungsfreundlichkeit
- Anwenderfreundlichkeit
- Wissenschaftliche Basis
- Flexibilität für verschiedene Anwendungen und Produkte geeignet
- Vollständigkeit, umfassende Betrachtungsweise

Folgende Methoden erfüllen diese Bedingungen und wurden daher gewählt:

- Eco Indikator 99 (EI 99)
- Methode der ökologischen Knappheit ("Umweltbelastungspunkte", UBP)

### 2.3.1 Eco Indikator 99 (EI 99)

Der EI 99 ist ein wirkungs- und schadensorientiertes Bewertungsmodell und wurde in den Niederlanden entwickelt. Diese Methode ist wissenschaftlich sehr weit fortgeschritten und besitzt eine hohe Akzeptanz vor allem in Europa. Sie drückt die gesamte Umweltrelevanz eines Produktes innerhalb seines Lebenszyklus in einer dimensionslosen Zahl (EI 99-Punkte) aus. Je kleiner diese Zahl, desto umweltfreundlicher ist das Produkt. Abb. 12 gibt den grundsätzliche Ablauf der EI-99- Methode wieder:

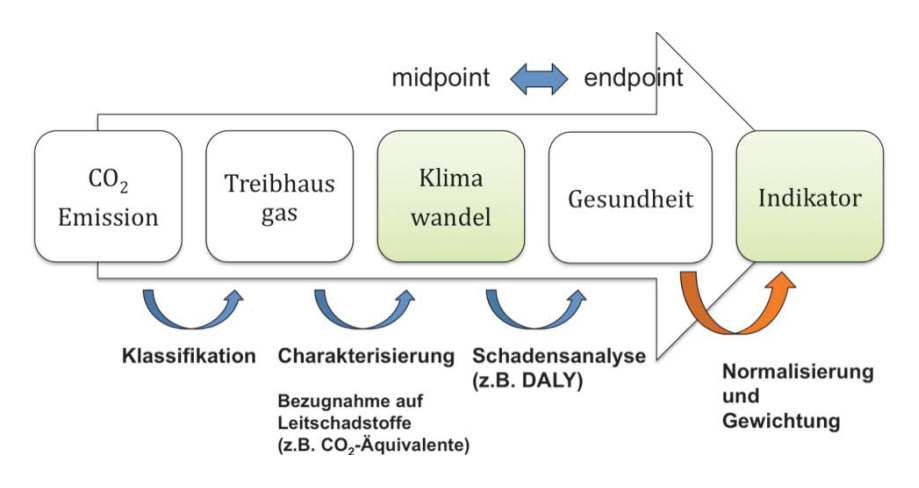

*Abb. 12: Ablauf der EI 99-Methode*

Klassifikation und Charakterisierung wurden schon in Kapitel 2.2.3 erklärt. Weiters werden die Umweltwirkungen durch eine Schadensanalyse den drei "Schutzgütern" bzw. Schadenskategorien zugeteilt [17]:

- **Gesundheitsschäden** / Damages to human health
	- Beziffert die Disability Adjusted Life Years (beeinträchtigungsorientierte Lebensjahre), kurz DALY (diese Methode wird auch von der WHO verwendet).
- **Schaden der Ökosystemqualität** / Damage to Ecosystem Quality Angegeben als Prozentsatz von Arten, die aufgrund der Umweltbeeinträchtigungen in einem bestimmten Gebiet verschwinden, kurz PDF (Potentially Disappeared Fraction). Der PDF wird mit der betroffenen Gebietsfläche und dem Zeitraum der Schädigung multipliziert. Die Definition dieser Schadenskategorie ist keineswegs so homogen wie die der menschlichen Gesundheitsschäden, da Ökotoxizität, Versauerung, Eutrophierung, Landverbrauch etc. darin enthalten sind.
- **Schaden an Ressourcen** / Damages to Ressources Die Schädigung an Ressourcen, Rohstoffen und fossilen Brennstoffen wird im Mehraufwand an Energie für zukünftige Rohstoffgewinnung bemessen.

Im Schritt der Normalisierung wird ein Bezug der Gesamtwirkungen an einem Schutzgut auf ein ausgewähltes Referenzsystem (z.B. europäische Gesamtauswirkungen an einem Schutzgut pro Person und Jahr) hergestellt. Zweck hierfür ist ein Herstellen einer Vergleichbarkeit der unterschiedlichen Schadenskategorien und dient somit als vorbereitender Schritt für die Gewichtung.

Bei der Gewichtung werden die Schäden relativ zueinander gewichtet (in dieser Arbeit wurde jede Kategorie gleich behandelt). Es ergibt sich eine leicht handhabbare Formel:

$$
E1 99 - Punkte = \sum_{k=1}^{k} \frac{DF_k}{N_k} \bullet w_k
$$
 (1)

- DFk Berechneter Schaden am Schutzgut (z.B.: Ressourcen) durch eine Einheit des bilanzierten Produktes
- N**k** Referenzschaden am Schutzgut (z.B. Gesamtschaden in Europa pro Person und Jahr)
- $w_k$  Gewichtungsfaktor: Relative Wichtigkeit von N<sub>k</sub>

Es zeigt sich, dass bei der Methode keine einheitliche Modellierung stattfindet, vielmehr werden drei verschiedenen Modelltypen verwendet [17]:

- Modellierung der Technosphäre um das Umweltinventar zu erstellen
- Modellierung der Ökosphäre um zu einer Wirkungsabschätzung zu gelangen
- Modellierung der Wertesphäre um eine subjektive Gewichtung einzubringen

Der EI 99 versucht also durch das explizite Ausweisen der drei unterschiedlichen Sphären objektive und subjektive Elemente der Ökobilanzen klarer voneinander abzugrenzen. Außerdem werden mögliche Schäden modelliert, womit die Interpretation der abgeschätzten Wirkungen klar vorgegeben wird [17].

# 2.3.2 Methode der ökologischen Knappheit (UBP)

Dieses Modell wird auch "Methode der kritischen Flüsse" genannt. Es geht von dem Ansatz aus, dass die Umweltkompartimente Luft, Wasser und Boden nur bis zu einem gewissen Bereich mit Schadstoffen belastet werden können und dass Ressourcen und Entsorgungsmöglichkeiten für Abfälle beschränkt sind. Mit dieser Methode wird also die Relation zwischen der Belastbarkeit einer Umweltressource und der tatsächlich eingetretenen Belastung berücksichtigt. Dies wird auch als "distance to target"-Ansatz bezeichnet. In Abb. 13 wird dieser näher erläutert. Als Fracht (oder auch Fluss) wird hier die Menge eines Schadstoffs oder die Menge an genutzten Ressourcen bezogen auf ein bestimmtes Gebiet bezeichnet. Der erste Pfeil (von links) gibt die kritische Fracht wieder.

Ab dieser Menge kommt es zu relevanten Schadenswirkungen. Der zweite und der dritte Pfeil (Stoffemission und Ressourcenverbrauch) geben die aktuellen (gemessenen) Frachten wieder.

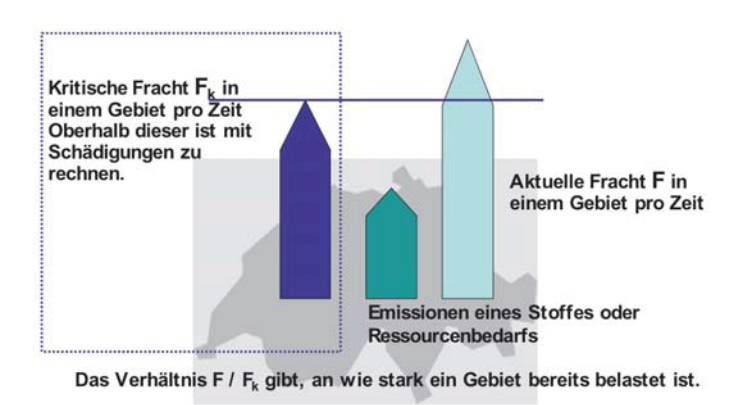

*Abb. 13: "distance to target" – Konzept [8]*

Die Bezeichnung "ökologische Knappheit" bezieht sich auf die Art der Gewichtung und die Bezeichnung "UB-Punkte" auf die Einheit, in der die Umweltauswirkungen gestellt werden. Je mehr Umweltbelastungspunkte ein Produkt besitzt, desto umweltschädlicher ist es.

Die Ermittlung der Umweltbelastung erfolgt, indem die Mengen der emittierten Schadstoffe bzw. der benötigten Ressourcen mit den jeweiligen Ökofaktoren multipliziert werden. Die Ökofaktoren werden für die verschiedenen Einwirkungen entsprechend ihrer Schädlichkeit bestimmt. Je höher der Ökofaktor ist, desto umweltbelastender ist die entsprechende Einwirkung. Die Einheit der Ökofaktoren ist UBP / Einheit der Umwelteinwirkung. Also z.B. UBP / g emittierte Substanz, UBP / MJ energetische Ressource oder UBP / m<sup>2</sup> Landnutzung. Dadurch ergibt sich die Umweltbelastung jeder Umwelteinwirkung in derselben Einheit (UB-Punkte). Diese können anschließend zur gesamten Umweltbelastung durch das untersuchte Produkt summiert werden.

Ökofaktor = 
$$
K \cdot \frac{1}{F_g} \cdot \left(\frac{F}{F_k}\right)^2 \cdot c
$$
 (2)

- K Charakterisierungsfaktor
- F gemessener Fluss: Menge eines Schadstoffs oder die Menge an genutzten Ressourcen bezogen auf ein bestimmtes Gebiet und einen bestimmten Zeitraum
- Fg Aktueller jährlicher Fluss in einem bestimmten Gebiet
- Fk Kritischer jährlicher Fluss in einem bestimmten Gebiet

c Konstante, damit die zahlenmässigen Resultate in einer sinnvollen Grössenordnung liegen

UB – Punkte = 
$$
\sum_{n=1}^{n} Umvelteinwirkung • Ökofaktor
$$
 (3)

Die Charakterisierung soll wie schon erwähnt die Umweltauswirkung bezüglich einer Referenzsubstanz feststellen. Verschiedene Emissionen können zu denselben Auswirkungen führen, wobei die Intensität der Wirkung unterschiedlich sein kann. Die Wirkung von Methan ist rund 23-mal stärker als diejenige von CO2. Charakterisierungsfaktoren werden also im Bezug auf einen Leitschadstoff (im Beispiel der Klimaerwärmung ist es CO2) festgelegt [8].

Die Gewichtung basiert bei dieser Methode auf der Überlegung, dass prinzipiell ein gewisses Mass an Emissionen oder an Ressourcennutzung ein vernachlässigbare Schadenswirkungen hat. Erst das Überschreiten einer gewissen Schwelle kann zu problematischen Auswirkungen führen. So ist z.B. eine geringe Menge Salz lebensnotwendig, während eine hohe Menge sogar tödlich sein kann. Entsprechend ist es für die Bewertung wichtig zu wissen, ob die Belastung in einem gewissen Gebiet bereits eine kritische Schwelle überschritten hat und damit bei weiteren Emissionen mit Schäden zu rechnen ist oder ob die Belastung noch weit von der kritischen Schwelle entfernt ist. Bei der Methode der UBP wird diesem Punkt Rechnung getragen, indem sie berücksichtigt, wie gross der Abstand zwischen der aktuellen Emissionssituation und der kritischen Schwelle ist. Diese Schwelle wird grundsätzlich definiert durch gesetzliche und politische Umweltziele, die ihren Ursprung in der Schweiz haben. Der Abstand zwischen der aktuellen Situation und den Zielen wird als ökologische Knappheit bezeichnet. Die aktuelle Situation wird gemessen indem der Fluss einer Substanz bzw. die Nutzung einer Ressource in einem bestimmten Gebiet über eine gewisse Zeit bestimmt wird. Dieser wird als aktueller Fluss F bezeichnet. Dieser Fluss wird demjenigen Fluss gegenübergestellt, welcher noch nicht zu schädlichen Auswirkungen führt. Letzterer wird kritischer Fluss Fk genannt. Der Gewichtungsfaktor, der den Abstand der aktuellen Situation mit dem Ziel beschreibt, wird berechnet als Division des aktuellen Flusses und des kritischen Flusses. Zudem wird dieser Quotient quadriert. Damit werden starke Überschreitungen überproportional gewichtet. Bei der Bestimmung der Flüsse werden Referenzgebiete in der Schweiz verwendet. Für die Bestimmung der kritischen Frachten

werden die Umweltgesetzgebung, die Umweltziele und internationalen Umweltabkommen der Schweiz verwendet [8].

Die oben beschriebene Gewichtung berücksichtigt noch nicht, wie schädlich eine Substanz oder eine Ressourcennutzung an sich ist. Wenn das Verhältnis von F/Fk gleich ist, haben z.B. sehr toxische Substanzen wie Cadmium oder Blausäure denselben Gewichtungsfaktor wie z.B. Nitrat. Um diesem wichtigen Aspekt Rechnung zu tragen, wird zudem bestimmt, welchen Beitrag die jeweilige Emissionen oder Ressourcennutzung am gesamten aktuellen Fluss hat. Die Division mit dem aktuellen jährlichen Fluss führt dazu, dass Emissionen oder Ressourcennutzungen, welche erst bei hohen Mengen problematisch sind, schwächer gewichtet werden als solche, welche schon bei geringen Mengen problematisch sind. Diese Gewichtung mit dem reziproken Fluss wird bei dieser Methode Normierung genannt [8].

#### 2.3.3 Vergleich EI 99/UBP

#### **Unterschied Midpoint (UPB) - Endpoint Bewertung (EI 99):**

Zur Unterscheidung beider Bewertungsprinzipien sei hier ein Beispiel gegeben: Die Umwelteinwirkung einer ionisierenden Strahlung wird bei einer Midpoint-Bewertung durch die Strahlungsdosis (Sievert) ausgedrückt. Der Vorteil liegt hier in einer sehr genauen Zuordenbarkeit. Der Nachteil ist eine ungenaue Aussage, was dies z.B. für die menschliche Gesundheit bedeutet.

Bei einem Endpoint-Ansatz wird die Umweltwirkung bis zu ihrem Einfluss auf z.B. die menschliche Gesundheit weiterverfolgt. Der Vorteil liegt in der leicht einordenbaren, verständlichen Aussage. Der Nachteil ist eine Abnahme der Wirkungstransparenz. Weitere Unterschiede beider Methoden fasst Tab. 1 zusammen.

*Tab. 1: Vergleich EI 99/UBP* 

|                        | <b>EI 99</b>                          | <b>UBP</b>                                             |
|------------------------|---------------------------------------|--------------------------------------------------------|
| <b>Ursprung</b>        | Holland                               | Schweiz                                                |
| Bewertungsgrundlage    | Schadenshäufigkeit<br>(Z.B. DALY)     | "distance to target"<br>lokale gesetzliche<br>Vorgaben |
| <b>Bewertungsebene</b> | Endpoint/schadensorientiert           | Midpoint/wirkungsorientiert                            |
| Normierung             | Belastung/Europäer                    | aktueller Fluss                                        |
| Gewichtung             | Gewichtungspyramide/<br>Expertenpanel | kritischer Fluss/<br>gesetzliche Umweltziele           |
| <b>Einheit</b>         | EI 99-Punkte                          | UB-Punkte                                              |

# **2.4 Modellierung der Ökobilanz mit SimaPro**

Das Softwaresystem SimaPro ist ein Werkzeug zur Erstellung von Ökobilanzen und Produktlinienanalysen und wurde von PRé Consultants in den Niederlanden entwickelt. Die erste Version wurde 1990 als Werkzeug zum Sammeln, Analysieren und Beobachten (Monitoring) von Umweltinformationen für Produkte und Dienstleistungen auf den Markt gebracht.

Um ein Produkt analysieren und vergleichen zu können, müssen die Stoffströme und Energieströme entlang des Produktlebenszyklus erfasst werden. Sind diese Daten eingegeben, werden die einzelnen Umweltauswirkungen der Zyklusphasen von SimaPro berechnet.

Die Software basiert auf der ISO 14040 ff. und erleichtert die Erstellung von Ökobilanzen durch folgende Basisfunktionen wesentlich:

- Graphische Modellierung des untersuchten Systems als Prozesskette, Baum oder Netz.
- Eine Datenbasis mit Standardprozessen aus verschiedenen Bereichen

(z.B. Energieerzeugung, Transporte, Entsorgung). Es besteht auch die Möglichkeit, eigene Prozesse zu erzeugen und zum Bestand der Datenbasis hinzuzufügen.

- Anerkannte Modelle der Wirkungsanalyse- und Bewertungsmodule sind schon vorinstalliert. Die Visualisierung der Ergebnisse der Bilanz erfolgt in Tabellenform und als Diagramm.
- Berechnung von Unsicherheitsanalysen (Monte Carlo-Analyse).

## **2.5 Datenbanken**

SimaPro dient weiters als autorisierte Schnittstelle zu verschiedenen Online-Datenbanken (Ecoinvent usw.), in denen sich viele Basisdaten (Stoffe, Einheiten etc.), Bewertungsmethoden und vorgefertigte Prozessdaten befinden [3]. SimaPro kann also auch als Verwaltungs- bzw. Koordinationsprogramm für verschiedene Ökodatenbanken gesehen werden. Hier sind Sachbilanzdaten für eine große Zahl von Prozessen und Produkten gespeichert. Folgende Datenbanken (Auswahl) sind inkludiert:

- Buwal 250: Verpackungsdaten (Schweiz).
- ETH-ESU: Energieherstellung in Europa. Ecoinvent baut unter anderem auf dieser Datenbank auf (Schweiz).
- Franklin USA: Daten für Energie, Transport und Rohstofförderung (USA).
- Idemat 2001: Rohstoffherstellung. Weltweit gültig, aber im Recyclingsektor nur europäische Daten vorhanden (Holland).
- Ecoinvent: siehe 2.6 (Schweiz).

### **2.6 Ecoinvent-Datenbank**

Die Ecoinvent-Datenbank wurde vom Schweizer Zentrum für Ökoinventare ins Leben gerufen. Sie ist die derzeit weltweit führende Quelle für Ökobilanzdaten mit über 1200 Nutzer und Nutzerinnen in über 40 Ländern. Der Datenbestand beinhaltet Sachbilanzdaten zu Energie (Strom, Öl, Kohle, Erdgas, Biomasse, Biotreibstoffe, Bioenergie, Wasserkraft, Atomenergie, Photovoltaik, Windkraft, Biogas), Materialien (Chemikalien, Metalle, Mineralische Rohstoffe, Kunststoffe, Papier, Biomasse, Biomaterialien), Abfallentsorgung (Kehrichtverbrennung, Deponie, Abwasserreinigung), Transporte (Strasse, Schiene, Luft, Wasser), landwirtschaftliche Produkte und Prozesse, Elektronik, Metallverarbeitung und Gebäudelüftung. Die Daten sind in verschiedenen Formaten (z.B. MS Excel-kompatibel) erhältlich. Eine weitere sehr einfache Form der Nutzung ist die direkte Auswertung mit SimaPro.

Die Ecoinvent-Datenbank besitzt einen großen Harmonisierungsgrad und wird permanent qualitätsgesichert. Um eine erhöhte Glaubwürdigkeit und Akzeptanz bei den Nützern dieser Datenbank zu gewährleisten, ist sie öffentlich via Internet (www.ecoinvent.org) zugänglich. Aufgrund folgender Hauptcharakteristika wie

- grosser Datenumfang (ca. 4000 Prozesse),
- konsistente Datensätze einer Vielzahl von Wirtschaftsektoren weltweit,
- hohe (geprüfte) Datenqualität,
- Unabhängigkeit der Datenerheber,
- Transparenz und Flexibilität in der Datenverwendung,
- detaillierte Aufschlüsselung der Inventardaten (z.B. Differenzierung von Oberflächenwasser und Grundwasser),
- genaue Dokumentation der Daten,
- weltweite Akzeptanz,

baut die Ökobilanzierung in dieser Arbeit, wo Sachbilanzen nicht selbstständig eruierbar waren oder in Fragen geeigneter Berechnungsalgorithmen, hauptsächlich auf dieser Datenbank auf.

*Abb. 14* und *Abb. 15* zeigen in einer groben Übersicht, wie die Econinvent - Datenbank verschiedene Datensätze zentral verwaltet. Verschiedene Sachbilanzdatenbanken oder Bewertungsmethoden werden so einheitlich zusammengefasst und leicht zugänglich gemacht.

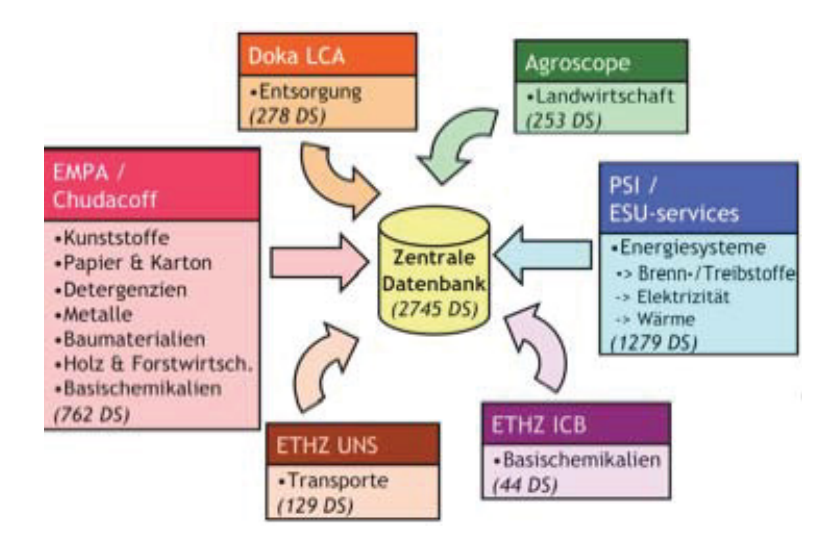

*Abb. 14: Sachbilanzdaten der Ecoinvent-Datenbank* [*3*]

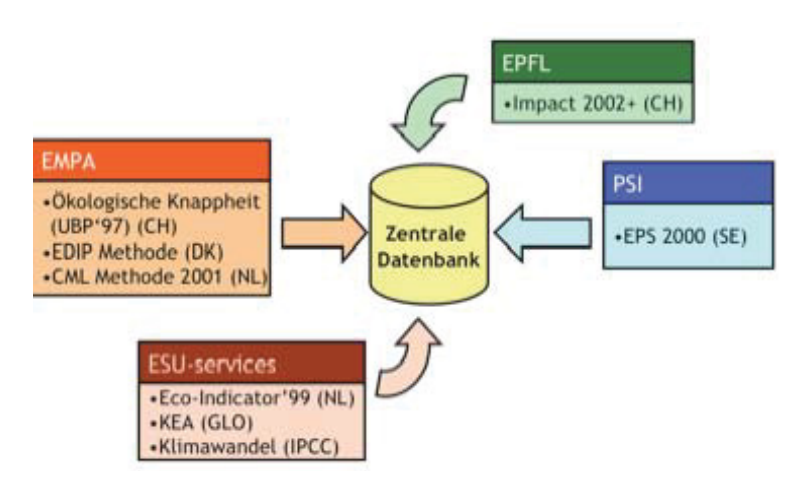

*Abb. 15: Bewertungsmethoden in der Ecoinvent-Datenbank* [*3*]

Für eine tiefer gehende Betrachtung der Ecoinvent - Datenbank bezüglich Aufbau, Funktion und Qualitätssicherung sei hier auf die sehr guten Ausarbeitungen von Rolf Frischknecht und Niels Jungbluth [16] verwiesen.

# **2.7 Datenunsicherheit**

Sämtliche Inputdaten und Outputdaten in einer Ökobilanz sind mit einer bestimmten Unsicherheit behaftet.

# 2.7.1 Generelle Datenunsicherheit

Diese sind durch diverse Verteilungsfunktionen und deren Parameter (oft lognormalverteilt mit einer geometrischen Standardabweichung) gut einschätzbar. Hier kommt als statistische Methode die Monte Carlo-Analyse zum Einsatz, um die Auswirkungen der Unsicherheiten auf das Endergebnis zu berechnen.

# 2.7.2 Unsicherheiten bezüglich des Bilanzierungsmodells

Hier besteht das Problem darin, das eine Modellierung der Realität immer mit subjektiven Entscheidungen einhergeht:

- *Repräsentativität* (Sehr oft werden Inputdaten für Prozesse verwendet, die eigentlich nicht aus einer adäquaten Quelle stammen. Zum Beispiel würde es keinen Sinn machen, eine in Österreich installierte Spritzgussmaschine mit einem Schweizer Strommix betrieben in eine Sachbilanz aufzunehmen).
- *Allokationsbasis* (Nicht immer kann zum Beispiel bei Koppelprodukten, z. B. Brett und Sägespäne, die Umweltbelastung wirklichkeitsgetreu zugeordnet werden. Oft

wird hier eine Aufteilung (Allokation) über die Masse vollzogen, dies ist aber wiederum mit einer Unsicherheit behaftet).

- *Zukunftsszenarien* (Ökobilanzierung ist ein Status Quo Bericht. Zukünftige Entwicklungen wie zum Beispiel eine neue Entsorgungstechnik kann bei langlebigen Produkten nicht miteinbezogen werden).
- *Funktionelle Einheit* (Oft kann eine geeignete Basis zum Produktvergleich nur mit einigen Unsicherheiten behaftet gefunden werden).

Die letzten drei Problemfelder können statistisch (vgl. Monte Carlo Methode) nicht gelöst werden. Sie werden durch sogenannte Sensitivitätsanalysen untersucht. Das Prinzip hierbei ist simpel: ändere die Ausgangslage und starte die Ökobilanzierung neu. Durch diesen "Trial and Error" – Prozess können wichtige von unwichtigen Parametern oder das Endergebnis beeinflussende von weniger entscheidenden Szenarien unterschieden werden.

# 2.7.3 Unsicherheiten bezüglich der Vollständigkeit des Bilanzierungsmodells

Diese werden durch unvermeidliche Datenlücken verursacht. Dateninkonsistenz können auftreten bei:

- *Systemgrenzen* (Die Systemgrenzen und/oder die Abschneidekriterien (minimaler Prozentsatz, ab dem zum Beispiel ein Stofffluss bilanziert wird) können inkonsistent sein).
- *Nicht komplette Datensammlungen und unzureichend spezifizierte Daten.*
- *Diskrepanz zwischen Sachbilanz und Wirkungsbilanz* (Sachbilanzdaten haben oft keinen geeigneten Charakterisierungsfaktor und scheinen so in der späteren Wirkungsbilanz nicht auf).

Auch bei der Abwägung der Vollständigkeit der Daten muss auf eine Sensitivitätsanalyse zurückgegriffen werden.

### **2.8 Monte Carlo-Analyse**

Die Monte Carlo-Analyse ist ein Verfahren aus der Stochastik, bei dem sehr häufig durchgeführte Zufallsexperimente die Basis darstellen. Es wird aufgrund der Ergebnisse versucht, mithilfe der Wahrscheinlichkeitstheorie analytisch nicht oder nur aufwändig lösbare Probleme im mathematischem Kontext numerisch zu lösen. Als Rechtfertigung wird dabei vor allem das Gesetz der großen Zahl gesehen. Dieses besagt, dass sich die relative Häufigkeit eines Zufallsergebnisses (unter vereinfachten Bedingungen) immer weiter an dessen Wahrscheinlichkeit annähert, je öfter das Zufallsexperiment durchgeführt wird. Ein gutes Beispiel hierfür ist der Münzwurf: Die Wahrscheinlichkeit, dass eine Münze beim Werfen Kopf zeigt, beträgt 0,5. Je häufiger die Münze geworfen wird, desto mehr wird dieser Wert auch durch das Experiment bestätigt.

# **Grundprinzip**

Abb. 16 zeigt das Prinzip einer Monte Carlo-Simulation, dass folgende Punkte umfasst:

- System mit N zufälligen Variablen liegt vor.
- Die Eigenschaften und Reaktionen des Systems hängen nur von den aktuellen Variablen ab (kein Gedächtnis, keine Trägheit).
- Beschreibung des Modells durch analytische, algorithmische oder empirische Methoden (auch gemischt).
- Ein Vektor von Zufallszahlen entsprechend der Verteilungsfunktion jeder Variabel wird generiert.
- Die Reaktion des Systems wird für eine große Anzahl von Zufallsvektoren statistisch bestimmt.

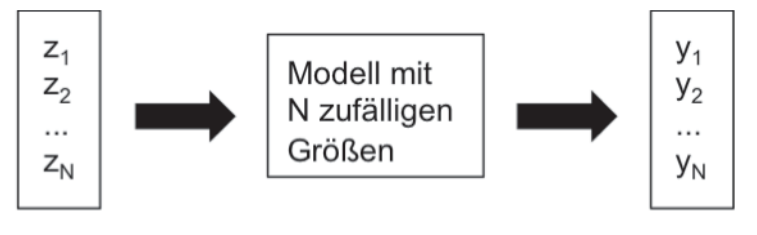

Vektor von Zufallszahlen

Systemreaktion

# *Abb. 16: Prinzip einer Monte Carlo – Simulation [9]*

Es kann also zum Beispiel die Wechselwirkungen von Datenunsicherheiten auf das Ergebnis einer Ökobilanzierung (= Modell mit N zufälligen Größen) untersucht werden.

# 2.8.1 Verteilungsfunktionen

Die Unsicherheiten der Sachbilanzdaten müssen einer adäquaten Verteilungsfunktion unterworfen werden. Oft verwendet werden:

• *Rechteckfunktion*

Alle Werte nehmen mit gleicher Wahrscheinlichkeit einen Wert zwischen einen Minimum und einen Maximum an. Beispiel: Würfelwurf.

• *Dreieckfunktion*
Es gibt einen sehr wahrscheinlichen Mittelwert, einen Maximalwert und einen Minimalwert. Diese Verteilung ähnelt der Normalverteilung mit dem Unterschied, dass sehr große bzw. sehr kleine Werte nicht auftreten können (Min-Max-Begrenzung)

#### • *Glockenfunktion*

Sie ist definiert durch den Mittelwert ("best guess value") und der Standardabweichung (SD). 95 % aller Werte liegen im Intervall - 2\*SD bis + 2\*SD. Zufallsvariablen kann man als normalverteilt ansehen, wenn sie durch Überlagerung von (oft sehr vielen) Einflüssen entstehen, vor allem bei Prozessen, in denen mehrere Faktoren unabhängig voneinander in verschiedene Richtungen wirken. In der Praxis ist dies sehr häufig der Fall (z.B. zufällige Messfehler oder die Brownsche Molekularbewegung).

#### • *Lognormalfunktion*

Dies ist die wichtigste Verteilungsfunktion in der Sachbilanzierung. Sie entsteht, wenn normalverteilte Daten miteinander multipliziert werden. Es entsteht dabei eine "schiefe" Normalverteilung, da die Standardverteilung nicht mehr symmetrisch zum Mittelwert ist. Als vereinfachte Lösung dieses Problems werden die Daten logarithmiert, damit durch diese neue Achsenskalierung wieder eine symmetrische Gaußfunktion mit ihren einfachen Berechnungsgesetzen entsteht. 95 % aller Werte liegen hier im Intervall mit der Untergrenze (Mittelwert/geometrische SD) und der Obergrenze (Mittelwert \* geometrische SD).

#### 2.8.2 Korrelationen

Bei einer Monte Carlo-Simulation kann es zu Korrelationen, also linearen Beziehungen zwischen zwei oder mehr statistischen Variablen kommen. Diese müssen in Betracht gezogen werden, da sie die Unsicherheit eines Ergebnisses verfälschen können.

• *Korrelationen im Prozessbaum*

Sehr häufig beziehen sich mehrere Prozesse im Prozessablaufdiagramm (= Prozessbaum) zum Beispiel auf den selben Stromerzeugerprozess. Es muss dann sichergestellt werden, dass der Monte Carlo-Zufallsvektor der Stromerzeugung bei jeden einzelnen "Run" für alle Prozesse derselbe ist. Ansonsten kann es zu einer zu starken Betonung der Unsicherheit kommen.

• *Korrelationen im Prozess*

Als Beispiel diene hier die Unsicherheit des Treibstoffeffizienz eines Autos. Die Unsicherheit des Benzinverbrauchs korreliert sehr stark mit der Unsicherheit des CO<sub>2</sub>-Emission, während dies bei der CO-Emission weniger der Fall ist (CO entsteht eher durch schlechte Motorprozessführung). Diese Arten von Korrelationen sind sehr komplex und werden noch von keinem Softwareprogramm am Markt berücksichtigt.

• *Korrelationen beim Produktvergleich*

Als Beispiel diene hier der Vergleich zweier Stahlprodukte. Produkt A wird aus 11 kg Stahl gemacht und Produkt B aus 10 kg desselben Stahls. Die Stahldaten sind mit 30 % Unsicherheit in der Sachbilanz vertreten. Werden nun beide Produkte individuell einer Unsicherheitsanalyse unterworfen, überlappen sich die Endergebnisse durch das Vertrauensintervall. Es könnte keine Entscheidung hinsichtlich eines "besseren" Produktes getroffen werden. Folgende Strategie wird hier angewandt: Zuerst wird abgezählt, wie oft ein Monte Carlo-Durchgang entweder Produkt A oder Produkt B bevorzugt hat. Hierauf wird die Differenz (A-B) gebildet und diese als graphische Verteilung wiedergegeben. Ist diese Differenz signifikant positiv (ca. im Bereich 80% - 100%), wird Produkt A präferiert, ist sie signifikant negativ, dann Produkt B. In den Kapiteln 4.13 ff. wird auf diese Korrelationen beim Produktvergleich durch eine Monte Carlo-Simulation Rücksicht genommen.

#### 2.8.3 Anwendungsbeispiel

Das Konzept einer Monte Carlo-Analyse in einer Ökobilanz wird am folgenden einfachen Beispiel einer Ölverbrennungsanlage zur Wärmeerzeugung erklärt.

Die SO2-Emission pro kg Öl beträgt im Mittel 10 g. 95 % der Werte liegen zwischen 5 und 15 g, dies hängt vom Schwefelgehalt des Öls ab.

Die Ölverbrennungsanlage generiert 40 MJ Wärme pro kg Öl. Dieser Wert variiert aufgrund der Anlagenalterung und unterschiedlicher Wartungsintensität um 5%. Somit liegt der Wert zwischen 38 und 42 MJ.

Der Gesamtprozess verbraucht im Mittel 10 MJ an Verlustwärme mit einer Unsicherheit von 50%. Daher können zwischen 5 und 15 MJ verloren gehen.

Nun ist die Gesamtunsicherheit der SO<sub>2</sub>-Emission von Interesse. Ein einfacher Weg wäre es, die geringste SO<sub>2</sub>-Emission pro kg Öl mit der größten Anlageneffizienz und dem niedrigsten Verlust an Wärme zu kombinieren. Dies würde die geringste Emission bedeuten. Umgekehrt könnte eine andere Anordnung von Extremwerten den größten Emissionswert wiedergeben. Die Resultate würden eine grobe Über- oder Unterschätzung der Unsicherheiten bedeuten, denn eine Kombination dieser Grenzwerte ist in der Praxis unwahrscheinlich.

Als gangbaren Mittelweg generiert die Monte Carlo-Simulation für jede Variable im angegebenen Intervall einen Zufallswert, kombiniert diese und lässt den Prozess damit laufen. Das Endresultat wird gespeichert. Dann wird wieder ein Zufallsvektor erzeugt, kombiniert, prozessiert und das Ergebnis abgespeichert. Dies passiert als Beispiel 1000 mal und mit den 1000 verschiedenen Ergebnissen wird eine Unsicherheitsverteilung der SO2-Emission geformt.

# 3 Der Produktlebenszyklus

Das Beurteilen eines Produktes anhand seines gesamten Lebensweges wird immer mehr als Standard in der Ökobilanzierung angesehen. Durch diesen ganzheitlichen Ansatz ("von der Rohstoffwiege bis zur Rohstoffbahre") erreicht man eine optimale und transparente Vergleichbarkeit zwischen mehreren Produkten. Abb. 17 zeigt als Beispiel einen Papierblatt-Lebenslauf. In weiterer Folge schafft die Bildung eines Prozesskettenmodells bezogen auf die funktionelle Einheit die Möglichkeit, Optimierungspotentiale in den einzelnen Phasen aufzuzeigen.

Es soll nochmals betont sein, dass nur ein gleicher Bilanzraum eine Vergleichbarkeit zwischen mehreren Produkten garantiert und ein unbedachtes Ziehen von Systemgrenzen die Qualität der Endbewertung entscheidend mindert.

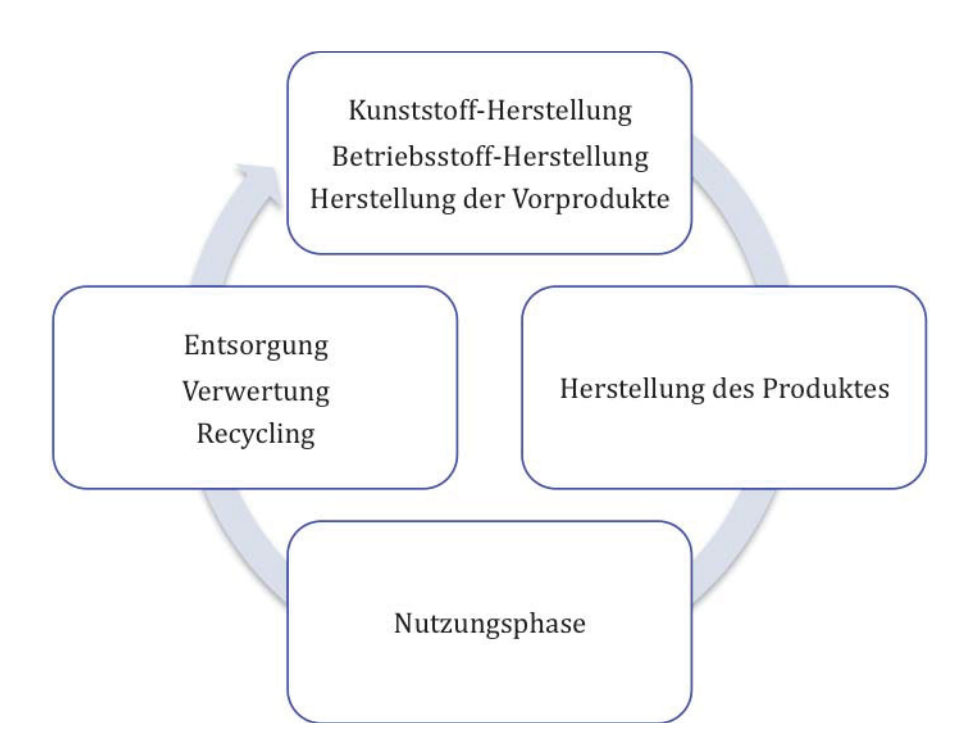

*Abb. 17: Schematischer Lebensweg eines Papierblattes* 

### **3.1 Vergleichbarkeit zweier Produkte**

Um zwei verschiedene Ökobilanzen für ein funktionsgleiches Produkt tatsächlich vergleichen zu können, müssen einerseits

- die selben Zielvorgaben,
- die selbe funktionelle Einheit und
- die selben Systemgrenzen,

• sowie vergleichbare Allokationen (Zuordnungen der Umweltbelastungen) gewählt worden sein, denn nur so ist gewährleistet, dass die Ergebnisse sich auf die gleiche funktionale Einheit beziehen und einen vergleichbaren zeitlichen und räumlichen Geltungsbereich abbilden [17]. Darüber hinaus muss für die Ökobilanzierung

- die selbe Methode angewendet,
- die selben Wirkungspotentiale betrachtet und
- bei der Wirkungsabschätzung die gleichen Quellen

verwendet worden sein. Nur dann kann man davon ausgehen, dass vergleichbaren Umwelteinwirkungen auch vergleichbare Auswirkungen zugeordnet werden [17].

Der normale und der biopolymere Papierlebenszyklus wurde heruntergebrochen auf aussagekräftige und prozesstechnisch vernünftige Untersysteme, die individuell und eingehend geprüft wurden.

Es wurden ferner zwei unterschiedliche Bilanzräume definiert. Der erste schließt ein Entsorgungsszenario mit ein, im zweiten wird die Bilanzgrenze direkt nach der Nutzungsphase gezogen. Ein eventuelles Recycling wird dann nicht mehr betrachtet. Es soll dadurch der Recyclingeffekt auf die Umweltwirkung des Gesamtzyklus dargestellt werden.

### **3.2 Produktlebenszyklus Zellstoffpapier**

Bevor man die Prozesskette des Produktlebenszyklus erstellt, ist es nützlich, einige systematische Vorabüberlegungen über realistische Randbedingungen und praxisnahe Produktspezifikationen zu machen. Diese werden jeweils unter dem Punkt "Annahmen" aufgelistet. Es soll hier erwähnt sein, dass der Herstellungsprozess des Zellstoffpapiers von MondI Business Paper im Laufe der Jahre öko-optimiert worden ist und somit als ökologisch sehr verträglich gelten darf.

### 3.2.1 Annahmen Zellstoffpapier

- Es werden *alle Transportwege* mit einem durchschnittlichen *Transportmix* (Bahn und LKW) auf nationaler Ebene und mit geschätzten, durchschnittlichen Wegdistanzen angenommen.
- *Referenz: PLZ hochweißes Kopierpapier A+ Weiße , Flächengewicht = 100 g/m<sup>2</sup> .* Als Referenz wird ein schon existierender Produktlebenszyklus eines von der Firma Mondi Business Paper produzierten Blatt A4 Papier genommen. Die

Sachbilanz hierfür wurde in enger Zusammenarbeit mit der Firma Mondi Business Paper erstellt.

• *Abfallbehandlung basiert zu 77% auf Müllverbrennung und 22% auf Deponierung (+ 1% illegale Kompostierung)* 

Zu beachten ist das Fehlen der Prozessrückführung von Sekundärfasern aus Altpapier, da dies die Qualität des Papiers mindern würde und somit bei diesem Papierprodukt nicht stattfindet. Dieser fiktive Sekundärfaseranteil wird verbrannt und die Papierverbrennung nimmt somit die größte Rolle im Recycling ein. Die Recycling-Rücklaufquote ist für beide Blätter ident.

• Funktionelle Einheit: 1 A4-Blatt

Abb. 18 zeigt den Produktlebenszyklus eines Zellstoffpapierblattes. Die einzelnen Stationen werden in den Kapiteln 3.2.2 bis 3.2.8 näher erläutert.

- Produktlebenszyklus ohne Entsorgung
- Produktlebenszyklus inklusive Entsorgung

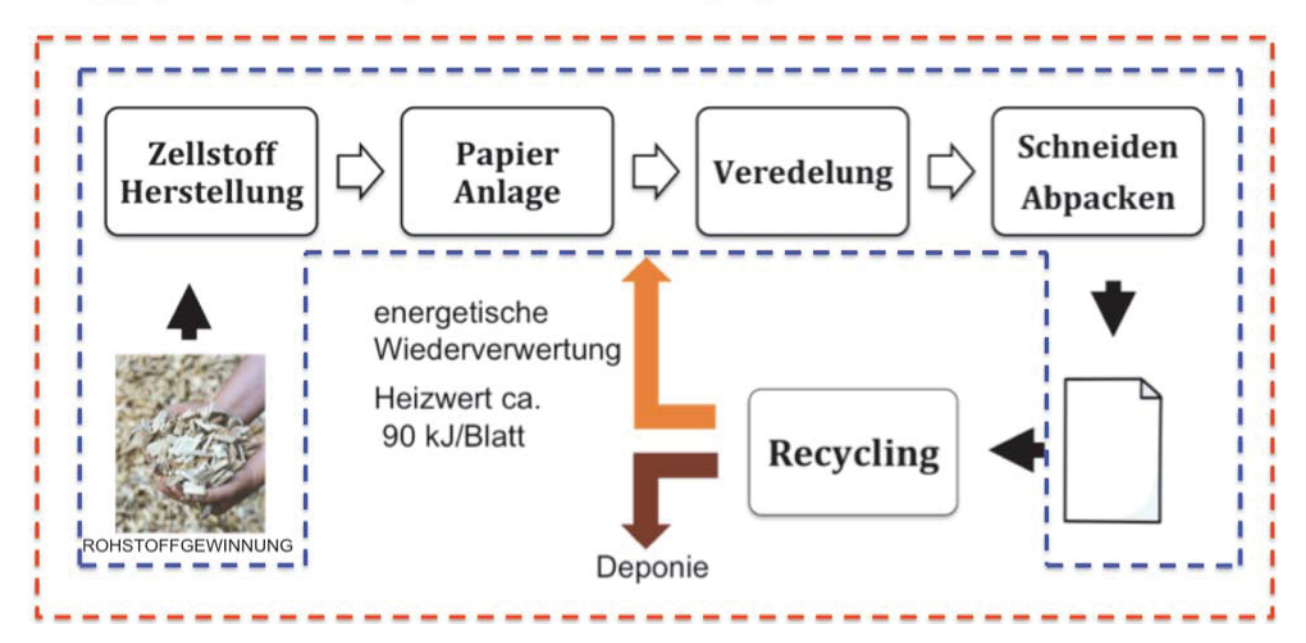

*Abb. 18: Produktlebenszyklus Zellstoffpapier* 

#### 3.2.2 Rohstoffgewinnung

Die Papierindustrie hat mehrere Rohstoffquellen zur Verfügung, die sie neben qualitativen Erfordernissen auch nach ökonomischen Gesichtspunkten auswählt: Durchforstungsholz direkt aus dem Wald, Sägenebenprodukte aus den Sägewerken und Altpapier (nicht bei hochweißen Kopierpapier).

Das Holz für die Papierherstellung bei Mondi Business Paper kommt zu hundert Prozent aus heimischen Wäldern. Die ökologischen Probleme der Forstwirtschaft liegen dabei in

- dem Verlust von Primärwald,
- der Abholzung von Sekundärwald ohne geeignetes Management (Raubbau) und
- der Umwandlung von natürlichem Wald in Plantagen.

Als international anerkanntes Instrument zur Kenntlichmachung einer nachhaltigen Forstbewirtschaftung zur Vermeidung der oben genannten Problemfelder gilt die Forstzertifizierung. Mondi Business Paper verwendet Holz mit einer Zertifizierung auf FSC - Basis (Forest Stewardship Council) [4].

### 3.2.3 Zellstoffherstellung

Hier wird mittels sogenannter Aufschlussverfahren Holz in seine Fasern zerlegt. Dies geschieht mechanisch (Holzstoff), chemisch (Zellstoff) und durch Kombination von thermo-mechanischen oder chemo-thermo-mechanischen Verfahren.

Bei Mondi Business Paper wird das saure Sulfitverfahren angewandt. Es wird dabei durch Kochen des Holzbreis in einer sauren Lösung vorwiegend die nicht zellulosen Bestandteile (Harze und Lignine) aus dem Holz herausgelöst, da sonst das Papier vergilben würde. Nach dem Kochen ist der erhaltene Faserbrei (Pulp) braun. Soll er zur Herstellung von weißem Papier benutzt werden, muss er gebleicht werden. Das Ziel der Bleiche ist die Entfernung des Restlignins und anderer Verunreinigungen.

Beim Bleichen unterscheidet man das ECF (elemental chlorine free) und das TCF (totally chlorine free) Verfahren. Bei elementar chlorfrei gebleichtem Zellstoff (ECF) wird bei der Herstellung kein Elementarchlor mehr verwendet, jedoch mit Chlorverbindungen gebleicht. Bei total chlorfrei gebleichtem Zellstoff (TCF) wird vollkommen ohne den Einsatz von Chlor und Chlorverbindungen zum Beispiel mit Sauerstoff oder Wasserstoffperoxid gebleicht. Mondi Business Paper verwendet in Kematen ein TCF-Verfahren.

Mondi Business Paper betreibt weiters eine Rückgewinnung von Prozessenergie durch eine thermische Verwertung der beim Kochen anfallenden Schwarzlauge. Die Schwarzlauge wird eingedampft und verbrannt, wobei der Energiegehalt der gelösten Holzbestandteile in Strom und Dampf umgewandelt wird. Dies stellt eine wesentliche Umweltschonung durch Vermeidung von fossilen Energieträgern dar.

Durch den hohen Verbrauch an Chemikalien, Frischwasser und Energie bringt die Zellstoffherstellung jede Menge Umweltprobleme mit sich. Neben Wasseremissionen (AOX-Wert als Summenparameter für adsorbierbare organisch gebundene Halogene, Nitrate etc.) und Luftemissionen (SO2, CO2, NOx) treten auch Geruchsbelästigung und Bodenbelastung (Deponierung von Reststoffen) auf [4].

#### 3.2.4 Papieranlage

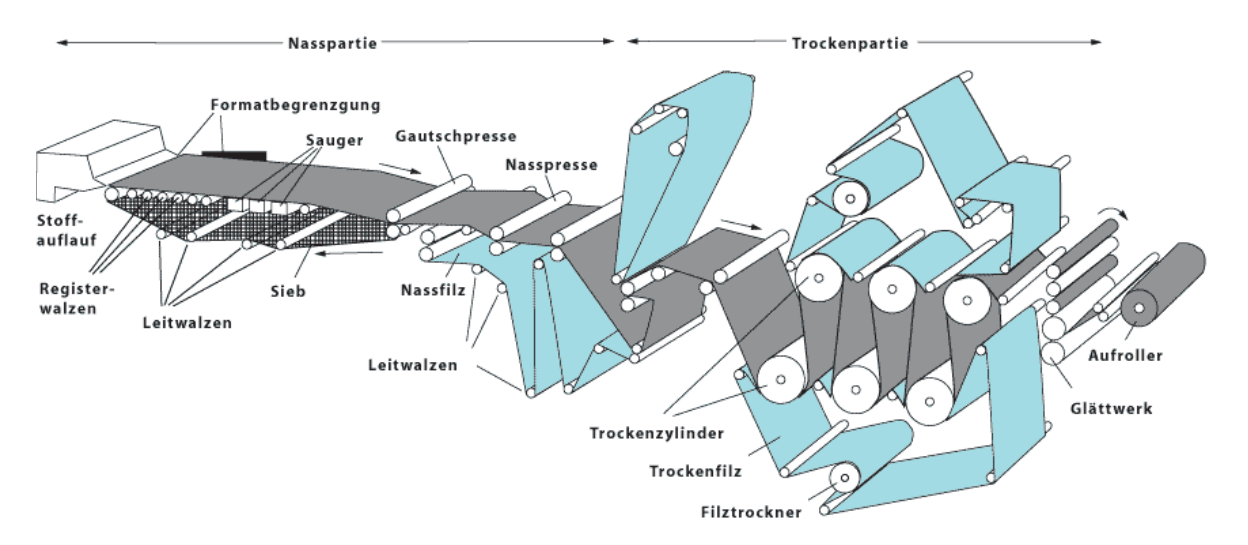

*Abb. 19: Prinzip einer Papiermaschine [5]* 

Die Langsiebpapiermaschine wurde 1798 von dem Franzosen Nicholas-Louis Robert erfunden. An dem Prinzip seiner Papiermaschine hat sich seither nichts verändert (Abb. 19). Eine Fasersuspension wird über ein Schöpfrad und einen Stoffauflauf auf ein Schüttelsieb, die Siebpartie, aufgebracht und entwässert (heutzutage mit Vakuumsaugern). Das grob entwässerte, aber noch nasse Papier wird anschließend durch Presswalzen geleitet und durch die mit dampfbeheizten Trockenzylindern versehene Trockenpartie weiter getrocknet [5].

Das fertige Papier besteht somit neben den Primär- (Holz- und Zellstoffe) und eventuellen Sekundärrohstoffen (Altpapier) noch aus sonstigen Rohstoffen wie Füllstoffen (Kaolin, Calciumcarbonat oder Talk), Leim, chemischen Hilfsmitteln (Bindemittel/Stärke etc.), Farbstoffen und Wasser [4].

Die ökologischen Probleme in der Papiererzeugung unterscheiden sich nicht wesentlich von denen der Zellstofferzeugung. Es sind dieselben im Bereich Abwasser, Luft und Boden und bei der Lärmbelästigung. Aus diesem Grund werden sie oft in der Literatur als gemeinsamer Prozess behandelt [4].

## 3.2.5 Veredelung

MONDI Business Paper verwendet beim ungestrichenen Kopierpapier nur eine Oberflächenbehandlung mit einer Stärkelösung. Danach wird das Papier meist mit einem Glättwerk behandelt oder kalandriert, um die Glätte zu erhöhen. Der Nachteil dabei ist die abnehmende Dicke und dadurch eine geringere Steifigkeit.

Andere Verfahren, wie das Streichen mit Pigmentdispersionen oder das Kaschieren mit Folien werden nicht angewandt. Es ergibt sich somit in diesem Prozessschritt eine sehr geringe Umweltbelastung.

### 3.2.6 Schneiden-Abpacken

Das Schneiden in das A4-Format und das Abpacken in Transportkartons besitzt zwar auch energetische und materielle Stoffströme, die Umweltauswirkung dieser Prozessstufe ist aber auf ein A4-Blatt bezogen vernachlässigbar.

#### 3.2.7 Nutzung

Die Nutzungsphase in einer Sachbilanz zu erfassen ist recht mühsam, da sehr viele Einflussfaktoren wie Transport oder Einsatzgebiete zum Tragen kommen. Hier ist es von Vorteil, die Nutzungsphase von Polymerpapier und Zellstoffpapier mit einer identen Sachbilanzierung zu versehen. Somit "kürzen" sich die Umweltauswirkungen der Nutzungsphase beider Produkte aus der Ökobilanz heraus ("Ökobilanzverkürzung").

### 3.2.8 Recycling

Als Papierrecycling wird das Sammeln und die Aufbereitung von gebrauchten Papieren (Altpapier) oder Kartonagen zur Wiederverwertung bezeichnet [6].

Wichtig ist hier vor allem die Nutzung des Heizwertes von Altpapier. Die so erhaltene Energie wird als Substitutionsprodukt in den Produktlebenszyklus rückgeführt. Es wird die Produktion einer gleich großen (substituierten) Energiemenge vermieden.

Eine Verwendung von Altpapier als nennenswerten sekundären Papierrohstoff ist wie schon erwähnt aus qualitativer Hinsicht (Vergrauung etc.) nicht möglich. Nachteilig wirken sich bei der Papierentsorgung primär die langen Transportwege (dezentrale Wiederverwertungsschritte), die Deponiebelastungen und die Luftemissionen bei der Verbrennung aus.

## **3.3 Produktlebenszyklus Polymerpapier**

### 3.3.1 Annahmen Polymerpapier

- Es werden alle *Transportwege* mit einem *durchschnittlichen Transportmix* (Bahn und LKW) auf nationaler Ebene und mit geschätzten durchschnittliche Wegdistanzen angenommen.
- *Gesamter Produktslebenszyklus geschieht auf nationaler Ebene.*  In diesem noch fiktiven Szenario gibt es eine PLA-Folienproduktion in Österreich. Das umschließt die PLA-Produktion, die Folienextrusion, die Nachbearbeitungsschritte, die Nutzung und die Recyclingphase.
- *Folienproduktion, Thermofixierung und Bestrahlen als Inline-Prozess.*  Dadurch steigert sich die Prozessproduktivität und es fallen Transportwege weg.
- *Abfallbehandlung basiert zu 90% auf thermischer Verwertung und 10% auf Deponierung.*

Auch hier ist nicht von einer rohstofflichen Verwertung als recyceltes Blattmaterial auszugehen, da einerseits eine sortenreine Wiedergewinnung aus dem Compound nicht wirtschaftlich ist und anderseits eine endliche thermische Belastbarkeit des PLA gegeben ist. Es wird somit der Recyclingmix hinsichtlich Rückgewinnung der thermischen Energie optimiert. Aus diesem Grund muss ein spezielles Sammelsystem mit diesen Anforderungen (weniger Deponierung, mehr Verbrennung) installiert werden. Die thermische Verwertung erfolgt durch konventionelles Verbrennen mit Hausmüll oder Papiermüll. Der Heizwert liegt bei ungefähr 150 kJ/Blatt. Die Recycling-Rücklaufquote ist wiederum für beide Blätter ident.

- *Biaxial-Orientated-Polypropylene (BOPP) Anlage als Referenzanlage.*  Die Daten hierfür wurden in Zusammenarbeit mit der Firma BRÜCKNER generiert.
- *PLA-Type:* NatureWorks 2002D
- Funktionelle Einheit: 1 A4-Blatt

Abb. 20 zeigt den Produktlebenszyklus eines Biopolymerpapierblattes. Die einzelnen Stationen werden in den Kapiteln 3.3.2 bis 3.3.8 näher erläutert.

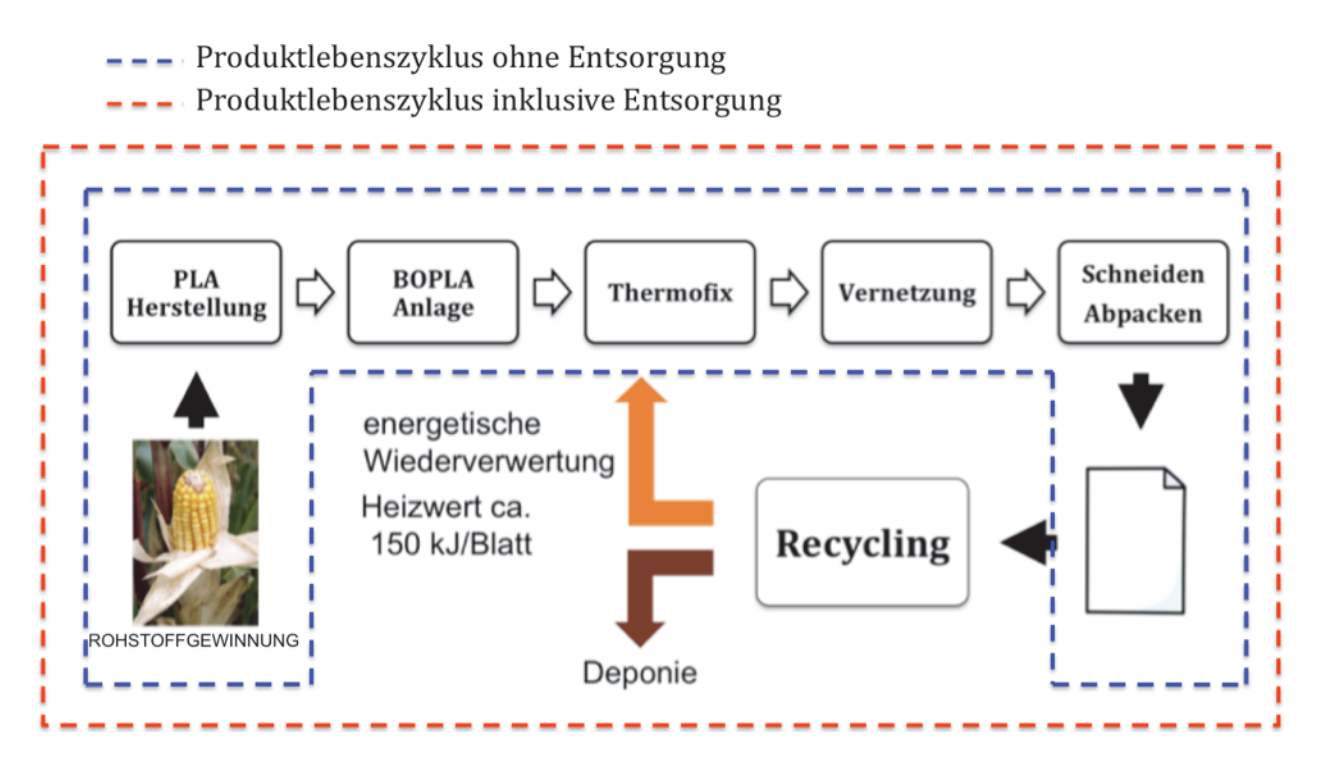

*Abb. 20: Produktlebenszyklus Polymerpapier* 

#### 3.3.2 Rohstoffgewinnung

PLA wird aus Mais gewonnen. Die Sachbilanz enthält hier die Produktion der Mais-Saat, des Düngemittels, der Elektrizität usw. Insbesondere wird auch der Einsatz von Herbiziden und Insektiziden berücksichtigt, der sich beispielsweise in einer Nitratbelastung oder auch Phosphatbelastung des Bodens niederschlägt. Die Herstellung des landwirtschaftlichen Geräts wurde aufgrund des geringen Umweltschadensbeitrags nicht in die Sachbilanz aufgenommen, wohl aber der Betrieb. Die Sachbilanzdaten wurden von der Firma NatureWorks LLC in der Ecoinvent-Datenbank und veröffentlichen Ökoprofilen von PLA [7] zu Verfügung gestellt.

#### 3.3.3 PLA Herstellung

Nach der Maisernte wird die Stärke von den restlichen Bestandteilen (Fasern usw.) getrennt und mittels Enzym-Hydrolyse in Dextrose umgewandelt. Die Dextrose wird über Pipelines zum Fermentationsprozess geleitet, wo durch den Einsatz von Milchsäurebakterien Milchsäure entsteht. Danach erfolgt eine Kondensation und einer katalysierten Konvertierung in ein ringförmiges Dilactid. Dieses kann durch eine ringöffnende Polymerisation in PLA umgewandelt werden. Der gesamte Prozessablauf ist in der Sachbilanz abgedeckt, besonderes Augenmerk wurde auf den hohen Energieverbrauch und auf die Prozessemissionen in Luft und Erde (z. B. Nitrate) gelegt. Die Sachbilanzdaten wurden von der Firma NatureWorks LLC in der Ecoinvent-Datenbank und veröffentlichen Ökoprofilen von PLA [7] zu Verfügung gestellt.

#### 3.3.4 Biaxial-Orientated-Polylactide (BOPLA) Anlage (inkl. Thermofixierung)

Als Basis wurde hier eine sequentielle BOPP-Linie mit einer Arbeitsbreite von 6,6 m und einem Nettoaustoß von 2.200 kg/h verwendet. Die ermittelten Kennzahlen wurden auf das sequentielle BOPLA Konzept übertragen. Dies geschah in enger Zusammenarbeit mit der Firma Brückner Maschinenbau. Polypropylen wurde aufgrund der ähnlichen Verarbeitungsparameter gewählt. Es sei hier angemerkt, dass bis jetzt weltweit noch keine Neuanlage als BOPLA Linie installiert wurde. Es handelt sich immer um modifizierte BOPP oder BOPS Linien.

Die geschäumte Mittelschicht wird über einen Einschneckenextruder, die Deckschichten werden von einem Doppelschneckenextruder geliefert. Das Dreischichtprodukt wird sequentiell gereckt und in weiterer Folge thermofixiert (Abbau der Eigenspannungen). Die Prozesskette wird teilweise durch die Sachbilanzdaten von Brückner Maschinenbau abgedeckt, teilweise wird auf schon vorhandene Standardprozesse (Ecoinvent-Datenbank) zurückgegriffen.

#### 3.3.5 Vernetzung

Bei der Vernetzung wurde nur der Energieverbrauch berücksichtigt. Andere Umweltwirkungen (ionisierende Strahlung etc.) konnten nicht ausreichend quantifiziert werden. Die Sachbilanz wurde mit freundlicher Unterstützung der Firma BGS Beta-Gamma-Service und von Energy Sciences Europe (ESI) erstellt.

#### 3.3.6 Schneiden-Abpacken

Die Umweltauswirkung dieser Prozessstufe ist auf ein A4-Blatt bezogen vernachlässigbar.

### 3.3.7 Nutzung

Hier findet wieder eine Ökobilanzverkürzung statt.

#### 3.3.8 Recycling

Zum Großteil kommt es hier zu einer energetischen Verwertung des PLA/Kreide - Compounds. Die so gewonnene Energie wird also als Substitutionsprodukt in den Produktlebenszyklus rückgeführt. Es wird die Produktion einer gleich großen (substituierten) Energiemenge vermieden.

Tab. 2 zeigt einen Vergleich des Heizwertes verschiedener Materialien.

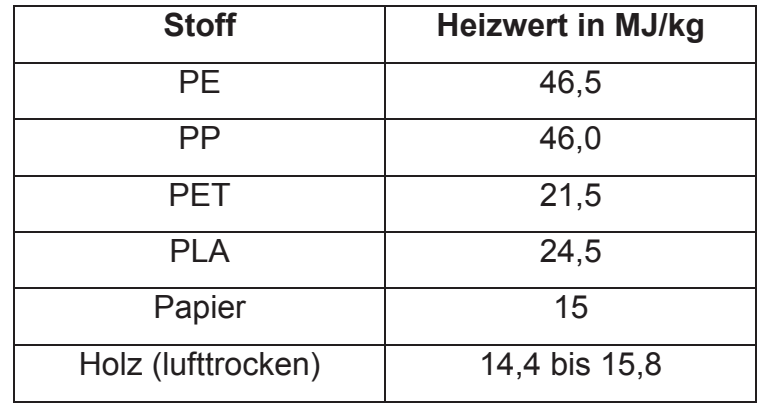

#### *Tab. 2: Vergleich verschiedener Heizwerte*

Ein kleiner Teil des Polymerpapiers wird als konventioneller Restmüll deponiert. Eine Kompostierung und in der Folge eine Methanisierung wäre technisch auch möglich, hierzu laufen grundsätzliche Untersuchungen. Ein Sachbilanzierung ist hier aus heutiger Sicht aber noch nicht möglich.

Eine werkstoffliche bzw. rohstoffliche Wiederverwertung (Regranulierung) ist aufgrund des Mehrschichtaufbaus der Folie ökonomisch und ökologisch nicht sinnvoll.

# 4 Ergebnisse

Es wurden die ökologischen Auswirkungen der Produktlebenszyklen und der unterschiedlichen Systemgrenzen mithilfe von SimaPro berechnet. Zuerst wurde auf Endpoint-Ebene (EI 99) modelliert und anschließend auf Midpoint-Ebene (UBP), um auf eine mögliche Ergebnisverzerrung durch die Schadenskategorisierung zu prüfen. Die Berechnungsergebnisse wurden graphisch aufbereitet und werden im folgenden besprochen.

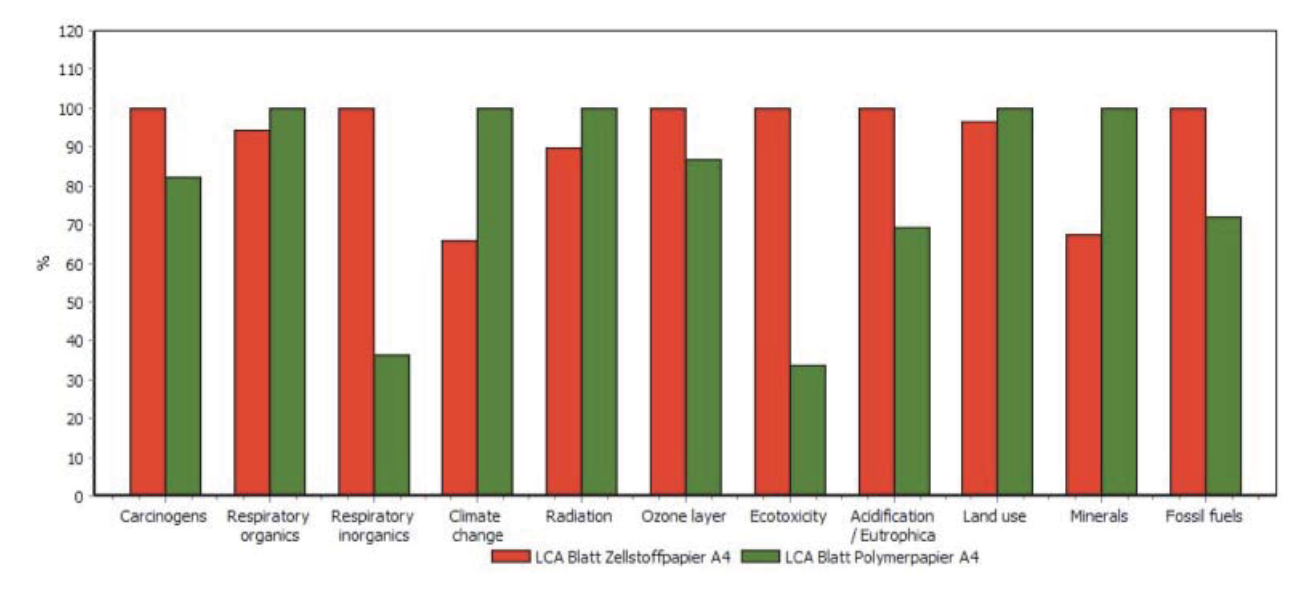

**4.1 Vergleich (Charakterisierung) mit EI 99 und inklusive Entsorgung** 

*Abb. 21: Charakterisierung (EI 99) mit Entsorgung* 

Im Charakterisierungsschritt werden alle Emissionen der entsprechenden Wirkungskategorie zugeordnet (Klimaänderung usw.). Dank Äquivalenz-Faktoren kann für jede Kategorie eine Gesamtsumme errechnet werden. Weil jede Kategorie unterschiedliche Einheiten hat, zeigt SimaPro die relativen Ergebnisse. Das "schädlichere" Produkt wird hierbei immer mit 100% gewertet. Man erkennt bei dieser Darstellung aber noch nicht das Schädigungspotential der einzelnen Kategorien, obwohl alle optisch "gleich" schädlich wirken. Dies ergibt sich erst im Normalisierungsschritt. Dieser Punkt sorgt häufig für Verwirrung und bedarf besonderer Beachtung.

Folgend werden (in der Reihenfolge der Wirkungskategorien in Abb. 21) die Ergebnisse der einzelnen Kategorien und deren größten Schädigungsparameter besprochen:

In der Wirkungskategorie "Karzinogene" ("Carcinogens") sind vor allem Dioxine, die Schwermetalle Arsen und Cadmium verantwortlich für die Belastung. Hier besitzt das Zellstoffpapier das höhere Potential. Grund hierfür ist die Luftemissionen bei der thermischen Verwertung und die Bodenbelastung bei der Deponierung. Bei der Papierproduktion an sich kommt es zu sehr geringer Belastung, da ein TCF-Verfahren eingesetzt wird und die Schwarzlaugenverbrennung mit effizienter Filteranlage ausgestattet ist.

In den Wirkungskategorien "atmungsschädigende Stoffe organisch und anorganisch" ("Respiratory organics", "Respiratory inorganics") spielt der Feinstaub die größte Rolle (im kleineren Maße auch Stickoxide und Schwefeloxide). Die als Feinstaub bezeichnete Staubfraktion enthält 50% der Teilchen mit einem Durchmesser von 10 um, einen höheren Anteil kleinerer Teilchen und einen niedrigeren Anteil größerer Teilchen. Partikel dieser Größe können über den Kehlkopf hinaus bis tief in die Lunge gelangen. Diese Auswirkungen reichen von (vorübergehenden) Beeinträchtigungen der Lungenfunktion bis zu zuordenbaren Todesfällen, vor allem aufgrund von Atemwegs- und Herz-Kreislauf-Erkrankungen. Hier besitzt das Zellstoffpapier gesamt das leicht höhere Potential. Feinstaub wird während der ganzen Prozesskette emittiert, eine genaue Zuordnung ist schwierig.

Die Wirkungskategorie "Klimawandel" ("Climate change") wird hauptsächlich durch die CO2-Emissionen bestimmt. Das Polymerpapier ist hier schädlicher, was hauptsächlich auf das Nichtvorhandensein von Daten bezüglich der  $CO<sub>2</sub>$ -Speicherfunktion des Maisfelds zurückzuführen ist. Beim Zellstoffpapier ist der CO<sub>2</sub>-Speicher Wald voll integriert.

Die "Strahlungsbelastung" ("Radiation") geht von Radionukliden in den Böden, Gesteinen und der Luft aus. Diese sind in fast jedem Baustoff enthalten und werden auch durch Verbrennung von Kohle freigesetzt. Es kann zu einer schädigenden Wirkung auf die Zelle als kleinste biologische Einheit kommen, indem sie die Erbsubstanz verändern oder zerstören. Hier steigt das Polymerpapier schlechter aus, eine eindeutige Zuordnung in der Prozesskette ist schwierig.

Die Wirkungskategorie "Ozonschicht" ("Ozone layer") wird durch Methan stark belastet. Durch die Fäulnisgase bei der Deponierung besitzt hier das Zellstoffblatt den höheren Wert.

Mit der Kategorie "Ökotoxizität" ("Ecotoxicity") wird der Einfluss eines industriellen oder landwirtschaftlichen Eingriffs auf die Artenvielfalt eines Ökoraums definiert. Hier steigt das Zellstoffpapier aufgrund der intensiven Waldnutzung (Wald besitzt eine höhere Artendiversifikation als ein Feld) und der Deponieflächenbelastung schlechter aus.

Die Wirkungskategorie "Übersäuerung–Überdüngung" ("Acidification-Eutrophication") besitzt im ersten Fall als Hauptfaktor die  $SO<sub>2</sub>$ -Emission (saurer Regen). Hier ist das Zellstoffpapier hauptsächlich aufgrund des während der gesamten Prozesskette emittierten Schwefeldioxids schädlicher. Bei der Überdüngung geht es um die Nährstoffanreicherung in einem Gewässer und damit verbundenes übermäßiges Wachstum von Wasserpflanzen. Mit den Abschwemmungen landwirtschaftlicher Flächen können große Mengen Nährstoffe (vor allem Phosphate und Nitrate) in die Gewässer gelangen und das Wachstum der Wasserpflanzen beschleunigen. Durch die Intensivlandwirtschaft bei der Maisproduktion ist hier das Polymerblatt schädlicher.

Beim "Landverbrauch" ("Land use") werden die Rohstoffanbaufläche und die Deponiefläche betrachtet. Hier schneidet das Polymerpapier knapp schlechter ab, da es für die Rohstoffbereitstellung mehr Anbaufläche benötigt.

Im Punkt "Mineralien" ("Minerals") wird die Extraktion von nicht erneuerbaren mineralischen Rohstoffen betrachtet. Das Polymerpapier mit seiner hohen Kreidefüllung schneidet hier negativer ab..

Die Wirkungskategorie "Fossile Brennstoffe" ("Fossil fuels") behandelt den Verbrauch von fossilen Rohstoffen (Braunkohle, Steinkohle, Torf, Erdgas und Erdöl) zur Energieerzeugung. Das Polymerpapier hat einen höheren gesamten Energieeintrag pro Blatt, es wird aber über das thermische Recycling mehr Energie in den Lebenszyklus zurückgeführt (Systemgrenzenerweiterung) als beim Zellstoffpapier. Somit ergibt sich ein schädlicheres Potential für das herkömmliche Kopierpapier in dieser Kategorie.

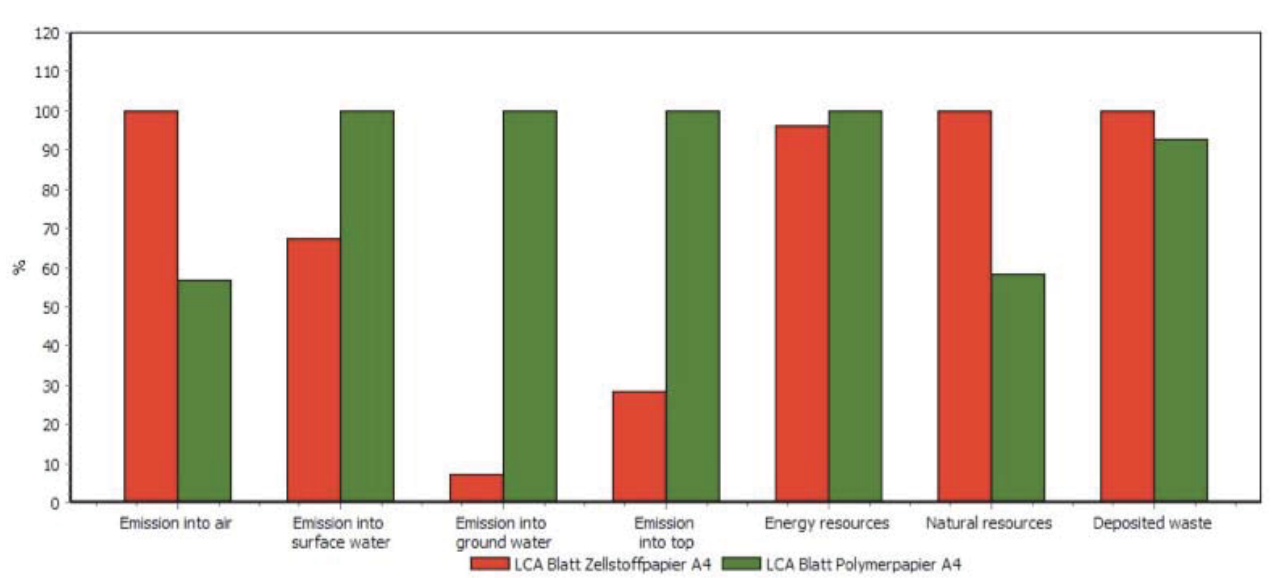

### **4.2 Vergleich (Charakterisierung) mit UBP und inklusive Entsorgung**

*Abb. 22: : Charakterisierung (UBP) mit Entsorgung* 

Die UBP-Kategorien unterscheiden sich leicht zum EI 99, decken aber im Grunde die gleichen Umweltwirkungen ab.

Folgend werden (in der Reihenfolge der Wirkungskategorien in Abb. 22) die Ergebnisse der einzelnen Kategorien und deren größten Schädigungsparameter besprochen:

Im Bereich "Luftemissionen" ("Emission into air)" schneidet das Zellstoffpapier schlechter ab. Grund hierfür ist hauptsächlich die Papierverbrennung bei der Entsorgung. Es entstehen dabei Dioxine, Stickoxide, Kohlendioxide und NMVOC-Emissionen (Non Methane Volatile Organic Carbon).

In der Kategorie "Oberflächenwasseremissionen" ("Emission into surface water") steigt das Polymerpapier schlechter aus. Hauptgrund ist der Düngemitteleinsatz (Phospate, Nitrate) in der Maisproduktion, aber auch eine markante Emissionsbelastung durch Phosphor ist während des Produktlebenszyklus zu erkennen.

Die Kategorie "Grundwasseremissionen" ("Emission into ground water") ist größtenteils durch die Nitratbelastung als Leitschadstoff für eine Stickstoffbelastung gekennzeichnet. Nitrat ist ein für Pflanzen wichtiger Nährstoff, der sowohl in Form von Hofdünger (Gülle, Mist, Kompost) als auch Kunstdünger ausgebracht wird. Es ist leichter löslich und mobiler als zum Beispiel Phosphat, weshalb Nitrat einfacher aus dem Boden ausgewaschen werden kann und so ins Grundwasser gelangt. In dieser Schadensklasse besitzt auch das Polymerpapier höheres Potential.

Im Bereich "Bodenbelastung" ("Emission into top") bekommt das Atrazin (eine organische Verbindung mit einen Triazin-Ring) als Herbizid eine große Bedeutung. Bei der großflächigen und dauerhaften Anwendung von Herbiziden kann sich das Pflanzenartenspektrum in der Agrarlandschaft stark verringern. Da von jeder Pflanzenart mehr oder weniger viele Insektenarten abhängig sind und von diesen wiederum andere Tiere (Nahrungsketten), besteht die Gefahr der generellen Artenverarmung in der Feldlandschaft. Hier schneidet das Polymerpapier wieder schlechter ab. Unklar ist, inwiefern eine Verlegung der Maisproduktionsfläche aus den USA nach Österreich hier eine Verbesserung bringen würde, da in Österreich eine rigidere Gesetzeslage bezüglich des Herbizideinsatzes herrscht. Dieser Punkt wurde aufgrund der fehlenden Daten nicht berücksichtigt.

Die Wirkungskategorien "Energieressourcen" ("Energy ressources") umfasst neben den fossilen Energieträger zusätzlich die Ressourcen Uran, Biomasse, Sonne und Wind. Das Polymerpapier schneidet hier knapp schlechter ab. Dies könnte auf die unterschiedlichen Strommixe (d.h. Strom aus unterschiedlichen Energiequellen oder ein unterschiedlicher prozentualer Beitrag der Energiequellen) bei der Rohstoffherstellung zurückzuführen sein. Es fehlen hier genaue Daten, wie der Strommix für alle Einzelprozesse der PLA-Produktion genau definiert ist (z.B. Strombereitstellung für die Traktorenherstellung). Eine (sehr komplexe) Lösung wäre, alle Einzelprozesse auf einen österreichischen Strommix umzustellen. Da aber die Kategorie im Normalisierungsschritt sehr an Bedeutung verliert und das Endergebnis nicht beeinflusst, wird die unzureichende Repräsentativität des Strommixes in Kauf genommen.

Die Kategorie "Natürliche Ressourcen" ("Natural ressources") umfasst im Wesentlichen die EI 99-Kategorien "Landverbrauch" und "Ökotoxizität". Hier steigt das Zellstoffpapier aufgrund der intensiven Waldnutzung und der Deponieflächenbelastung schlechter aus.

Im Punkt "Deponiebelastung" ("Deposite waste") entscheidet vor allem der leicht höhere TOC-Wert (Total Organic Carbon) von Papier bei der Deponierung.

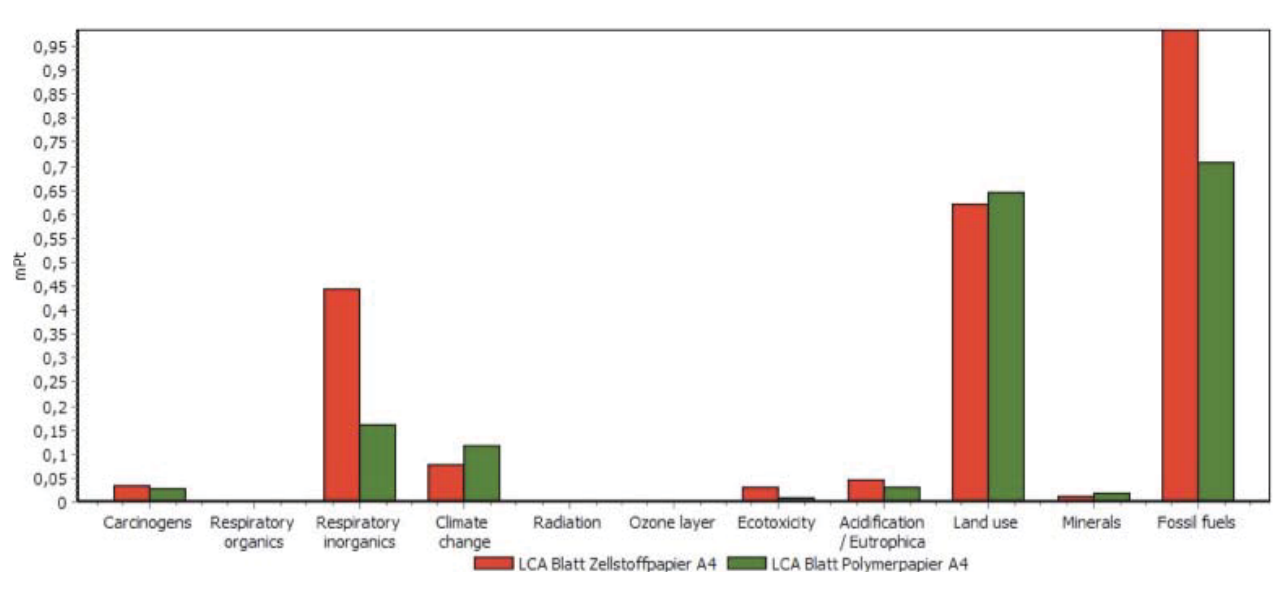

## **4.3 Vergleich (Normalisierung) mit EI 99 und inklusive Entsorgung**

*Abb. 23: : Normalisierung (EI 99) mit Entsorgung* 

Die Charakterisierungs-Ergebnisse geben keinen Aufschluss über die Relevanz der Umweltbelastungen. Daher werden im Normalisierungsschritt die Ergebnisse mit einem festgelegten Referenzwert verglichen. Bei der folgenden Gewichtung wird die relative Wichtigkeit einer Charakterisierungskategorie definiert. Es wird hier jede Kategorie gleich gewichtet. Die unterschiedlichen Ausmaße der einzelnen Kategorien kommen also schon aus dem Normalisierungsschritt, dargestellt in Abb. 23. Die Einheit "mPt" beschreibt die EI 99-Punkte im Promillebereich.

Als wichtige "Umweltkostentreiber" erscheinen der fossile Ressourcenverbrauch ("Fossil fuels"), die Feinstaubbelastung ("Respiratory inorganics") und der Landverbrauch ("Land use") aufgrund der Rohstoffanbaufläche und der Deponiefläche.

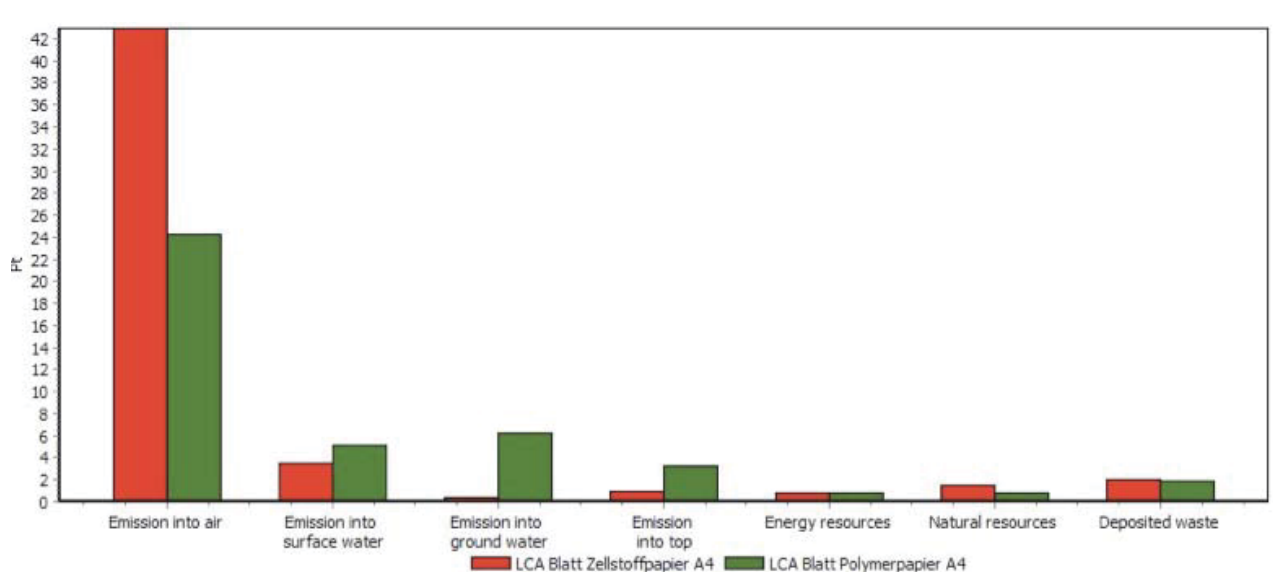

# **4.4 Vergleich (Normalisierung) mit UBP und inklusive Entsorgung**

*Abb. 24: : Normalisierung (UBP) mit Entsorgung* 

Durch die unterschiedliche Bewertungsmethodik (unterschiedliche Schwerpunkte in der Umweltpolitik, unterschiedliche Bewertung einzelner Stoffströme etc.) ergibt sich in Abb. 24 ein anderes Bild im Vergleich zum EI 99. Die Luftemissionen und die Wasseremissionen nehmen hier eine dominante Position ein. Auch hier schneidet das herkömmliche Kopierpapier schlechter ab. Der nachfolgende Bodenbereich erscheint weniger wichtig, was dem landwirtschaftsintensiven Polymerpapier zu Gute kommt.

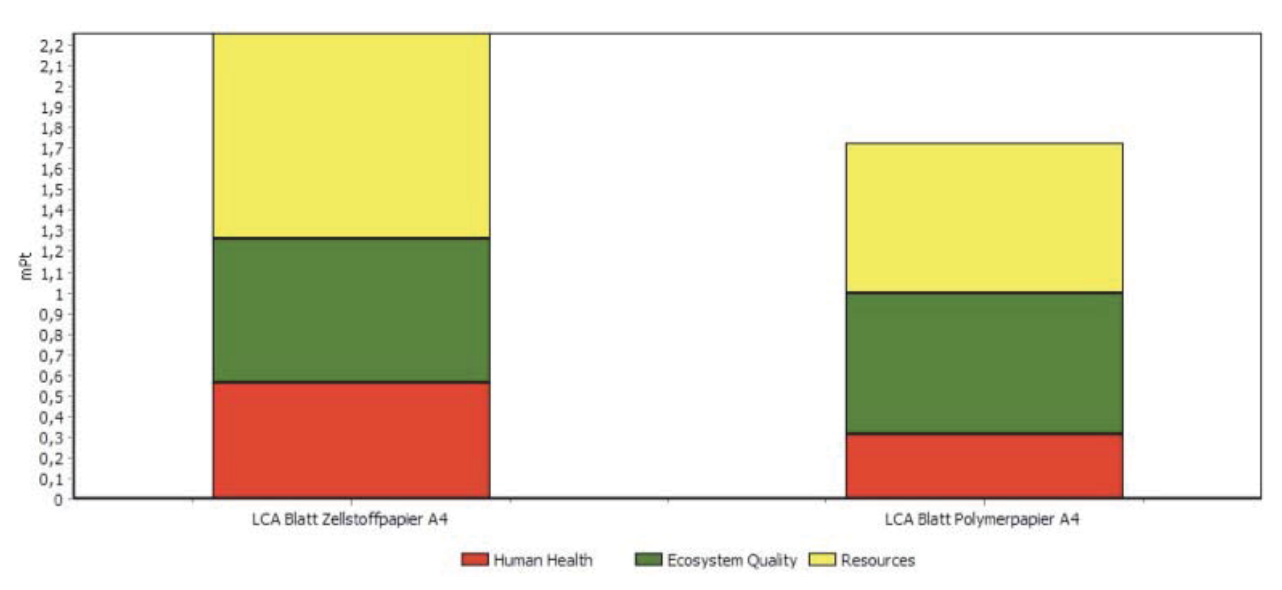

**4.5 Vergleich (Schadenssumme) mit EI 99 und inklusive Entsorgung** 

*Abb. 25: : Schadenssumme (EI 99) mit Entsorgung* 

Sowohl UBP als auch EI 99 erlauben die Summierung der Ergebnisse zu einem einzigen Wert, welcher die Gesamt-Umweltbelastung anzeigt. Gemäß ISO 14040 ff. dürfen diese vollaggregierten Werte nicht für öffentliche Vergleiche verwendet werden. Damit soll verhindert werden, dass die Ergebnisse nicht genügend im Detail hinsichtlich ihrer Relevanz diskutiert werden. In dieser Arbeit werden diese trotzdem verwendet, da sie einen guten Überblick geben und die Ergebnisse im Detail im Charakterisierungsschritt und im Normalisierungsschritt diskutiert werden.

Als Ergebnis (Abb. 25) sehen wir, dass das Polymerpapier im gesamten Lebenszyklus weniger EI 99-Punkte erhält als das Zellstoffpapier und somit als umweltfreundlicher gilt. Als Orientierungsbeispiel für die "Wertigkeit" von EI 99-Punkte soll ein Einweg-Getränkebechervergleich (0,5 l) dienen [23]: Ein PET-Becher (Recyclingsszenario: keine stoffliche/thermische Wiederverwertung, einfache Müllverbrennung) kommt auf 4,1 mPt, ein Kartonbecher (Recyclingsszenario mit dem von PET-Becher ident) auf 1,8 mPt.

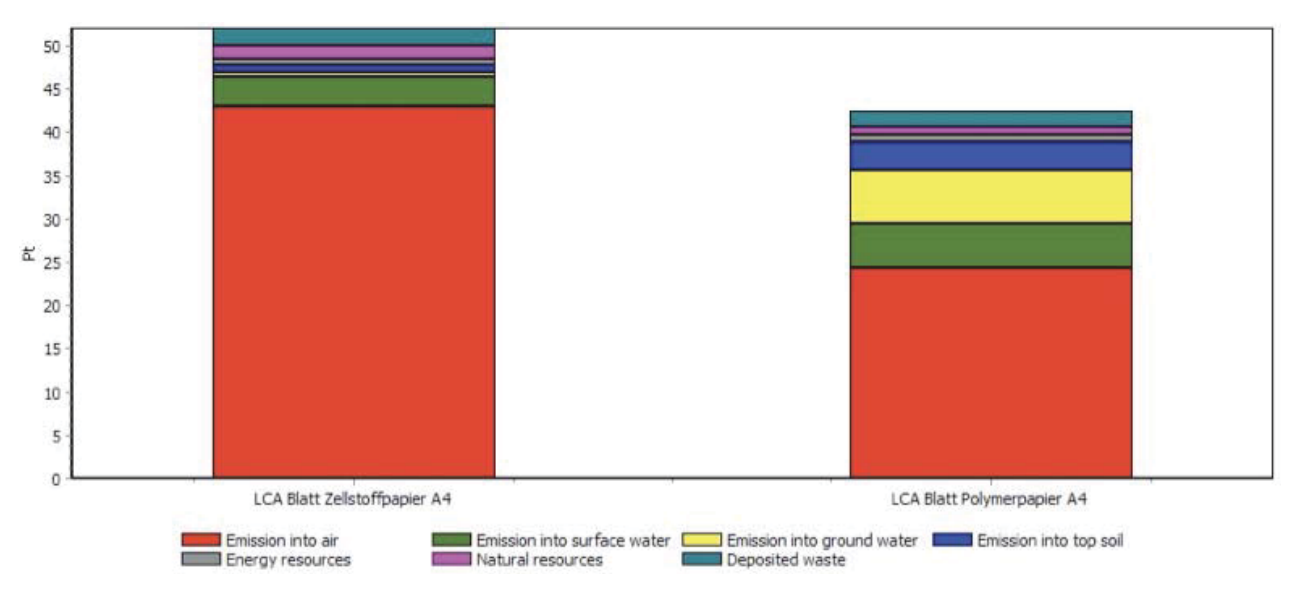

**4.6 Vergleich (Schadenssumme) mit UBP und inklusive Entsorgung** 

*Abb. 26: Schadenssumme (UBP) mit Entsorgung* 

Mit der UBP-Methodik bekommen wir einen Midpoint - Vergleich. Als Midpointebene wird die Wirkungskategorieebene bezeichnet. Es wird also direkt aus den Wirkungskategorien ohne Umweg einer weiteren Kategorisierung (Endpointebene) zu einer Gesamtschadenszahl aggregiert.

Auch hier (Abb. 26) liegt das herkömmliche Kopierpapierblatt an Umweltbelastungspunkten voran. Weiters liegt keine das Ergebnis verfälschende Datenverzerrung aufgrund einer Modellierung auf Endpointebene vor, da das EI 99-Ergebnis bestätigt wird.

Auch hier soll als Orientierungsbeispiel für die "Wertigkeit" von UB-Punkte (Einheit Pt in Abb. 24) der Einweg-Getränkebechervergleich dienen [23]: Hier kommt der PET-Becher auf 61 Pt, der Kartonbecher auf 35 Pt.

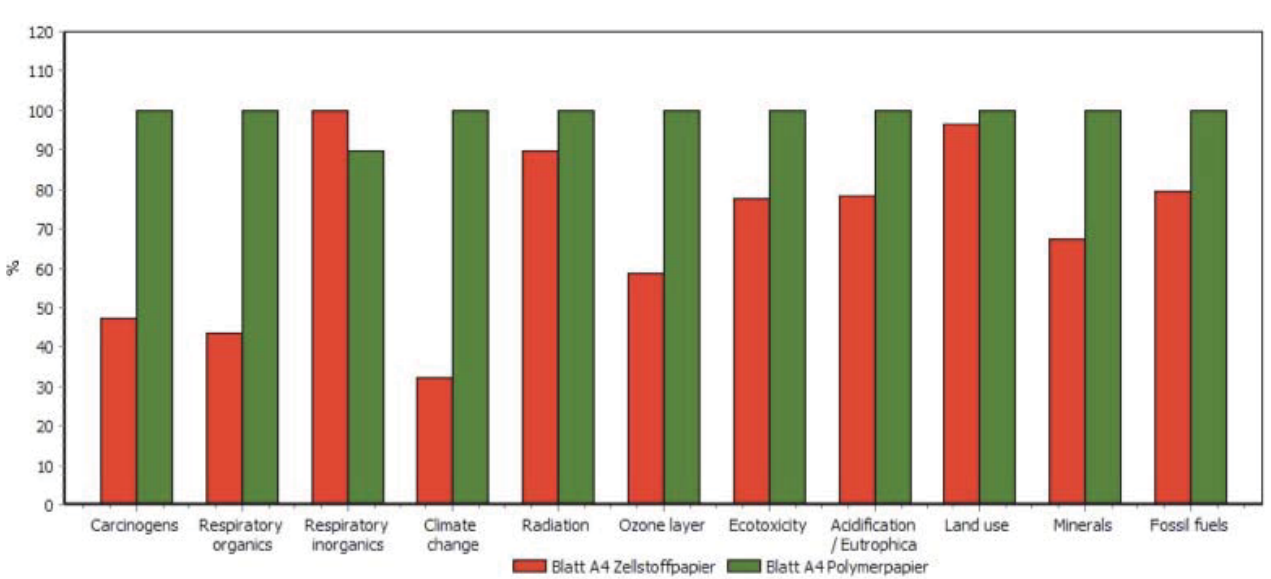

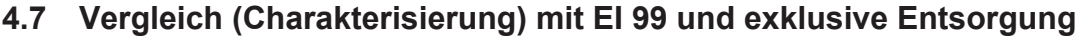

*Abb. 27: : Charakterisierung (EI 99) ohne Entsorgung* 

Ohne Entsorgung ergeben sich erhebliche Änderungen in den Kategorien. Abb. 27 zeigt die Ergebnisse der Charakterisierung mit dem EI 99 und ohne Entsorgungsszenario. Durch den Wegfall der Papierverbrennung etwa schneidet das Polymerpapier in den Luftkategorie "Respiratory Organics" schlechter ab (in der Luftkategorie "Respiratory inorganics" wird der Abstand kleiner), auch die Dioxinbelastung wird weniger ("Carcinogens"). Die Methanbelastung der Ozonschicht ("Ozon layer") lässt durch die wegfallende Deponiefäulnis nach. Weiters wechselt der Spitzenplatz in der Kategorie "Eutrophierung und Azidifikation" durch die fehlende Bodenbelastung in die Papierdeponierung. Auch die "Ökotoxizität" durch die Deponiefläche ist nicht mehr gegeben.

Ein wichtiger Punkt ist der Wegfall der Energiesubstitution durch die thermische Verwertung. Nun zeigt sich durch die größere Schädlichkeit des Polymerpapierblattes in der Kategorie "Fossil fuels", dass das herkömmliche Papier weniger Energie pro Blatt innerhalb des Lebenszyklus braucht.

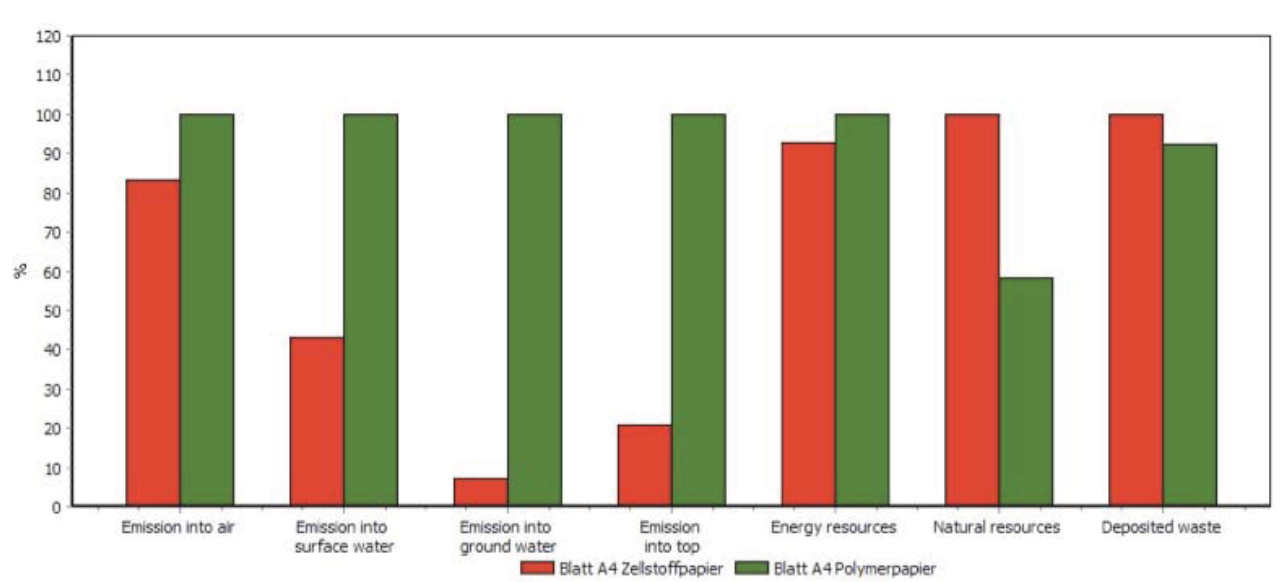

## **4.8 Vergleich (Charakterisierung) mit UBP und exklusive Entsorgung**

*Abb. 28: Charakterisierung (UBP) ohne Entsorgung* 

Abb. 28 zeigt die Ergebnisse der Charakterisierung mit der UBP-Methode und ohne Entsorgungsszenario. Die UBP-Kategorien zeigen sich weniger anfällig auf eine Änderung des Bilanzraumes. Einzig die Luftemissionswerte ("Emission into air") ändern sich markant durch den Wegfall der Altpapierverbrennung.

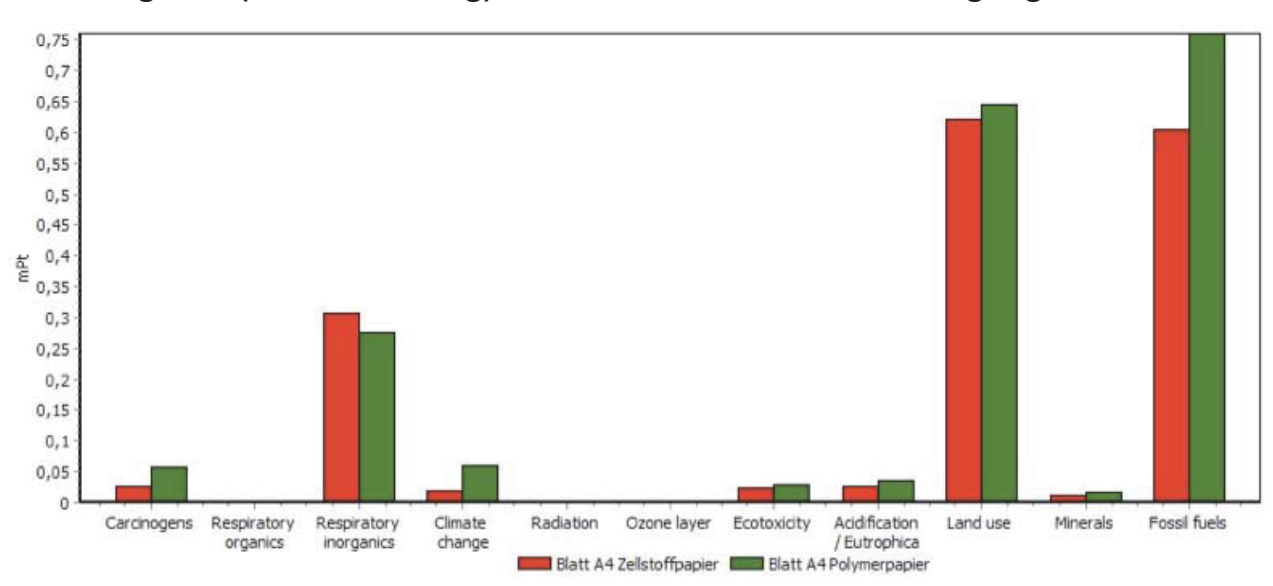

**4.9 Vergleich (Normalisierung) mit EI 99 und exklusive Entsorgung** 

*Abb. 29: Normalisierung (EI 99) ohne Entsorgung* 

Der Mechanismus der Normalisierung wird in Abb. 29 wieder angewandt. Die Auswirkungen der fehlenden Entsorgung, wie sie im Charakterisierungsschritt schon besprochen wurden (4.7), bleiben bestehen. Durch die Normalisierung sieht man aber wieder die wichtigen "Umweltkostentreiber". Diese sind der fossile Ressourcenverbrauch ("Fossil fuels"), die Feinstaubbelastung ("Respiratory inorganics") und der Landverbrauch ("Land use") aufgrund der Rohstoffanbaufläche und der Deponiefläche.

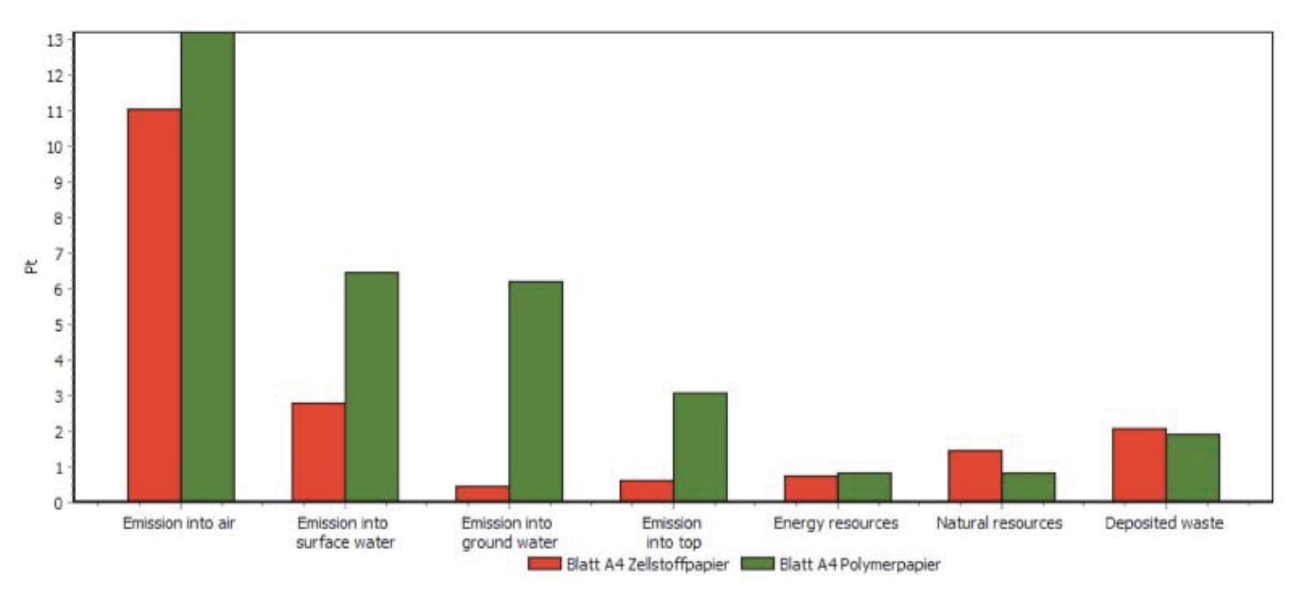

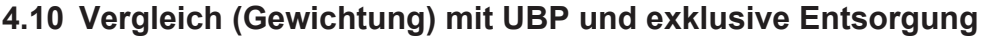

*Abb. 30: Gewichtung (UBP) ohne Entsorgung* 

Auch in Abb. 30 wird nochmals normalisiert. Die Auswirkungen der fehlenden Entsorgung, wie sie im Charakterisierungsschritt schon besprochen wurden (4.8), bleiben wiederum bestehen. Durch die Normalisierung sieht man die wichtigen "Umweltkostentreiber". Diese sind die Luftemissionen ("Emission to air") und die Wasseremissionen ("Emission into surface water", "Emission into ground water").

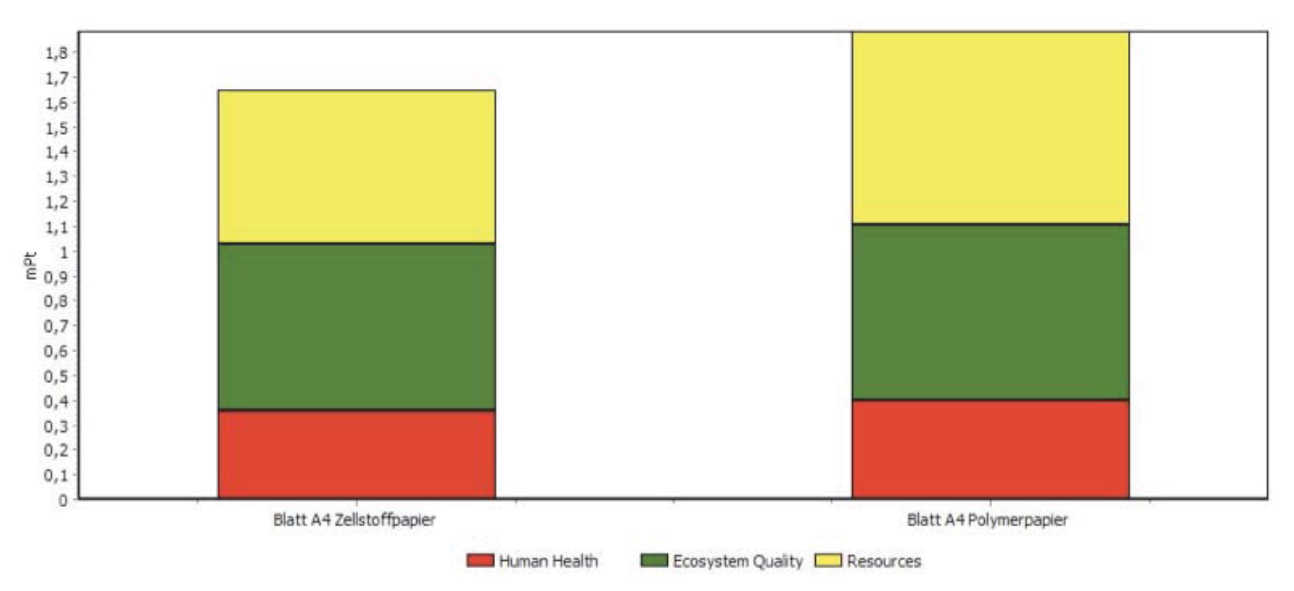

# **4.11 Vergleich (Schadenssumme) mit EI 99 und exklusive Entsorgung**

*Abb. 31: : Schadenssumme (EI 99) ohne Entsorgung* 

Abb. 31 zeigt, dass ohne Entsorgungsszenario das Zellstoffblatt (- 0,6 mPt/- 27 %) in Summe umweltfreundlicher als das Polymerblatt (+ 0,2 mPt/+ 11 %) ist. Vor allem der Wegfall des Heizwertnutzens scheint hier entscheidend zu sein.

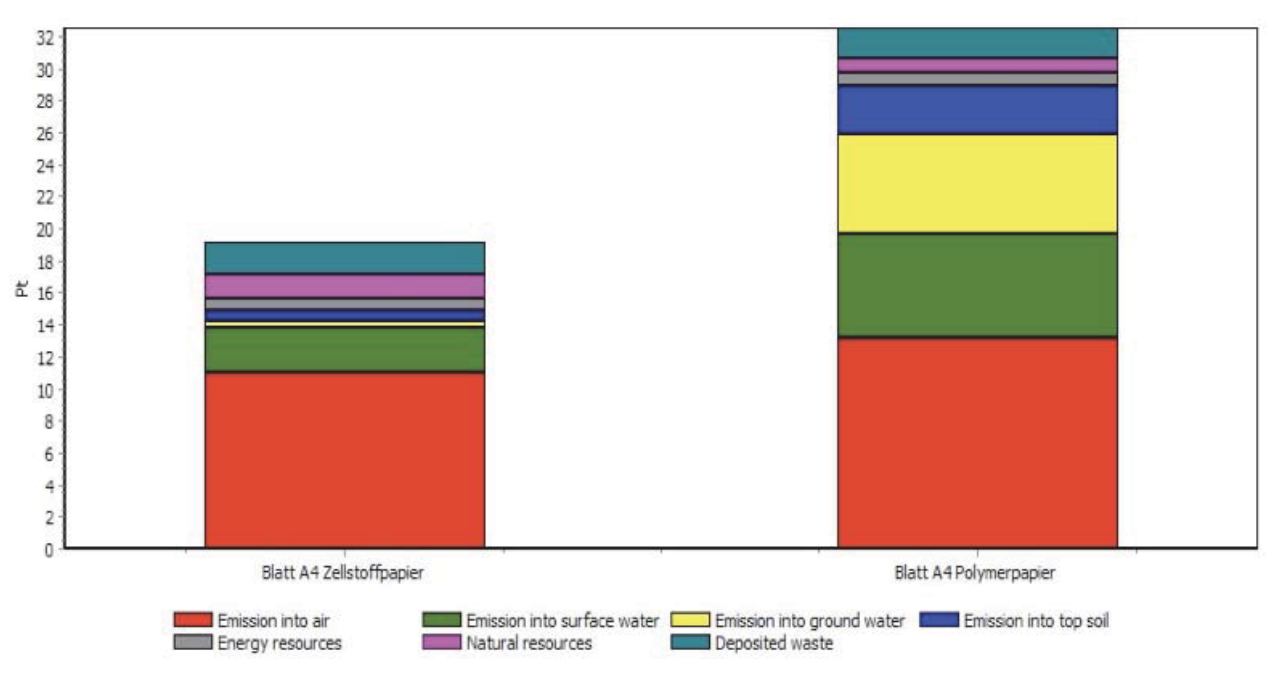

**4.12 Vergleich (Schadenssumme) mit UBP und exklusive Entsorgung** 

*Abb. 32: Schadenssumme (UBP) ohne Entsorgung* 

Beim Midpointvergleich in Abb. 32 fällt das Polymerpapier ohne Entsorgung im Vergleich zum Polymerpapier mit Entsorgung zurück (- 9 Pt/ - 21 %). Das Zellstoffpapier ohne Enstsorgung fällt hier Im Vergeich zum Zellstoffpapier mit Entsorgung stark zurück (- 32 Pt/- 62 %). Daher hat das Polymerblatt verglichen mit dem Zellstoffblatt in diesem Fall eine größere Umweltschädlichkeit Beachtlich ist der im Falle des Zellstoffblattes starke Rückgang der Punktanzahl, der allein durch den Wegfall des Recyclingprozesses nicht erklärbar ist.

Hier bietet sich eine Sensitivitätsanalyse (Methodenwechsel) an, da mit einem Versagen (Falschbewertung bzw. Falschgewichtung einzelner Sachbilanzdaten oder Kategorien) der UBP-Methode im Bereich des Zellstoffblatt-Recyclings gerechnet werden muss. Es wurde aus diesem Grund eine Ergebnisüberprüfung mithilfe der Methode **EPS 2000** (Endpoint) und der Methode **Impact 2002+** (Midpoint) durchgeführt, deren Resultate in Abb. 33-36 dargestellt sind. Auf die theoretischen Grundlagen dieser Methoden soll hier nicht weiter eingegangen werden, für ein tiefer gehendes Studium sei auf [22] verwiesen. Es soll durch die Sensititvitätsanalyse vor allem die Auswirkung der Recyclingphase auf die Ergebnisse der einzelnen Methoden für das Zellstoffblatt gezeigt werden.

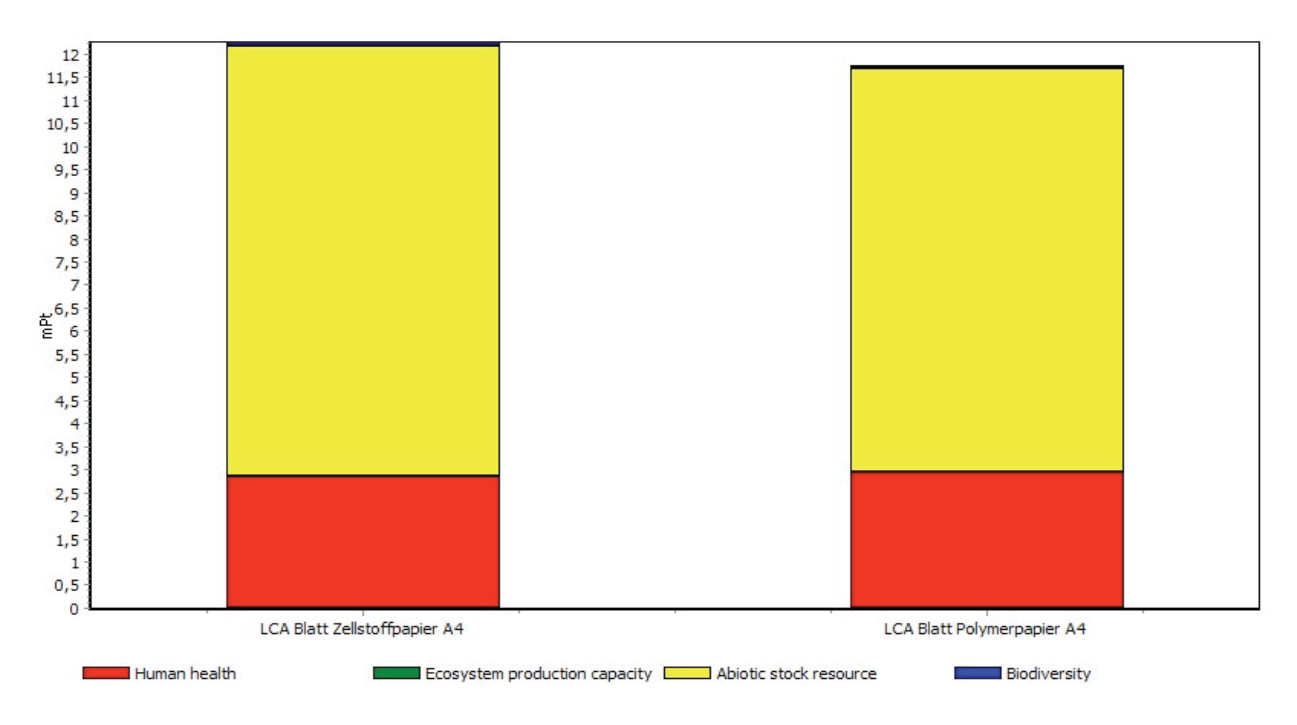

*Abb. 33: Schadenssumme (EPS 2000) mit Entsorgung* 

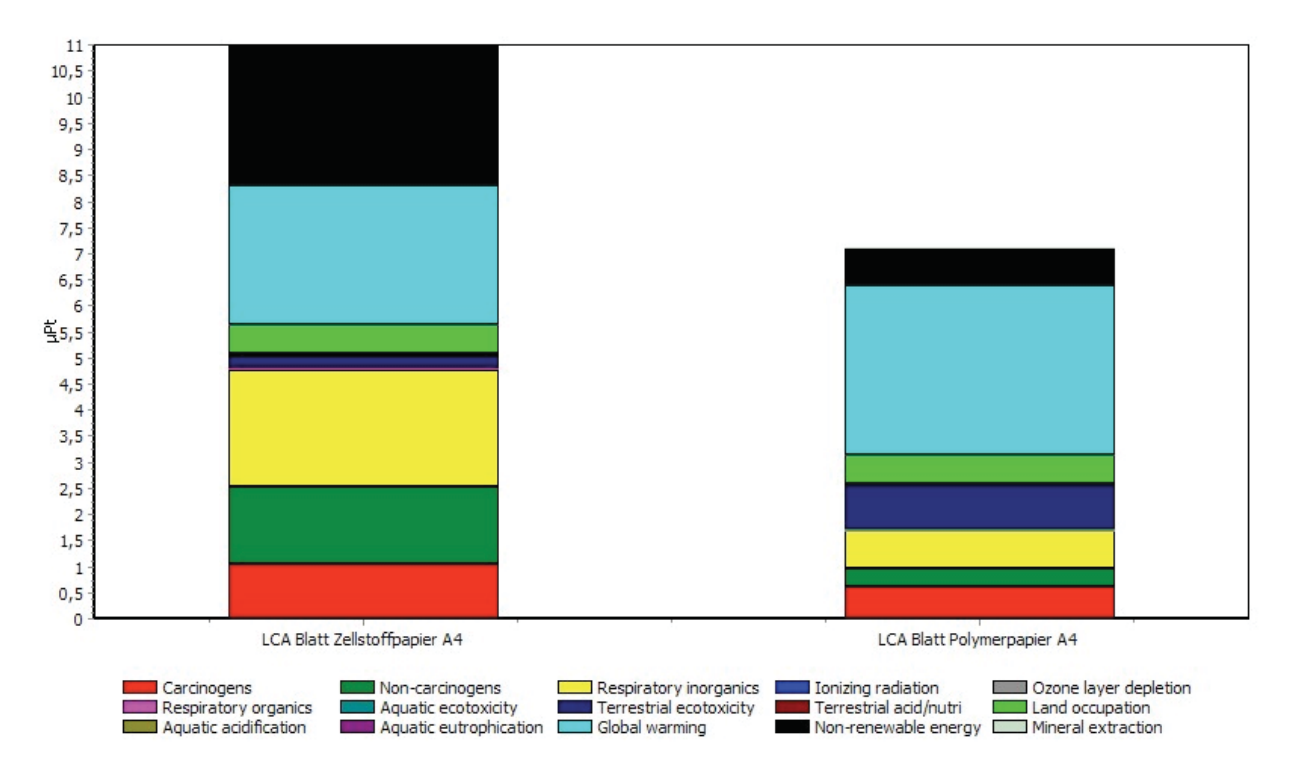

*Abb. 34: Schadenssumme (Impact 2002+) mit Entsorgung* 

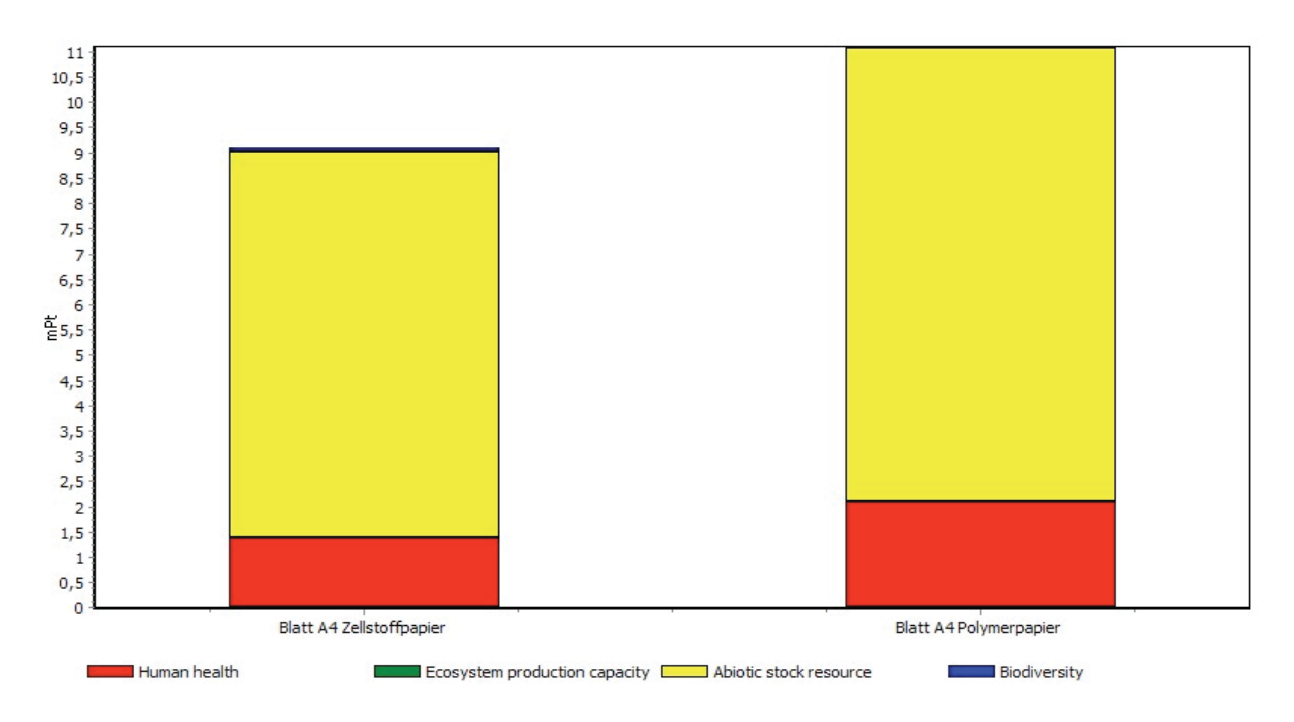

*Abb. 35: Schadenssumme (EPS 2000) ohne Entsorgung* 

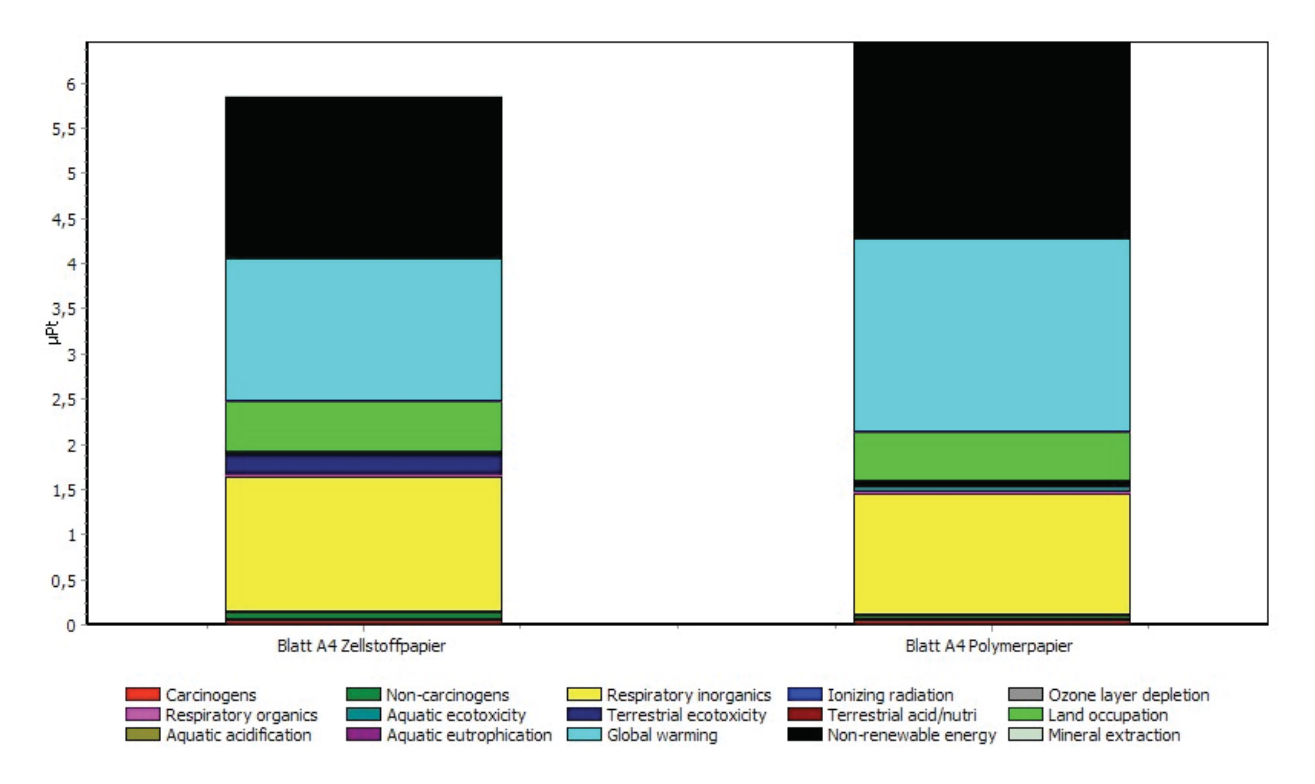

*Abb. 36: Schadenssumme (Impact 2002+) ohne Entsorgung* 

Die Endpointmethoden EI 99 und EPS 2000 geben für den Zellstoffpapier-Lebenszyklus ohne Entsorgung im Vergleich zum Lebenszyklus mit Entsorgung eine Schadenssummenänderung von – 27 % bzw. – 25 % an. Diese Ergebnisse liegen in einer tolerierbaren Schwankungsbreite.

Die Midpointmethoden UBP und Impact 2002+ geben für den Zellstoffpapier-Lebenszyklus ohne Entsorgung im Vergleich zum Lebenszyklus mit Entsorgung eine Schadenssummenänderung von – 62 % bzw. – 47 % an. Es scheinen also beide Midpointmethoden Schwächen in der Schadensbewertung der einzelnen Zellstoffpapierbilanzräume (bzw. in der Bewertung der Recyclingphase) zu haben, da ein so großer Rückgang allein durch das fehlende Recycling nicht realistisch ist.

Man sieht aber anhand der Ergebnisse der Methodenerweiterung, dass die Grundaussagen der ersten Analyse (EI 99 und UBP) durchaus bestätigt werden.

Als Fazit kann gesagt werden: Obwohl die Methoden EI 99, UBP, EPS 2000 und Impact 2002+ die einzelnen Umweltauswirkungen unterschiedlich bewerten, zeigen alle Methoden tendenziell die gleichen Ergebnisse. Diese sind daher als robust zu bezeichnen.

Somit kann als Endergebnis der Ökobilanzierung der Produktlebenszyklus des Polymerpapierblattes als umweltschonender bezeichnet werden, wenn die Entsorgung mitbetrachtet wird. Andernfalls (ohne Recycling) ist das herkömmliche Papierblatt auf Zellstoffbasis etwas umweltfreundlicher.

Nun folgt eine Monte Carlo-Analyse der Charakterisierungsebene, um die Unsicherheiten in den Sachbilanzdaten mit zu berücksichtigen.

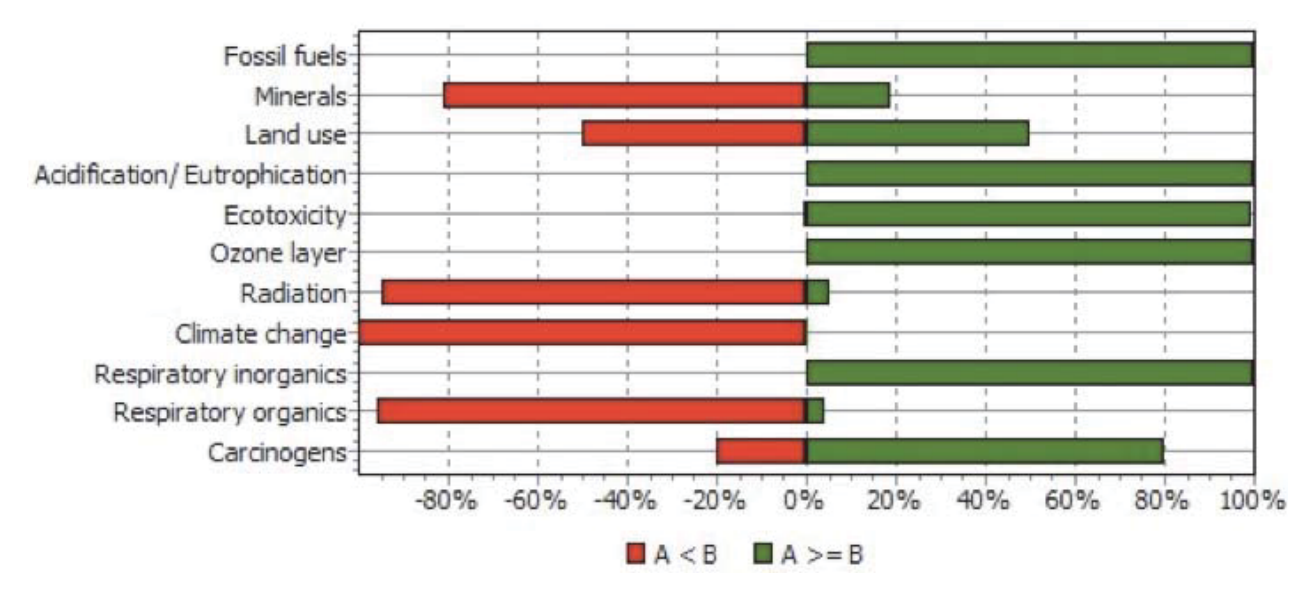

**4.13 Vergleich mit EI 99 und inklusive Entsorgung (Monte Carlo-Analyse)** 

*Abb. 37; : Monte Carlo - Vergleich (EI 99) mit Entsorgung* 

Die Charakterisierungs-Ergebnisse in Abb. 37 zeigen die Simulations-Ergebnisse für jede Wirkungskategorie. Die Farbe gibt an, wie häufig die Stichproben der Simulation jeweils für das Zellstoffblatt oder das Polymerblatt sprechen. Die grün eingefärbten Balken zeigen prozentual die Anzahl Stichproben an, bei welchen das Zellstoffblatt (A) höhere Belastungswerte erreichte (oder das Polymerblatt die tieferen). Umgekehrt verhält es sich bei den roten Balken (Polymerblatt = B). Diese Bewertungsmethodik gilt auch für die folgenden Abb. 38-40. In Abb. 37 erscheint einzig der Landverbrauch als unsicher, hier muss eine Überprüfung der Datenqualität stattfinden. Der Faktor ist aber nicht entscheidend für die Endbewertung.

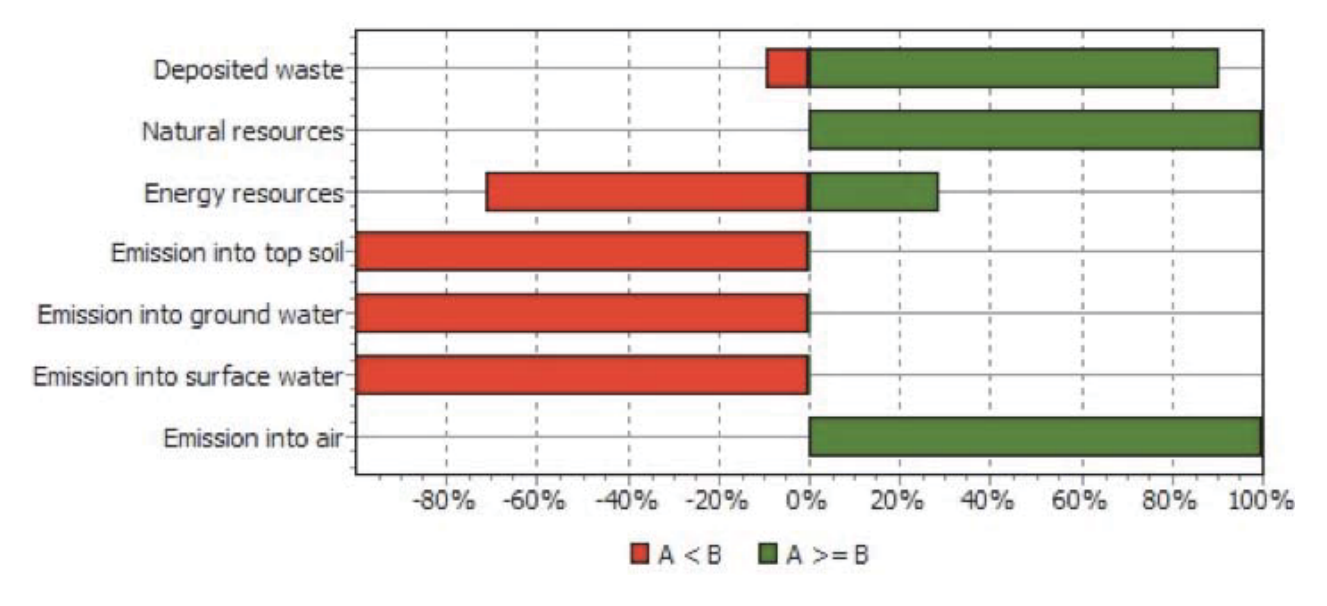

**4.14 Vergleich mit UBP und inklusive Entsorgung (Monte Carlo-Analyse)** 

*Abb. 38: : Monte Carlo - Vergleich (UBP) mit Entsorgung* 

Aus Abb. 38 ergibt sich, dass alle Kategorien hinsichtlich Datenunsicherheit vertrauenswürdig sind.

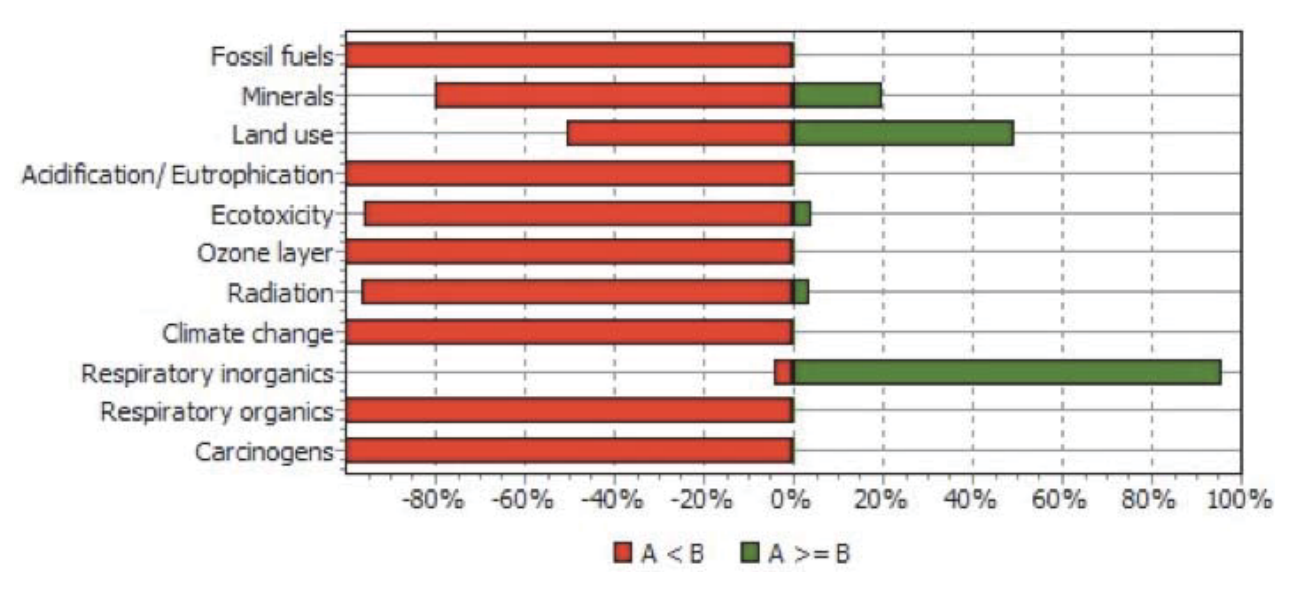

# **4.15 Vergleich mit EI 99 und exklusive Entsorgung (Monte Carlo-Analyse)**

*Abb. 39: : Monte Carlo - Vergleich (EI 99) ohne Entsorgung* 

Abb. 39 besagt, dass wiederum der Landverbrauch nicht eindeutig ist. Alle anderen Kategorien sind datensicher.

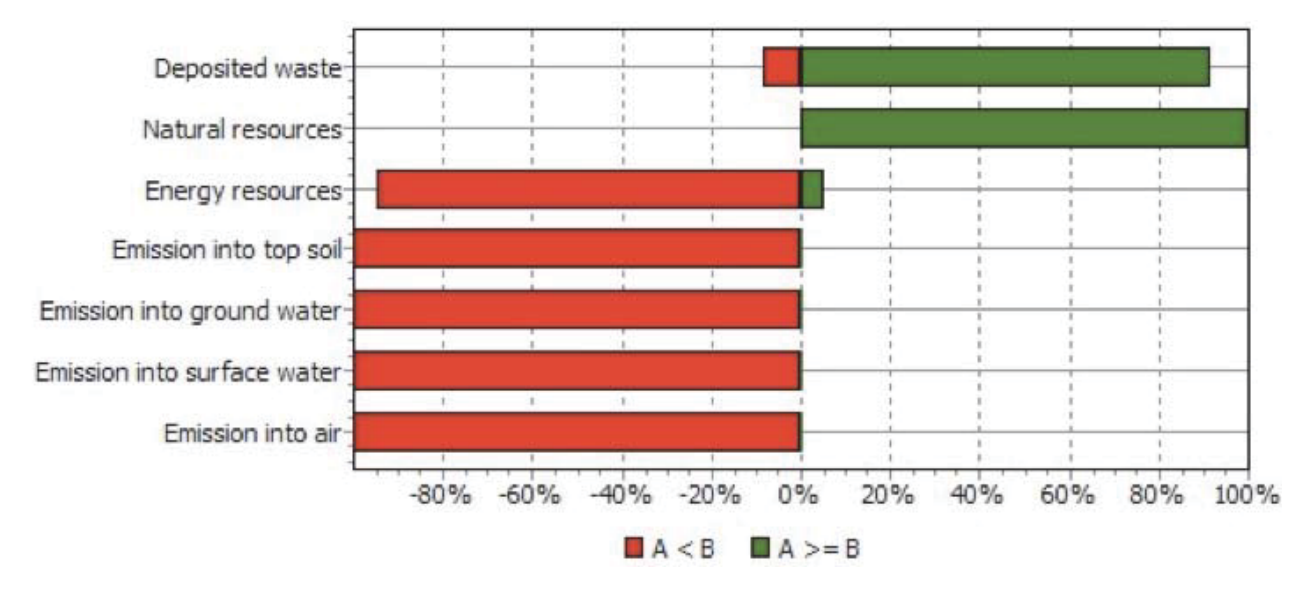

**4.16 Vergleich mit UBP und exklusive Entsorgung (Monte Carlo-Analyse)** 

*Abb. 40: Monte Carlo - Vergleich (UBP) ohne Entsorgung* 

Abb. 40 bescheinigt allen Kategorien Datensicherheit.

Als Endergebnis der Monte Carlo-Analyse kann festgestellt werden, dass eine relevante Datenunsicherheit in der Sachbilanz nicht existiert und somit das Endergebnis der Ökobilanz weiterhin gültig ist.

# 5 Zusammenfassung

Ziel dieser Arbeit war es, eine vergleichende Methodik zur ökologischen Bewertung von Polymerpapier auf Basis von Biopolymeren und herkömmlichen Kopierpapier zu finden. Es wurde dafür in beiden Fällen ein Produktlebenszyklus mit bestimmten Systemgrenzen (mit oder ohne Entsorgungsszenario) erstellt, der sowohl die gesamten durch die Produktherstellung entstandenen Stoff- und Energieströme als auch die Herstellungsprozesse an sich ökologisch mithilfe der Software SimaPro bilanziert. Es sollte dadurch eine Bewertung möglich sein, welche die ökologische Vorteilhaftigkeit eines der beiden Produkte feststellt.

Auch die Auswahl der Bewertungsmethode nimmt beträchtlich Einfluss auf das Resultat. Dies wurde in dieser Arbeit durch eine vergleichende Bewertung mit einer Midpoint-Methode (UBP) und einer Endpoint-Methode (EI) berücksichtigt. Beide Methoden gaben die gleiche Tendenz bezüglich Umweltschädlichkeit der beiden Produkte wieder.

Weiters wurde mit einer Monte-Carlo-Analyse abschließend die Datensicherheit überprüft.

Als Endergebnis der vergleichenden Ökobilanzierung kann der Produktlebenszyklus des Polymerpapierblattes als umweltschonender bezeichnet werden, wenn die Entsorgung mitbetrachtet wird. Andernfalls (ohne Recycling) ist das herkömmliche Papierblatt auf Zellstoffbasis etwas umweltfreundlicher.

Das Polymerpapierblatt hat inklusive Entsorgung 1,7 mPt (EI 99) und 43 Pt (UBP), exklusive Entsorgung 1,9 mPt (EI 99) und 32 Pt (UBP).

Das Zellstoffblatt hat inklusive Entsorgung 2,2 mPt (EI 99-Punkte) und 52 Pt (UB-Punkte), exklusive Entsorgung 1,6 mPt (EI 99-Punkte) und 19 Pt (UB-Punkte).

Die EI 99-Punkte nehmen bei beiden Blättern zu, wenn die Entsorgung wegfällt. Der Hauptgrund liegt darin, dass das Kriterium "fossile Ressourcen" (Wegfall Substitutionsenergie) bei dieser Methode wesentlich stärker in die Bewertung einfließt als bei der UBP-Methode. Die UB-Punkte nehmen bei beiden Blättern beim Wegfall der Entsorgung ab, da die schadstoffbedingten Kriterien (z. B. Luftemissionen aus der Müllverbrennung) hier stärker in der Bewertungsmethodik berücksichtigt werden als beim EI 99.

Die Midpointbewertung (UBP) der Recyclingphase des Zellstoffpapiers hat eindeutige Schwächen (überproportionaler Punkteabfall), die durch eine Sensitivitätsanalyse (zusätzliche MIdpoint-Methode: Impact 2002+) bestätigt wurden.

# **5.1 Einschränkungen in der Ergebnisinterpretation**

Leider sind die Sachbilanzen der beiden Blätter nicht vollständig vergleichbar. Hauptgründe dafür sind:

- Die fehlenden Daten der CO<sub>2</sub>-Speicherung von Mais (der CO<sub>2</sub>-Speicher des Holzes beim Zellstoffpapier hingegen kommt voll zum Tragen).
- Die veraltete Datenlage bezüglich der PLA-Produktion in Nordamerika (man hat somit eine zeitliche und räumliche Nichtkonformität). Hier sei besonders auf den Chemikalieneinsatz im Maisbau hingewiesen.

Es muss daher mit dem Ergebnis der Ökobilanz sensibel umgegangen bzw. immer auf die Einschränkungen in der Sachbilanzlage hingewiesen werden.

# **5.2 Relevante Ökoparameter**

Zusammenfassend sind nachfolgend die relevanten Schadensparameter aufgelistet:

# **Zellstoffpapier:**

- Luft und Wasseremissionen
	- o Emissionen durch Altpapierverbrennung
	- o Emissionen durch Deponierung
	- o Emissionen Zellstoffherstellung
- Sehr geringer Sekundärfaseranteil (keine Verwendung von Altpapier)

# **Polymerpapier:**

- Düngemitteleinsatz und Herbizideinsatz in der Maisproduktion
- Energieintensität (kJ/Blatt)
- Unbekannte CO2-Aufnahme der Maisanbaufläche

Zusammenfassend kann man über den Einfluss eines Entsorgungsszenarios sagen:

# **Zellstoffpapier:**

- ohne Recycling sinkt die Umweltbelastung:
	- o Durch den Wegfall einer Deponiebelastung.
	- o Durch den Wegfall der Verbrennungsemissionen.
	- o Der CO<sub>2</sub>-Speicher des Holzes kommt voll zum Tragen.

# **Polymerpapier:**

- Ohne Recycling steigt die Umweltbelastung.
	- o Der Heizwert (Substitutionsenergie) wird nicht genutzt.

Der Entsorgungsprozess besitzt also große Bedeutung. Beim herkömmlichen Papier wurde ein in seinem Verhältnis übliches Kombinationsszenario aus Verbrennung und Deponierung gewählt (mit Schwerpunkt auf der Verbrennung, da der bei hochweißen Kopierpapier nicht rückgeführte Sekundärfaseranteil auch verbrannt wird), obwohl man durchaus behaupten könnte, das Papier wird einem Altpapier-Recycling zugeführt und somit als Sekundärzellstoff für andere Papiersorten (im bilanzierten Qualitätspapier ist das nicht der Fall) verwendet. Verbrennungs- und Deponiebelastungen fielen somit weg. Es würde aber gleichzeitig eine unzulässige asymmetrische Systemgrenzenerweiterung durchgeführt (Systemgrenzen des Polymerpapier bleiben ident), die Produktlebenszyklen wären nicht mehr vergleichbar.

# **5.3 Prozessoptimierung**

Die Sachbilanzierung des Polymerpapiers besitzt durchaus noch Optimierungspotential, während die Sachbilanzierung des Zellstoffpapiers im wesentlichen ökologisch ausgereizt ist.

Zu Änderungen auf der Sachbilanzebene kann zum Beispiel in den nächsten Jahren eine neue PLA-Produktion in Deutschland beitragen. Auch in Österreich werden derzeit die Rahmenbedingungen für eine erste Pilotanlage zur PLA-Kunststoffproduktion ausgelotet. Nähere Informationen zu dieser Anlage findet man auf www.n-packts.at und www.kunststoff-cluster.at. Es kommt dadurch z. B. zu einer wesentlich strengeren Gesetzeslage hinsichtlich Düngemittel und Herbiziden.

Auch eine genauere Untersuchung des Energieverbrauchs in der Produktion des Polymerpapiers (PLA-Produktion als auch Folien-Produktion) kann einen Optimierungseffekt haben, sie konnte aber aufgrund des sehr hohen Aufwandes im Rahmen dieser Masterarbeit nicht mehr erfolgen.

Auf technologischer Ebene könnten vor allem zwei Entwicklungen in näherer Zukunft den Produktlebenszyklus des Polymerblattes umweltfreundlicher gestalten:

#### Industrielle Fermentation in einer Bioraffinerie

Der biopolymere Papiermüll könnte in einer Bioraffinerie wieder in Biogas als Energieträger oder in sonstige Sekundärprodukte umgewandelt werden. Als Grüne Bioraffinerie im weiteren Sinn werden komplexe Systeme nachhaltiger, umwelt- und ressourcenschonender Technologien zur umfassenden stofflichen und energetischen Nutzung bzw. Verwertung von nachwachsenden Rohstoffen bezeichnet. Die Grundidee dabei ist, dass in Analogie zu einer Erdölraffinerie der Rohstoff in einer einzigen Verarbeitungsanlage möglichst vollständig und abfallfrei in eine Vielzahl verkaufbarer Produkte umgewandelt wird, z.B. chemische Grundstoffe, Kraft-/Brennstoffe, Faserprodukte, Werkstoffe. Eine Pilotanlage wurde in Utzenaich (OÖ) errichtet. Nähere Informationen hierzu findet man auf www.bioraffinerie.de oder auf www.kompostbiogas.info.

#### Einbindung der PLA - Herstellung in die Folienproduktion durch reaktive Extrusion

Am Institut für Kunststofftechnologie (IKT) der Universität Stuttgart wurde aufbauend auf einem komplett neuentwickelten Katalysator-Cokatalysator-System die Ringöffnungspolymerisation vom Lactid zum Polylactid, die bisher nur im teuren und energieintensiven Batch-Prozess zu realisieren war, auf einen kontinuierlichen Polymerisationsprozess übertragen. Dabei kam die Technologie der reaktiven Extrusion, basierend auf gleichsinnig drehenden dichtkämmenden Zweischneckenextrudern zum Einsatz [19]. Abb. 41 zeigt hier das Verfahrensprinzip.

Es könnte also in Zukunft die PLA-Produktion mit weniger Energieverbrauch und Transportwege einsparend inline der Folieproduktion vorgeschaltet werden.
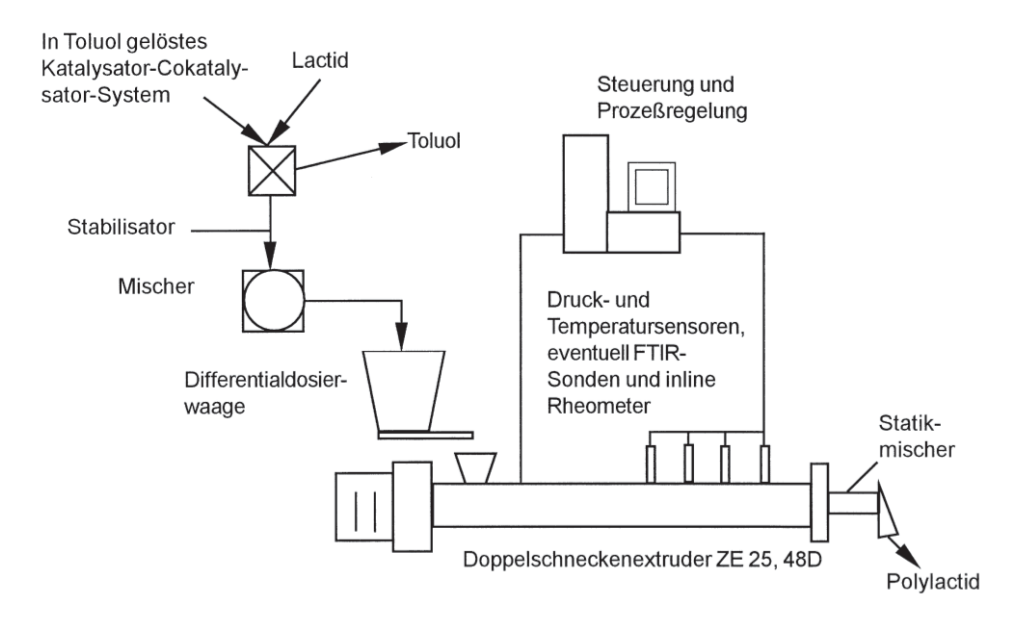

*Abb. 41: Verfahrenskonzept zur Ringöffnungspolymerisation von PLA [19]* 

Weiters könnte auf der methodischen Ebene durch eine Sensitivitätsanalyse während der Ökobilanzierung eine weitere Prozessoptimierung stattfinden, dies wäre im Rahmen einer neuerlichen Ökobilanzierung nach erfolgreicher Implementierung der Polymerpapierproduktion nach dem Inline-Konzept sinnvoll.

Abschließend soll noch erwähnt sein, dass ein ständiger Optimierungsprozess auch im Sinne des iterativen Charakters einer Ökobilanz ist, die ja nur Momentaufnahmen liefern kann und deren Ergebnis nicht für alle Zeiten in Stein gemeißelt sein soll.

# 6 Ausblick

Der Begriff der Nachhaltigkeit, welcher momentan wieder in aller Munde ist, wurde erstmals in den im Zuge der Ölkrise 1973 für Furore sorgenden Buch "Die Grenzen des Wachstums" von D. Meadows [18] erwähnt.

Das Gemeinsame aller Nachhaltigkeitsdefinitionen aus heutiger Sicht ist der Erhalt eines Systems bzw. bestimmter Charakteristika eines Systems, um das Wohl zukünftiger Generationen sicherzustellen. Es hat sich mit der Zeit ein Drei-Säulen-Modell herauskristallisiert, das auf der ökologischen, ökonomischen und sozialen Nachhaltigkeit basiert und in dessen Spannungsfeld agiert werden muss.

Praktische Ansatz zur Verwirklichung nachhaltiger Produkte in produzierenden Unternehmen wäre ein ökobilanzierter Produktlebenszyklus. In der Tat wird hier ein Cradle-to-Cradle Konzept immer bedeutender, um die Produkte quasi endlos in Kreisläufen einzugliedern. Entweder betrachtet man hier biologische Kreisläufe wie Zersetzung und Kompostierung oder technische Kreisläufe mit den Eckpunkten Rückgabe, Demontierung bzw. Aufbereitung und Wiederverwertung.

Nicht vergessen sollte man bei der Bewertung solcher Produktökobilanzen auf die in der Praxis nicht selten unsicheren Datenlage für die Sachbilanzierung. Als Beispiel sei hier die Bilanzierung der Böden bei der Maisproduktion für PLA genannt. Es sind sehr große Mengen an Kohlendioxid in gesunden Humusböden speicherbar und deren Zerstörung durch aggressive Monokulturen wie eben dem Maisanbau könnte aus heutiger Sicht durchaus zu einer negativen  $CO<sub>2</sub>$ -Bilanz führen. Auch ist die  $CO<sub>2</sub>$ -Aufnahme der Maisfelder im Gegensatz von Forstwäldern noch nicht hinreichend untersucht.

Wie dringlich trotz alledem eine Hinwendung zu einer nachhaltigen Produktion bzw. einem Produktlebenszyklus schon ist, kann am Beispiel des Klimawandels deutlich vor Augen geführt werden. Da die maximale Erderwärmung in naher Zukunft höchstwahrscheinlich durch eine Temperatur-Leitplanke international vorgegeben wird, wird sukzessive auch der Kohlendioxidaustoss (z.B. aus der Nutzung fossiler Energieträger) stark begrenzt werden müssen. Eine Nichteinhaltung der Leitplanke wäre nicht nur eine ökologische Katastrophe, sondern könnte auch durch die Weltwirtschaft aufgrund mannigfacher Folgewirkungen nicht mehr finanziert werden.

Es werden in dieser Hinsicht drei Schwerpunkte des Nachhaltigkeitgedankens in Zukunft vehement an Bedeutung gewinnen:

- Effizienzsteigerung oder Einschränkungen auf Energie- und Ressourcenebene (sowohl in Gesellschaft als auch Industrie)
- dezentrale, regenerative Energieversorgung
- Öko-technologischer Fortschritt

Schlussendlich muss in allen drei Richtungen ein großer Fortschritt erzielt werden. Die Industrie, die Gesellschaft und die Politik muss in diesem Sinne die Unabdingbarkeit einer technologisch getriebenen Umweltökonomie begreifen, um eine Klima-, Energieund Ressourcenkrise wirksam zu bekämpfen.

# 7 Literaturverzeichnis

[1] "Lernpfad Ökobilanz",

 http://www.visumsurf.ch/elearn.php?modul=Lernpfad&thema=Oekobilanz&l=bo&b= va&base=LP13x, zugegriffen am 12.09.2008

- [2] *U. Roth u.a.:* Kunststoffe aus nachwachsenden Rohstoffen: Vergleichende Ökobilanz für Loose-fill-Packmittel aus Stärke bzw. Polystyrol, Endbericht (DBU-Az. 04763) der Projektgemeinschaft BIfA / IFEU / Flo-Pak, 2002
- [3] *N. Jungbluth, S. Büsser:* Schulungsunterlagen zur SimaPro-Schulung in Graz am 12.9.2008, 2008
- [4] *W. Sulaiman:* Entwicklung eines in- und outputorientierten ökologischen Bewertungsmodells, das eine systematische Bewertung der Zellstofflieferanten und der eigenen Produktionsstandorte der Mondi BP Austria erlaubt, Diplomarbeit am WBW Montanuniversität Leoben, 2002
- [5] "Die Papiermaschine", http://de.wikipedia.org/wiki/Papiermaschine, zugegriffen am 02.03.2009
- [6] "Papier-Recycling", http://de.wikipedia.org/wiki/Papier-Recycling, zugegriffen am 02.03.2009
- [7] *E.T.H. Vink u.a.:* The eco-profiles for current and near-future NatureWorks polylactide (PLA) production, Industrial Biotechnology Volume 3/Number 1, 2007
- [8] "Die Methode der Umweltbelastungspunkte (UBP)", http://www.bafu.admin.ch/produkte/06155/index.html?lang=de&download=NHzLpZi g7t...s-.pdf%20-, zugegriffen am 05.03.2009
- [9] *T. Wiedemann:* Anwendung von Zufallszahlen bei der Monte-Carlo-Simulation, aus der Vorlesungsreihe "Simulation betrieblicher Prozesse", Hochschule für Technik und Wirtschaft Dresden (FH),

141.56.132.162/lehre/simulation/sim\_1\_montecarlo.pdf, zugegriffen am 14.03.2009

- [10] *Piontek M.:* Herstellung und Charakterisierung von hochgefüllten und geschäumten Flachfolien auf Basis nachwachsender polymerer Rohstoffe , Masterarbeit, Montanuniversität Leoben, 2008
- [11] *Laske S.:* Vorlesungsskriptum zu Maschinen und Anlagen für das Extrudieren, Institut für Kunststoffverarbeitung, Montanuniversität Leoben 2007
- [12] "Brückner Die Kunst des Streckens" (pdf-version)", http://www.automotion.info/index.php?id=214&L=1, zugegriffen am 23.08.2009
- [13] *Büsser S., Jungbluth N*. : SimaPro: Einführung und Demotour, ESU-services Ltd., 2008, http://www.esu-services.ch, zugegriffen am 20.08.2009
- [14] "Prinzip der Strahlenvernetzung", http://www.bgs.de/index.php?id=101&L=0, zugegriffen am 09.09.2009
- [15] "PLA", http://de.wikipedia.org/wiki/Polylactide, zugegriffen am 09.09.2009
- [16] *Frischknecht R., Jungbluth N. u.a.:* Code of Practice (Data v2.1 2009), ecoinvent report No. 2, Ecoinvent Centre Mai 2009
- [17] *Adensam H. u.a.:* "Wieviel Umwelt braucht ein Produkt ?" Studie zur Nutzbarkeit von Ökobilanzen für Prozess- und Produktvergleiche, http://www.nachhaltigwirtschaften.at/results.html/id2396#h3, zugegriffen am 10.09.2009
- [18] *Meadows D.:* Die Grenzen des Wachstums, Stuttgart 1994
- [19] *Jacobsen S.:* Polylactide-Biologisch abbaubare Kunststoffe aus nachwachsenden Rohstoffen für neue Anwendungen, 2000, www.unistuttgart.de/wechselwirkungen/ww2000/jacobsen.pdf*,* zugegriffen am 03.09.2009
- [20] "Sima Pro 7: Introduction to LCA", http://www.pre.nl/simapro/, zugegriffen am 30.08.2009
- [21] "Sima Pro 7: Tutorial", http://www.pre.nl/simapro/, zugegriffen am 30.08.2009
- [22] *Frischknecht R.:* "Umweltverträgliche Technologien: Analyse und Bewertung, Teil 2: Ökobilanzen", Skriptum Sommersemester 2006, ETH Zürich
- [23] "Vergleichende Ökobilanz verschiedener Bechersysteme beim Getränkeausschank an Veranstaltungen", www.ecology.at/files/berichte/E11.564.pdf, zugegriffen am 10.03.2010

# 8 Anhang (SimaPro-Musterbeispiel)

## **8.1 Ökobilanzen mit SimaPro**

In diesem Kapitel wird anhand eines Musterbeispiels (Vergleich verschiedener Strommixe) eine kurze Einführung in die Bedienung von SimaPro gegeben. Für tiefreichendere Information sei hier auf die von Herstellerseite kommenden Zusammenfassungen [20] und [21] verwiesen.

#### **8.2 Aufbau des LCA Explorers**

Abb. 42 zeigt die Startseite von SimaPro. Am linken Fensterrand befindet sich die Navigation (Explorer), die einen Zugriff auf alle Funktionen in Programm ermöglicht.

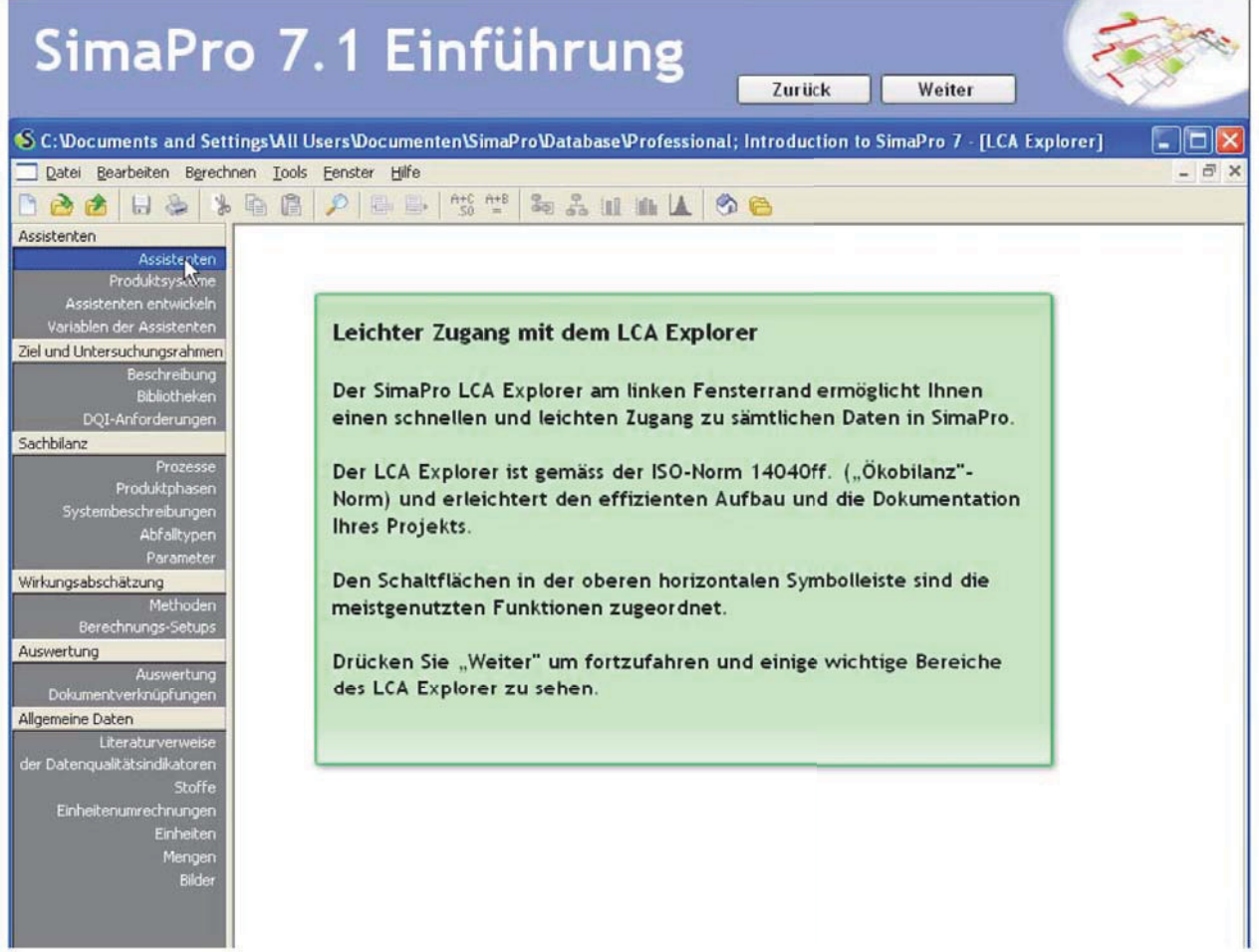

*Abb. 42: Screenshot: LCA-Explorer* 

# **8.3 Beschreibung des Projektes**

Abb. 43 zeigt das "Datenblatt" des Projektes. Hier können Zieldefinition und Untersuchungsrahmen festgelegt und auch zusätzliche Information vermerkt werden.

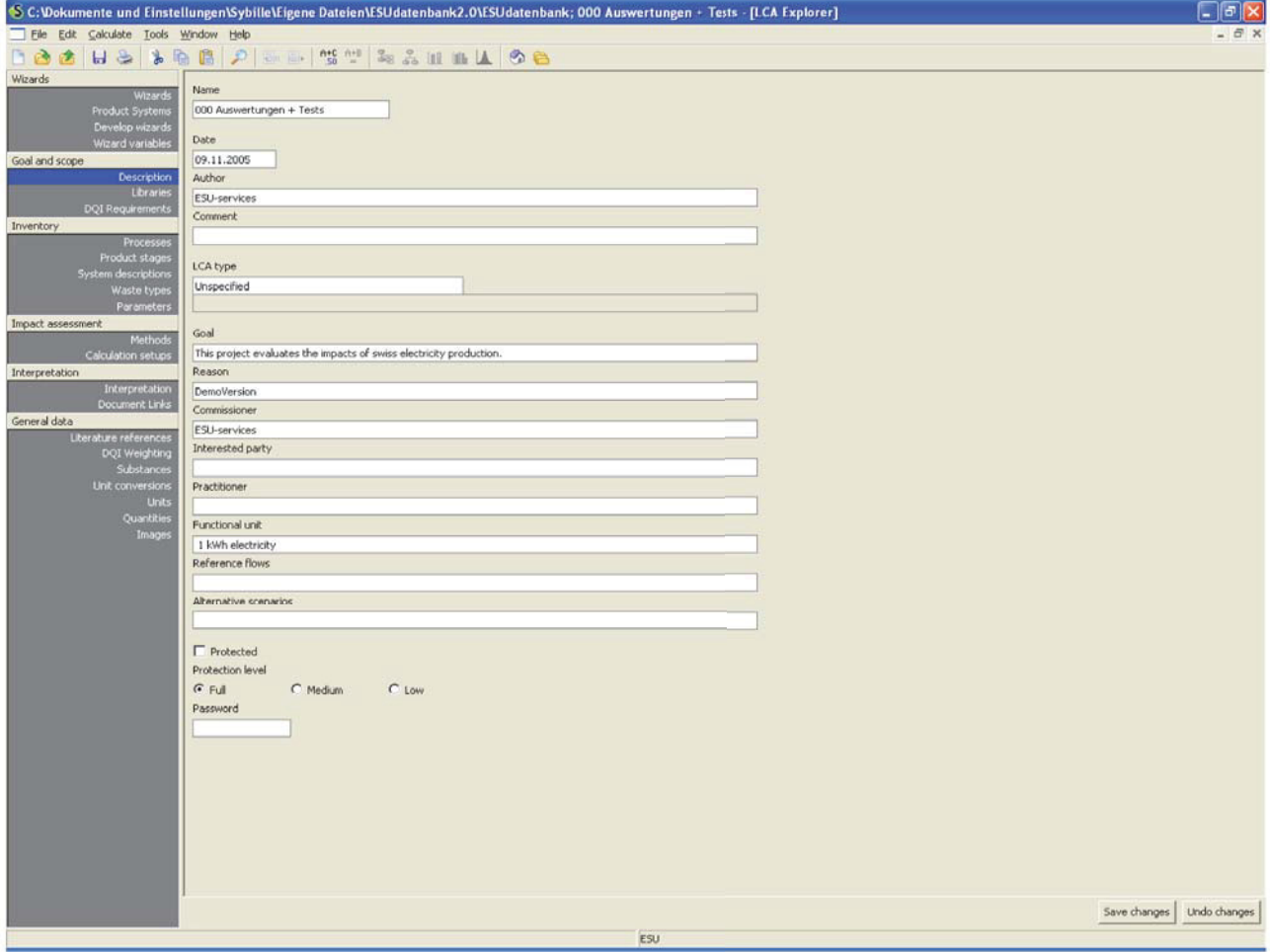

*Abb. 43: Screenshot: Projektbeschreibung* 

#### **8.4 Bibliotheken**

Abb. 44 zeigt die Verwaltungsseite der Bibliotheken. Diese enthalten die Umweltdaten (Energie- und Ressourcenverbrauch, Emissionen, Landnutzung) für jeweils ein Produkt oder einen Prozess. Damit können Ökobilanz-Projekte direkt gestartet werden, ohne mühsam erst eine Reihe von Grunddaten zusammen zu tragen. Die weitverbreitete Ecoinvent-Datenbank mit über 4000 Prozessen ist vollständig in SimaPro integriert. Außerdem wurden Input-Output-Datenbanken in SimaPro integriert. Diese enthalten die nach ökonomischen Sektoren aufgeschlüsselten Umweltdaten.

In diesem Abschnitt werden die Bibliotheken ausgewählt, welche im Projekt benutzt werden sollen.

Wichtige Vorrausetzung ist die korrekte Datenlage in den Bibliotheken für den jeweiligen Prozess bzw. das jeweilige Produkt, dies muss immer überprüft werden.

| SimaPro 7.1 Einführung                                                                                                    | Zurück<br>Weiter                                                                                                    |                    |
|----------------------------------------------------------------------------------------------------|----------------------------------------------------------------------------------------------------|--------------------|
| S C: Wocuments and Settings VAII Users Wocumenten SimaPro Watabase Professional; Introduction to SimaPro 7 - [LCA Explorer]                                                                                                    |                                                                                                    |                    |
| Datei Bearbeiten Berechnen Tools Fenster Hilfe                                                                                                    |                                                                                                    | a                  |
| $A + C A + B$<br>50 =<br>$30 - 30$<br>$\Box$                                                                                                    |                                                                                                    |                    |
| Assistenten<br>Name<br>Schutz                                                                                                    | SimaPro enthält bereits viele Ökobilanz-Daten                                                                                                    |                    |
| <b>Assistenten</b><br><b>NBUWAL250</b><br>Produktsysteme<br>DK Input Output Database 99<br>Assistenten entwickeln<br>Ecoinvent system processes<br>Variablen der Assistenten<br>Ecoinvent unit processes<br>Ziel und Untersuchungsrahmen<br>ETH-ESU 96 System processes<br>Beschreibung<br>ETH-ESU 96 Unit processes<br>Bibliotheken<br>Franklin USA 98<br>DOI-Anforderunden<br>$\Box$ IDEMAT 2001<br>Sachbilanz<br>$\Box$ Industry data 2.0<br>Prozesse<br>LCA Food DK<br>Produktphasen<br>Methods<br>Systembeschreibungen<br>USA Input Output Database 98<br>Abfalltypen<br>Parameter<br>Wirkungsabschätzung                                                                                                    | Mit SimaPro können Sie ihr Projekt sofort starten:<br>Ohne Zusatzkosten erhalten Sie verschiedene<br>Ökobilanz-Bibliotheken mit tausenden von<br>Sachbilanzdaten. Diese enthalten die Umweltdaten<br>(Energie- und Ressourcenverbrauch, Emissionen,<br>Landnutzung) für jeweils ein Produkt oder einen<br>Prozess.<br>Die weitverbreitete ecoinvent-Datenbank mit über<br>2700 Prozessen ist vollständig in SimaPro integriert*. | hlen<br>tig machen |
| Methoden<br>Converted ecoinvent 1.3 data as unit processes with<br>Berechnungs-Setups<br>Compiled june 2007.<br>Auswertung<br>Auswertung<br>The Swiss centre for Life Cycle Inventories has combi<br>project was to provide a set of unified and generic LC<br>Dokumentverknüpfungen<br>data of high quality. The data are mainly investigated<br>Allgemeine Daten<br>database contains more than 2500 datasets of produ<br>Literaturverweise<br>chemicals, pulp and paper, waste treatment and agric<br>der Datenqualitätsindikatoren<br>Detailed information, including support on how to sele<br>Stoffe<br>Should you have detailed questions on the content of<br>Einheitenumrechnungen<br>support@ecoinvent.ch.<br>Einheiten<br>SimaPro contains two libraries that both contain all the<br>Mengen<br>contains all 2500+ unit processes, which show the sp<br>Bilder<br>processes are indicated by a U behind the process na<br>data. | Wir haben ebenfalls input-Output-Datenbanken in<br>SimaPro integriert. Diese enthalten die nach<br>ökonomischen Sektoren aufgeschlüsselten<br>Umweltdaten.<br>In diesem Abschnitt wählen Sie die Bibliotheken aus.<br>welche Sie in Ihrem Projekt benutzen wollen.<br>*optional für Ausbildungs-Versionen.<br>of all processes, saved as a system. The systems have an exponsion invoce macery wine aernoc concain ancorcaincy   |                    |

*Abb. 44: Screenshot: Bibliothekenauswahl* 

## **8.5 Wirkungsbilanzmethoden**

Im nächsten Punkt des Explorers (Abb. 45) können die unterschiedlichen Methoden zur Bewertung der Sachbilanzen ausgewählt werden. Es können aber auch eigene Methoden für ein spezifisches Umweltprofil entwickelt werden.

| SimaPro 7.1 Einführung                                                                                                    |                                                |                                                                                                    |                                                                 | Zurück<br>Weiter                                                                                                    |                                                                                                 |
|----------------------------------------------------------------------------------------------------|------------------------------------------------|----------------------------------------------------------------------------------------------------|-----------------------------------------------------------------|----------------------------------------------------------------------------------------------------|-------------------------------------------------------------------------------------------------|
|                                                                                                    |                                                |                                                                                                    |                                                                 | S C: Wocuments and Settings VII Users Wocumenten SimaPro Watabase Professional; Introduction to SimaPro 7 - [LCA Explorer]                                                                                                    |                                                                                                 |
|                                                                                                    | Datei Bearbeiten Berechnen Tools Fenster Hilfe |                                                                                                    |                                                                 |                                                                                                    | - 8 x                                                                                           |
|                                                                                                    | BB B                                           | $7+C$ $7+B$<br>50 $\equiv$<br>30 品 皿 瓶                                                                                                    | G                                                               | a                                                                                                    |                                                                                                 |
| Assistenten<br>Assistenten<br>Produktsysteme<br>Assistenten entwickeln<br>Variablen der Assistenten<br>Ziel und Untersuchungsrahmen<br>Beschreibung<br>Bibliotheken<br>DQI-Anforderungen<br>Sachbilanz<br>Prozesse<br>Produktphasen<br>Systembeschreibungen<br>Abralltypen<br>Parameter<br>Wirkungsabschätzung<br>Methyden<br>Berechnungs-Setups<br>Auswertung<br>Auswertung<br>Dokumentverknüpfungen<br>Allgemeine Daten<br>Literaturverweise<br>der Datenqualitätsindikatoren<br>Stoffe<br>Einheitenumrechnungen<br>Einheiten<br>Mengen | - Methode<br>Others                            | Name<br>CML 1992<br>CML 2 baseline 2000<br>Cumulative Energy Demand<br>Eco-indicator 95<br>Eco-indicator 99 (E)<br>Eco-indicator 99 (H)<br>Eco-indicator 99 (I)<br>Ecopoints 97 (CH)<br>EDIP/UMIP 97<br>EDIP/UMIP 97 (resourd<br>EPD 2007 (draft versio<br>EPS 2000<br>IMPACT 2002+<br>IPCC 2001 GWP 100a<br>IPCC 2001 GWP 20a<br>These once such con-<br>Normalisierungs-/Gewi<br>Europe EI 99 H/A<br>Europe EI 99 H/H<br>Eco-indicator 99 metho<br>Evaluation: "A" refers<br>"H" refers to the weigh<br>This V2 version is adap<br>entered for the 'unspe<br>water, soil) and thus a<br>value is specified. | Version<br>2.03<br>2.03<br>1.03<br>2.03<br>2.04<br>2.04<br>2.02 | Projekt<br>Methods<br>Methods<br>Methods<br>Methods<br>Methods<br>Methods<br>Methods<br>Wirkungsbilanz-Methoden<br>SimaPro kennt die meisterwendeten<br>Wirkungsbilanz-Methoden. Damit können<br>Sie das Umweltprofil Ihrer Okobilanz-<br>Modellierung berechnen.<br>Sie können mit SimaPro aber auch ganz<br>einfach Ihre eigenen Methoden erstellen.<br>Wir möchten Ihnen nun zeigen, wie man<br>eine herkömmliche Wirkungsbilanz-<br>Methode auswählt. Für Ihre<br>Berechnungen können Sie auch eine<br>andere Methode wählen. | Neu<br>Bearbeiten<br>Ansicht<br>Kopieren<br>Löschen<br>Verwendet von<br>Überprüfen<br>Auswählen |
| Bilder                                                                                                    | 17 Einträge                                    | 1 Eintrag ausgewählt                                                                                                    |                                                                 | In case the original method only reported a characterisation value for one specific<br>Eco-indicator 99 (H) V2.04 / Europe EI 99 H/A                                                                                                    |                                                                                                 |

*Abb. 45: Screenshot: Auswahl der Methode* 

## **8.6 Navigation in den Sachbilanzdaten**

Hier (Abb. 46) wird die gesamte Sachbilanz in verschiede Kategorien eingeteilt, um eine übersichtliche und einfache Navigation zu ermöglichen.

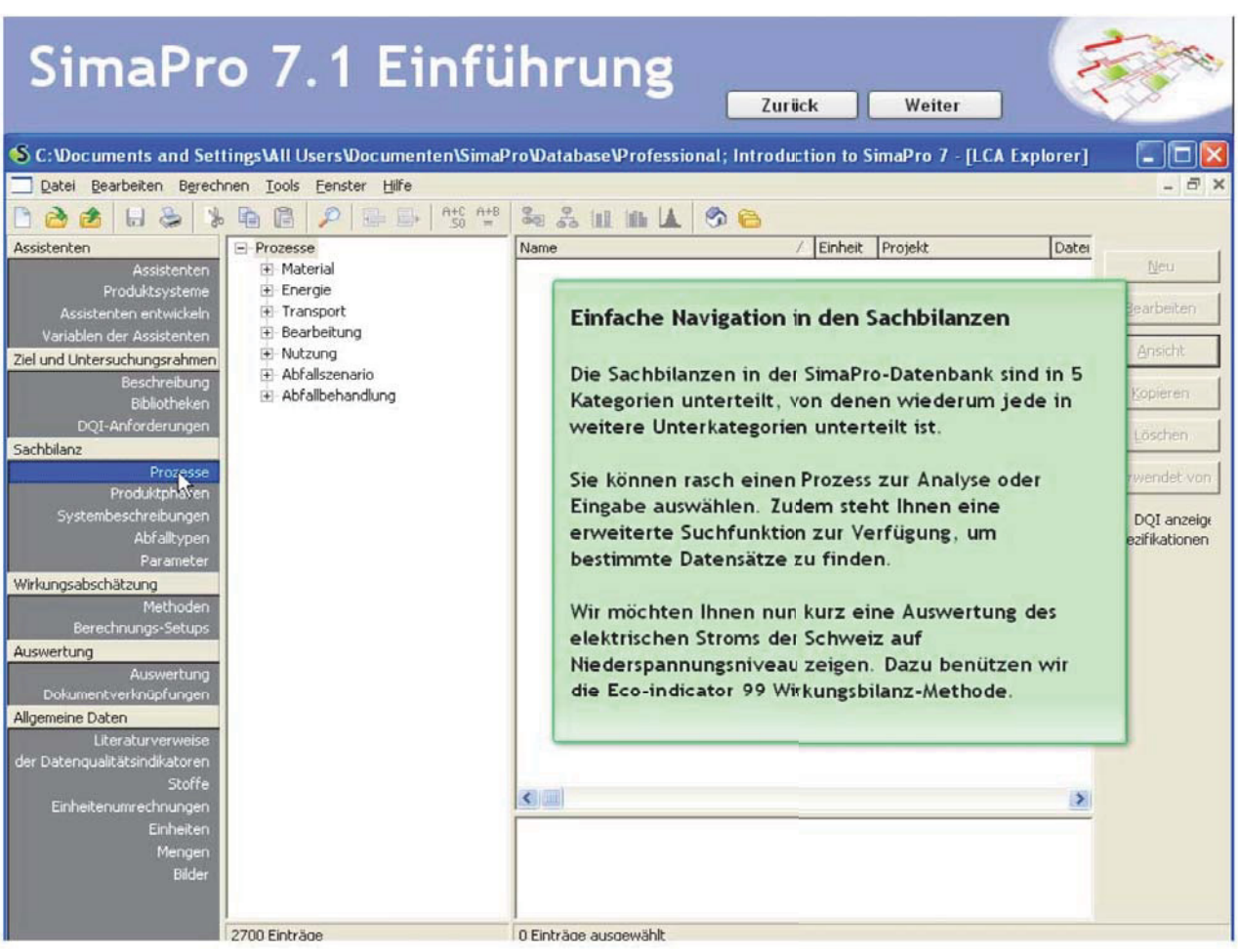

*Abb. 46: Screenshot: Navigation in den Sachbilanzdaten* 

#### **8.7 Prozess auswählen**

Abb. 47 zeigt die Auswahl des Prozessbaumes der Schweizer Stromproduktion (bei Niederspannung), für die im weiteren die Umweltbelastung berechnet wird.

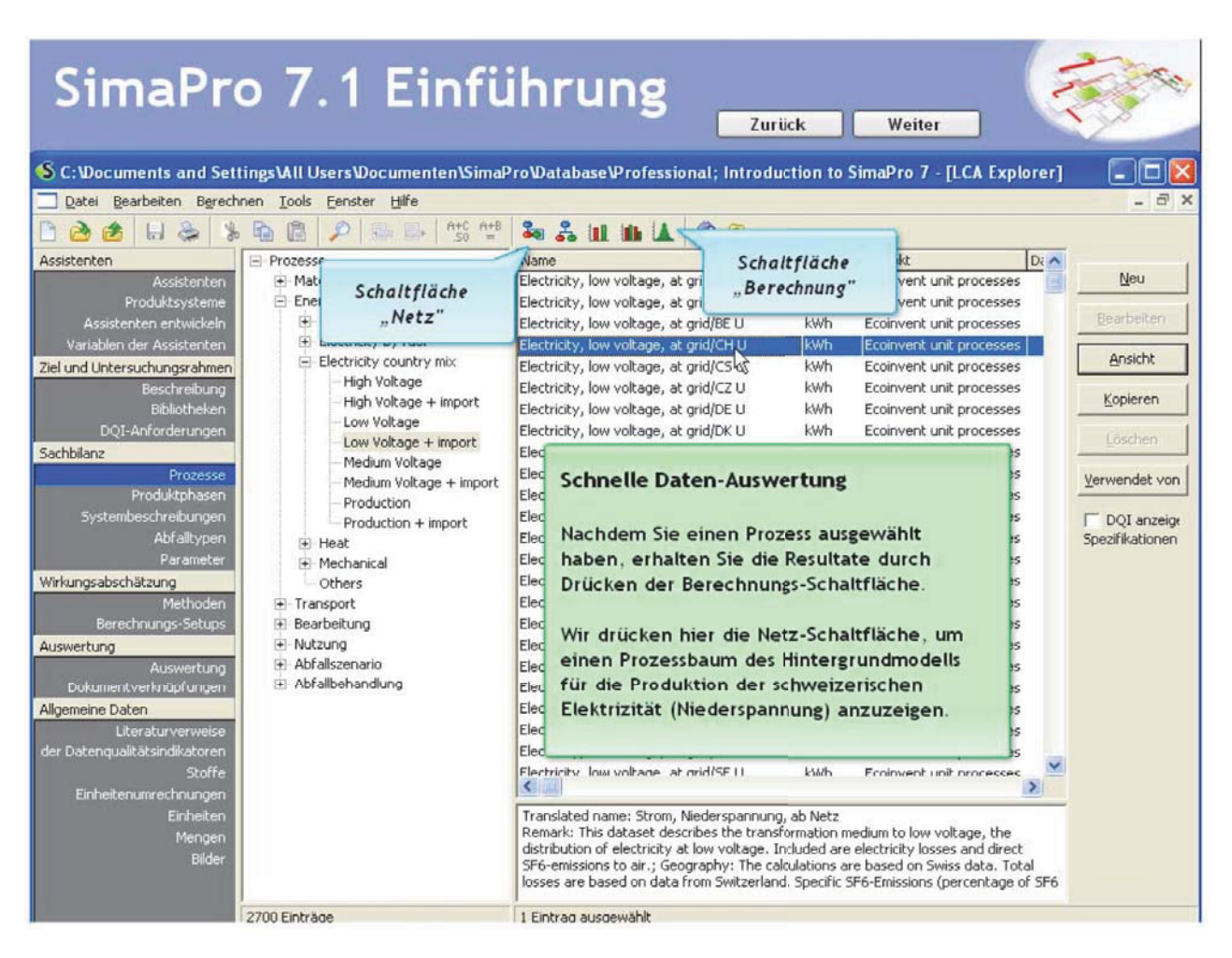

*Abb. 47: Screenshot: Prozessauswahl* 

# **8.8 Definieren der Auswertungsoptionen**

In Abb. 48 werden die Parameter für die Methodenberechnung eingeben.

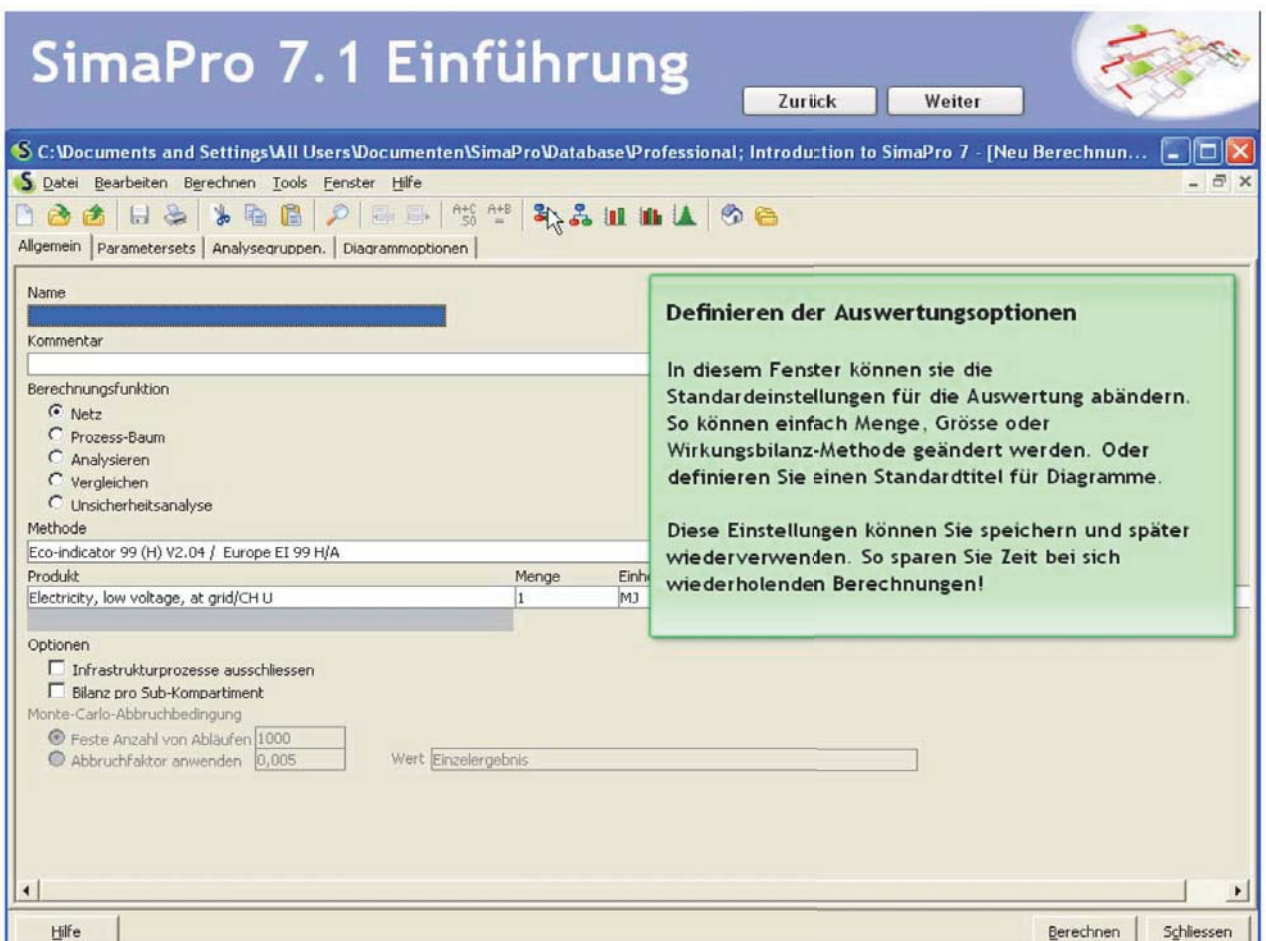

*Abb. 48: Screenshot: Wahl der Auswertungsoptionen* 

# **8.9 Netzwerk-Darstellung**

Die Netzwerk-Anzeige (Abb. 49) erlaubt eine erste Auswertung der Umweltbelastungen der Stromproduktion, ausgedrückt in EI 99-Werten.

Die wichtigsten Prozesse der schweizerischen Stromproduktion werden dargestellt.

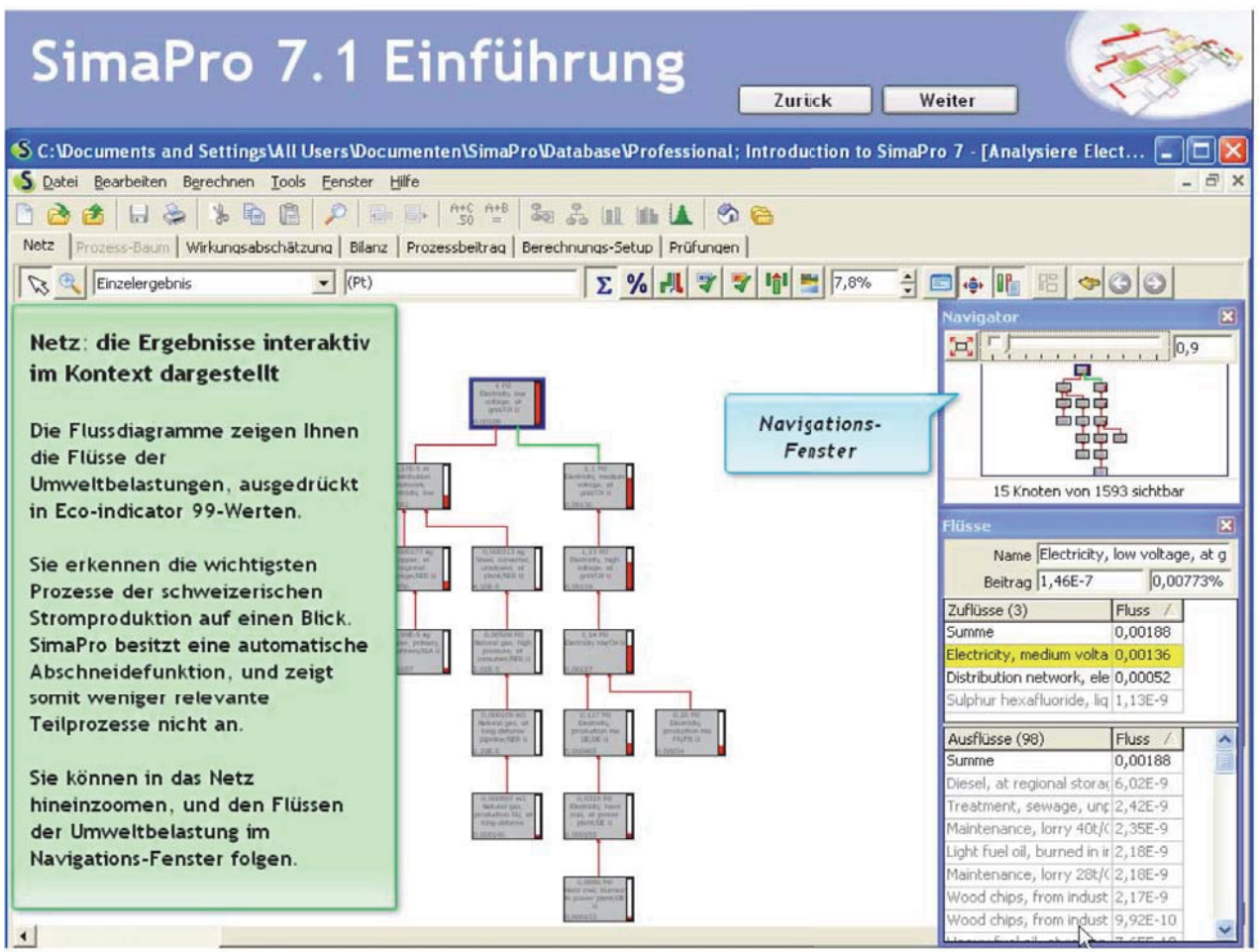

*Abb. 49: Screenshot: Netzwerk-Darstellung* 

## **8.10 Analyse der detaillierten Ergebnisse**

Durch Anklicken der Einzelprozesse (Abb. 50) kann eine genaue Auflistung und Analyse der spezifischen Beträge zur Umweltbelastung aufgerufen werden. Auf der rechten Seite werden Details für den ausgewählten Fluss angezeigt.

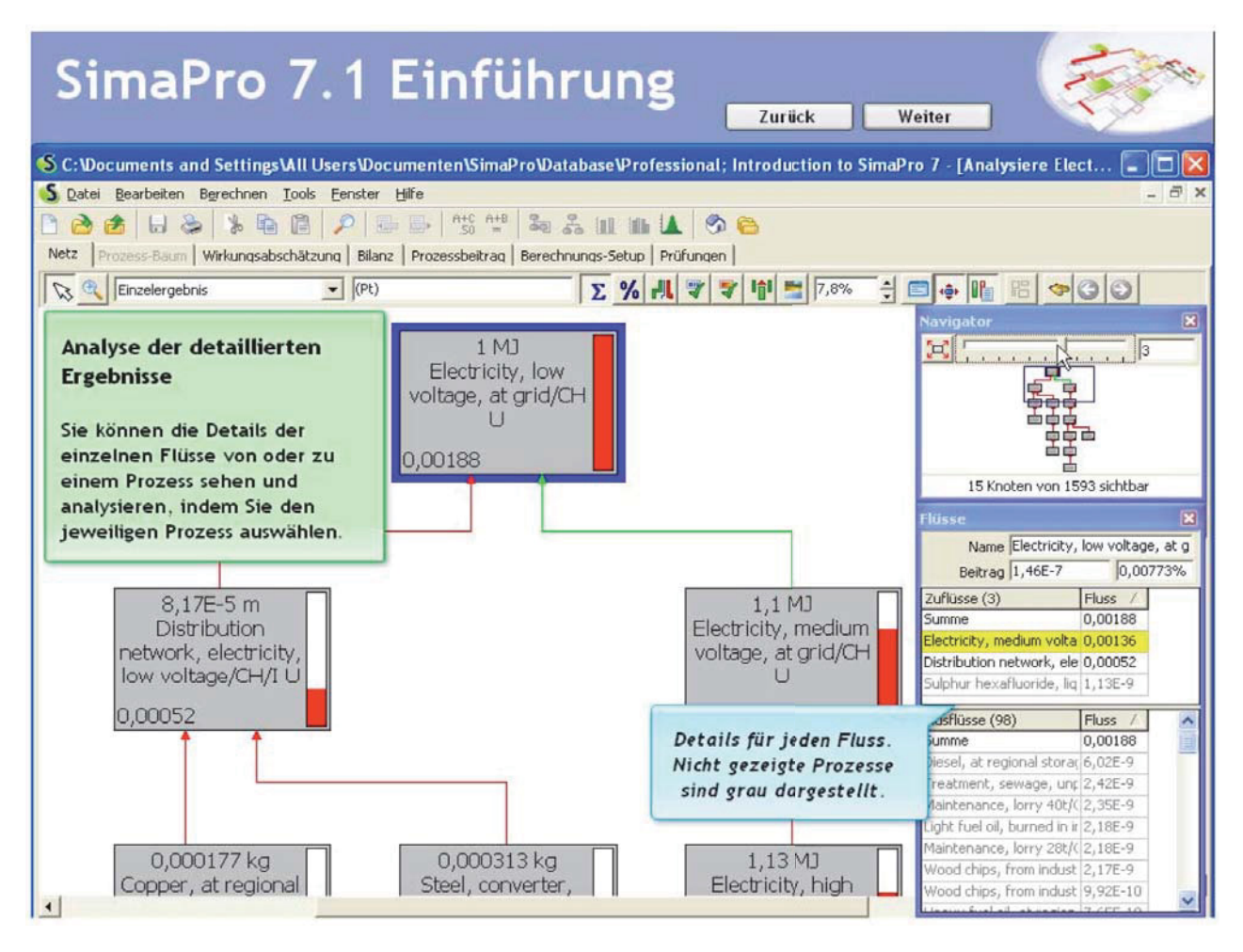

*Abb. 50: Screenshot: Ergebnisanalyse im Detail* 

## **8.11 Anzeigemöglichkeiten im Netz**

Es können Stoffflüsse, Belastungen auf Charakterisierungs-, Normalisierungs- oder Gewichtungsebene im Flussdiagramm einzeln angezeigt werden (Abb. 51). Auch eine Darstellung der resultierenden aggregierten Werte (single score) ist möglich.

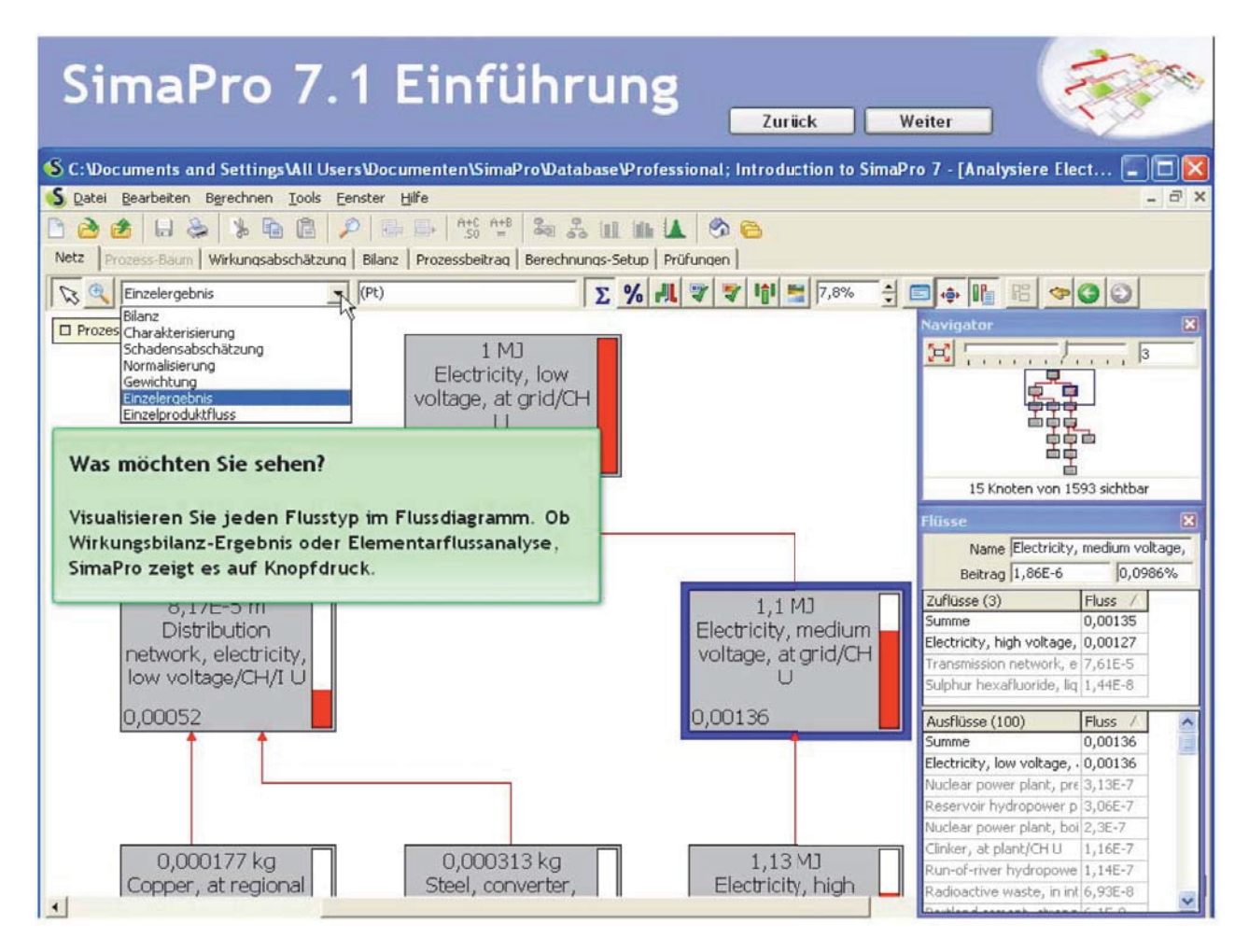

*Abb. 51: Screenshot: Wahl der Anzeige* 

## **8.12 Auswahl der Bewertungskategorie**

Jede Methode (hier der EI 99) hat ihre eigenen Bewertungskategorien. In Abb. 52 wird die Kategorie "Minerals" ausgewählt.

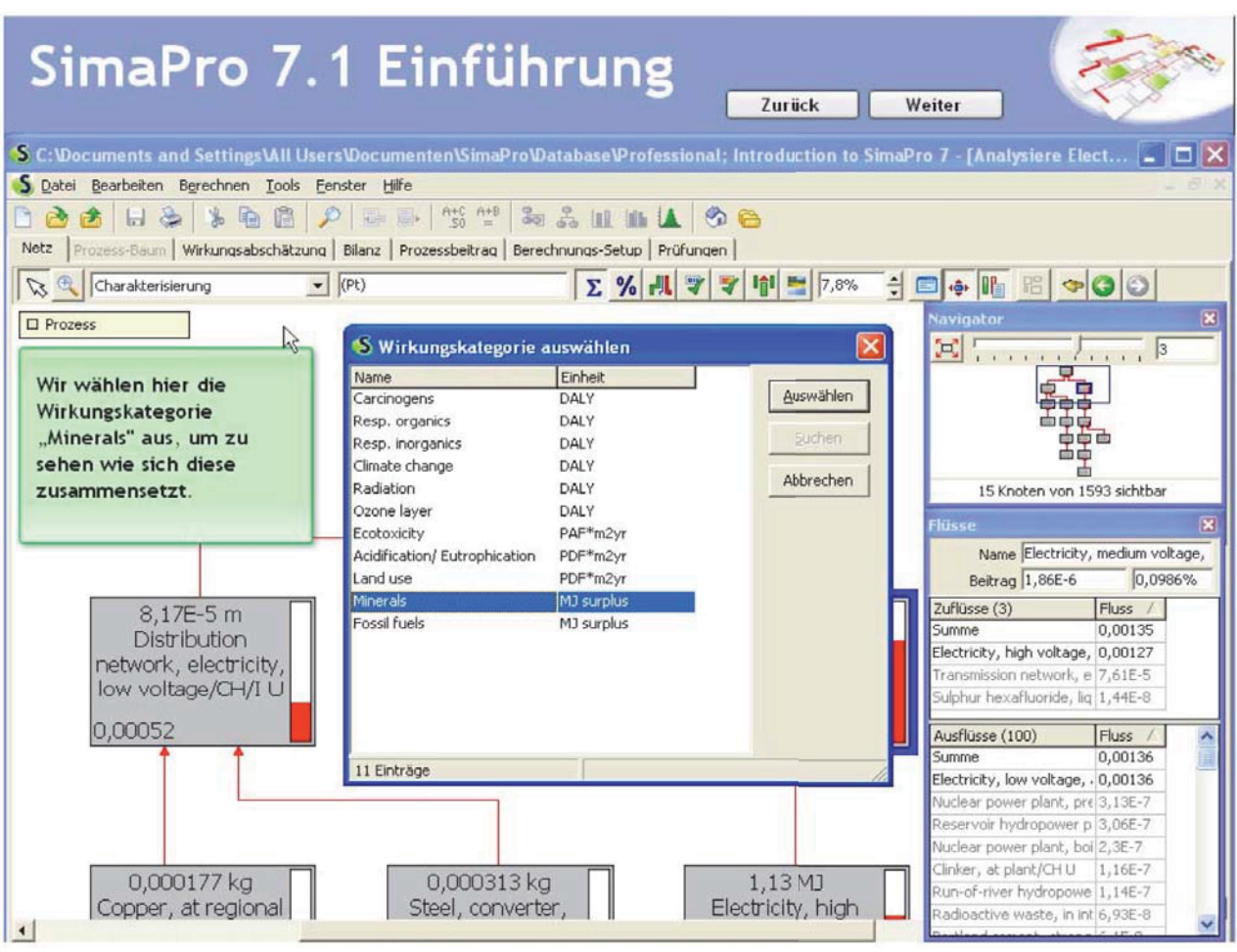

*Abb. 52: Screenshot: Wahl der Auswertungskategorie* 

#### **8.13 Prozesse vergleichen**

Sehr häufig müssen Prozesse oder Produkte verglichen werden. In Abb. 53 passiert dies mit dem Schweizer und Französischen Strom. Um beide Prozesse auswählen zu können, muss die Strg-Taste gedrückt und beide Prozesse angewählt werden. Mit der Schaltfläche "Vergleich" wird die Berechnung gestartet (mit der EI 99-Methode).

|                                     | SimaPro 7.1 Einführung                                                                                                    |                       |                                                                                                    | Zurück       | Weiter                   |      |                        |
|-------------------------------------|----------------------------------------------------------------------------------------------------|-----------------------|----------------------------------------------------------------------------------------------------|--------------|--------------------------|------|------------------------|
|                                     | S C: Wocuments and Settings Vall Users Wocumenten SimaPro Watabase V rofessional; Introduction to SimaPro 7 - [LCA Explorer] |                       |                                                                                                    |              |                          |      |                        |
| Bearbeiten Berechnen Tools<br>Datei | Fenster<br>Hilfe                                                                                                    |                       |                                                                                                    |              |                          |      | - 日 ×                  |
| P.<br><b>but</b>                    | 瑜                                                                                                    | A+C A+B   Q 9 1mg   1 | G<br>$\sim$                                                                                                    |              |                          |      |                        |
| Assistenten                         | Prozesse                                                                                                    |                       |                                                                                                    | Einheit      | Projekt                  | Di A |                        |
| Assistenten                         | + Material                                                                                                    | Schaltfläche          | low voltage, at grid/AT U                                                                                                    | kwh          | Ecoinvent unit processes |      | Neu                    |
| Produktsysteme                      | $=$ Energie                                                                                                    | "Vergleichen"         | low voltage, at grid/BA U                                                                                                    | kWh          | Ecoinvent unit processes |      |                        |
| Assistenten entwickeln              | + Cogeneration                                                                                                    |                       | Electricity, low voltage, at grid/BE U                                                                                          | kWh          | Ecoinvent unit processes |      | Bearbeiten             |
| Variablen der Assistenten           | Electricity by fuel                                                                                                    |                       | Electricity, low voltage, at grid/CHU                                                                                           | kwh          | Ecoinvent unit processes |      |                        |
| Ziel und Untersuchungsrahmen        | E Electricity country mix                                                                                                    |                       | Electricity, low voltage, at grid/CS U                                                                                          | kWh          | Ecoinvent unit processes |      | Ansicht                |
| Beschreibung                        | High Voltage                                                                                                    |                       | Electricity, low voltage, at grid/CZ U                                                                                          | kWh          | Ecoinvent unit processes |      |                        |
| Bibliotheken                        | High Voltage + import                                                                                                    |                       | Electricity, low voltage, at grid/DE U                                                                                          | kwh          | Ecoinvent unit processes |      | Kopieren               |
| DOI-Anforderungen                   | Low Voltage                                                                                                    |                       | Electricity, low voltage, at grid/DK U                                                                                          | kWh          | Ecoinvent unit processes |      | Löschen                |
| Sachbilanz                          | Low Voltage + import<br>Medium Voltage                                                                                       |                       | Electricity, low voltage, at grid/ES U                                                                                          | kwh          | Ecoinvent unit processes |      |                        |
| Prozesse                            | Medium Voltage 4Smport                                                                                                    |                       | Electricity, low voltage, at grid/FI U                                                                                          | kWh          | Ecoinvent unit processes |      | Verwendet von          |
| Produktphasen                       | Production                                                                                                    |                       | Electricity, low voltage, at grid/FR U                                                                                          | kwh          | Ecoinvent unit processes |      |                        |
| Systembeschreibungen                | Production + import                                                                                                    |                       | Flasheiske James Abana at seidlep 11                                                                                            | Lunk         | Casini isak indhinyanana |      | DQI anzeige            |
| Abfalltypen                         | + Heat                                                                                                    |                       |                                                                                                    |              |                          |      | <b>Spezifikationen</b> |
| Parameter                           | + Mechanical                                                                                                    | E                     | Vergleichen von Prozessen                                                                                                    |              |                          |      |                        |
| Wirkungsabschätzung                 | Others                                                                                                    | E                     |                                                                                                    |              |                          |      |                        |
| Methoden                            | + Transport                                                                                                    | E                     | In SimaPro können Sie ganz einfach verschiedene                                                                                 |              |                          |      |                        |
| Berechnungs-Setups                  | + Bearbeitung                                                                                                    | E                     | Prozesse auswählen und diese vergleichen. Wir wählen                                                                            |              |                          |      |                        |
| Auswertung                          | + Nutzung                                                                                                    | E                     | hier den schweizerischen und französischen Strom aus.                                                                           |              |                          |      |                        |
| Auswertung                          | + Abfallszenario                                                                                                    | E                     |                                                                                                    |              |                          |      |                        |
| Dokumentverknüpfungen               | + Abfallbehandlung                                                                                                    | E                     | und drücken die Schaltfläche "Vergleich".                                                                                       |              |                          |      |                        |
| Allgemeine Daten                    |                                                                                                    | 冝                     |                                                                                                    |              |                          |      |                        |
| Literaturverweise                   |                                                                                                    |                       |                                                                                                    |              |                          |      |                        |
| der Datenqualitätsindikatoren       |                                                                                                    |                       | Electricity, low voltage, at grid/PT U                                                                                          | kWh          | Ecoinvent unit processes |      |                        |
| Stoffe                              |                                                                                                    |                       | Flechricity, Jow voltage, at grid/SE11.                                                                                         | <b>Listh</b> | Froinvent unit processes |      |                        |
| Einheitenumrechnungen               |                                                                                                    |                       |                                                                                                    |              |                          |      |                        |
| Einheiten                           |                                                                                                    |                       | Translated name: Strom, Niederspannung, ab Netz<br>Remark: This dataset describes the transformation medium to low voltage, the |              |                          |      |                        |
| Mengen<br>Bilder                    |                                                                                                    |                       | distribution of electricity at low voltage. Included are electricity losses and direct                                          |              |                          |      |                        |
|                                     |                                                                                                    |                       | SF6-emissions to air.; Geography: The calculations are based on Swiss data. Specific                                            |              |                          |      |                        |
|                                     |                                                                                                    |                       | SF6-Emissions (percentage of SF6 stock) are based on French data.                                                               |              |                          |      |                        |
|                                     | 2700 Einträge                                                                                                    |                       | 2 Einträge ausgewählt                                                                                                    |              |                          |      |                        |

*Abb. 53: Screenshot: Prozessvergleich* 

# **8.14 Charakterisierung**

Ein Prozessvergleich auf Charakterisierungsebene wird dargestellt (Abb. 54).

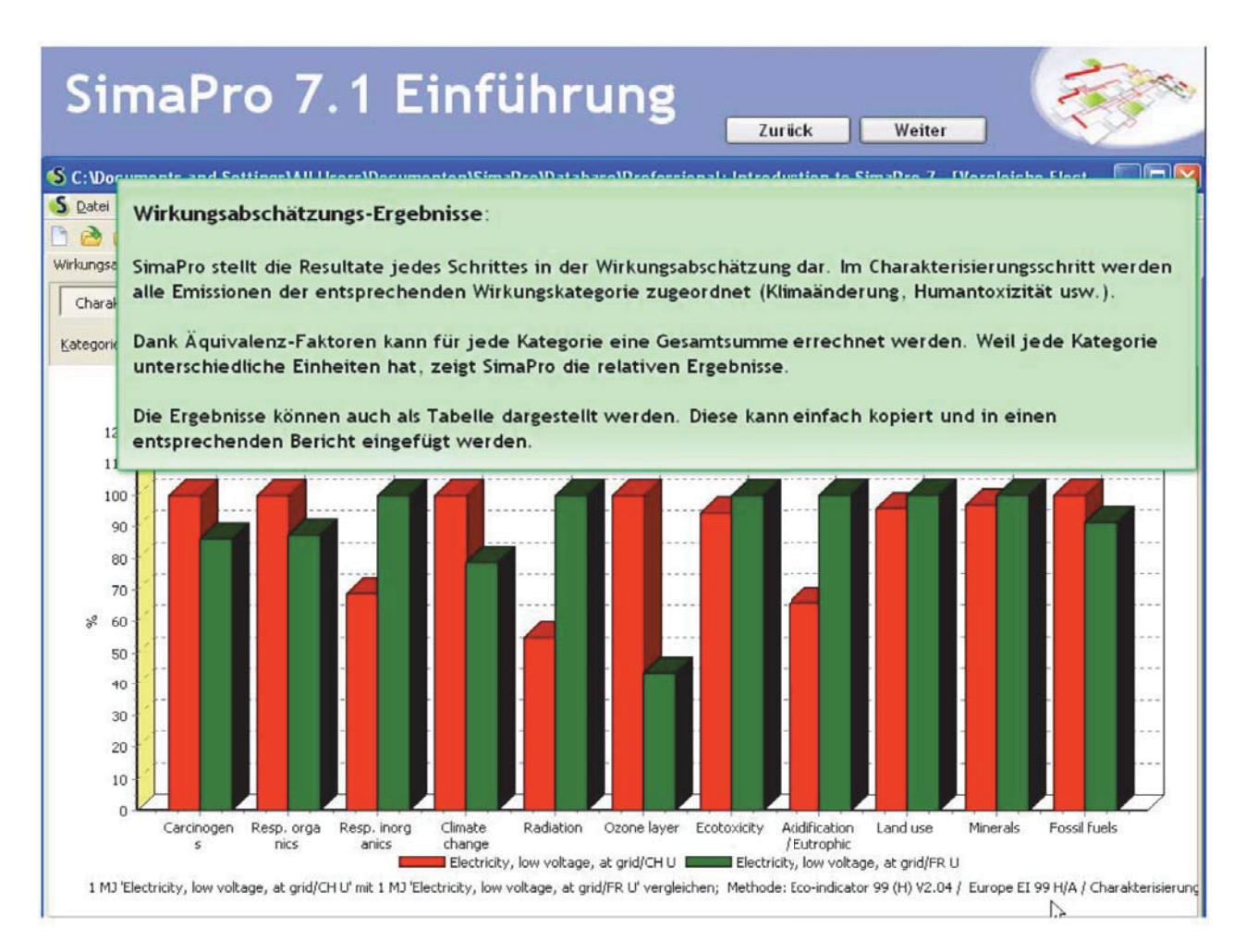

*Abb. 54: Screenshot: Charakterisierung* 

## **8.15 Schadensmodellierung**

In diesem Punkt werden die Charakterisierungskategorien auf der Ebene "Midpoints" zu den drei Schadenskategorien menschliche Gesundheit, Ökosystemqualität und Ressourcenverbrauch zusammengefasst. SimaPro kann die Ergebnisse nun als Midpoints oder einzeln pro Wirkungskategorie anzeigen. Hierzu muss die Schaltfläche "pro Wirkungskategorie" angeklickt werden (Abb. 55).

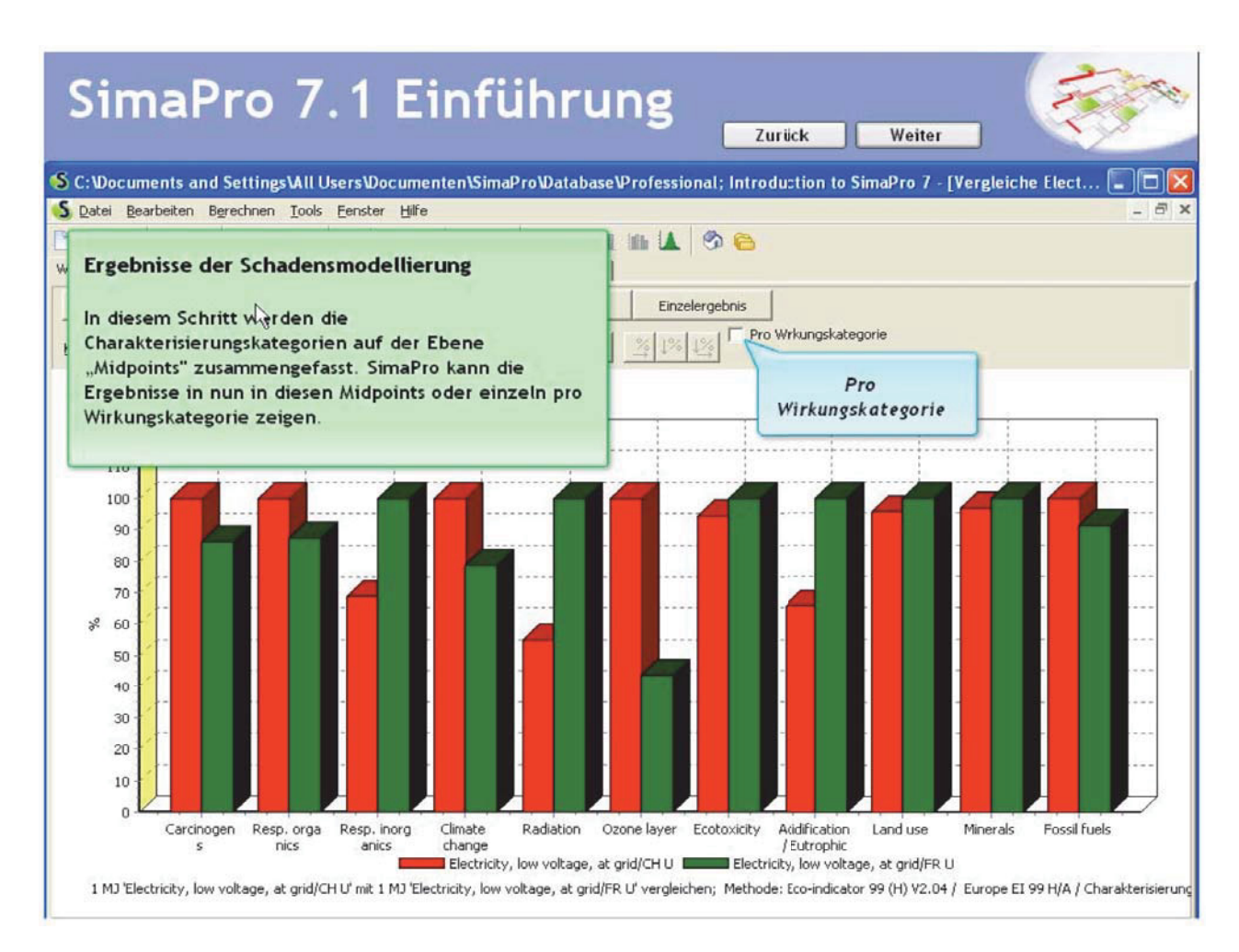

*Abb. 55: Screenshot: Schadensmodellierung* 

# **8.16 Schadensabschätzung**

Hier (Abb. 56) werden die aggregierten Werte pro Schadenskategorie angezeigt.

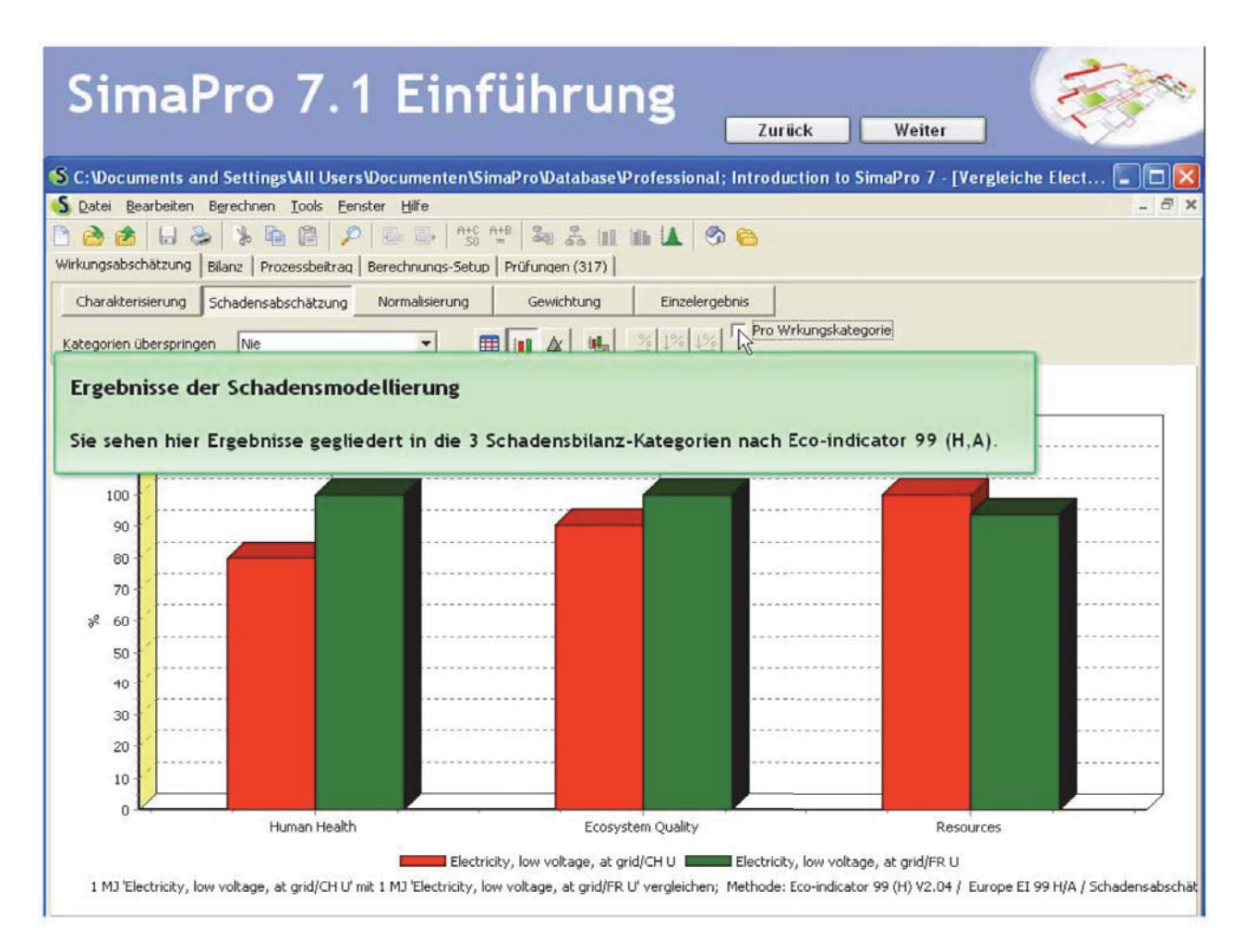

*Abb. 56: Screenshot: Schadensabschätzung* 

# **8.17 Normalisierung**

Abb. 57 zeigt die Ergebnisse nach der Normalisierung.

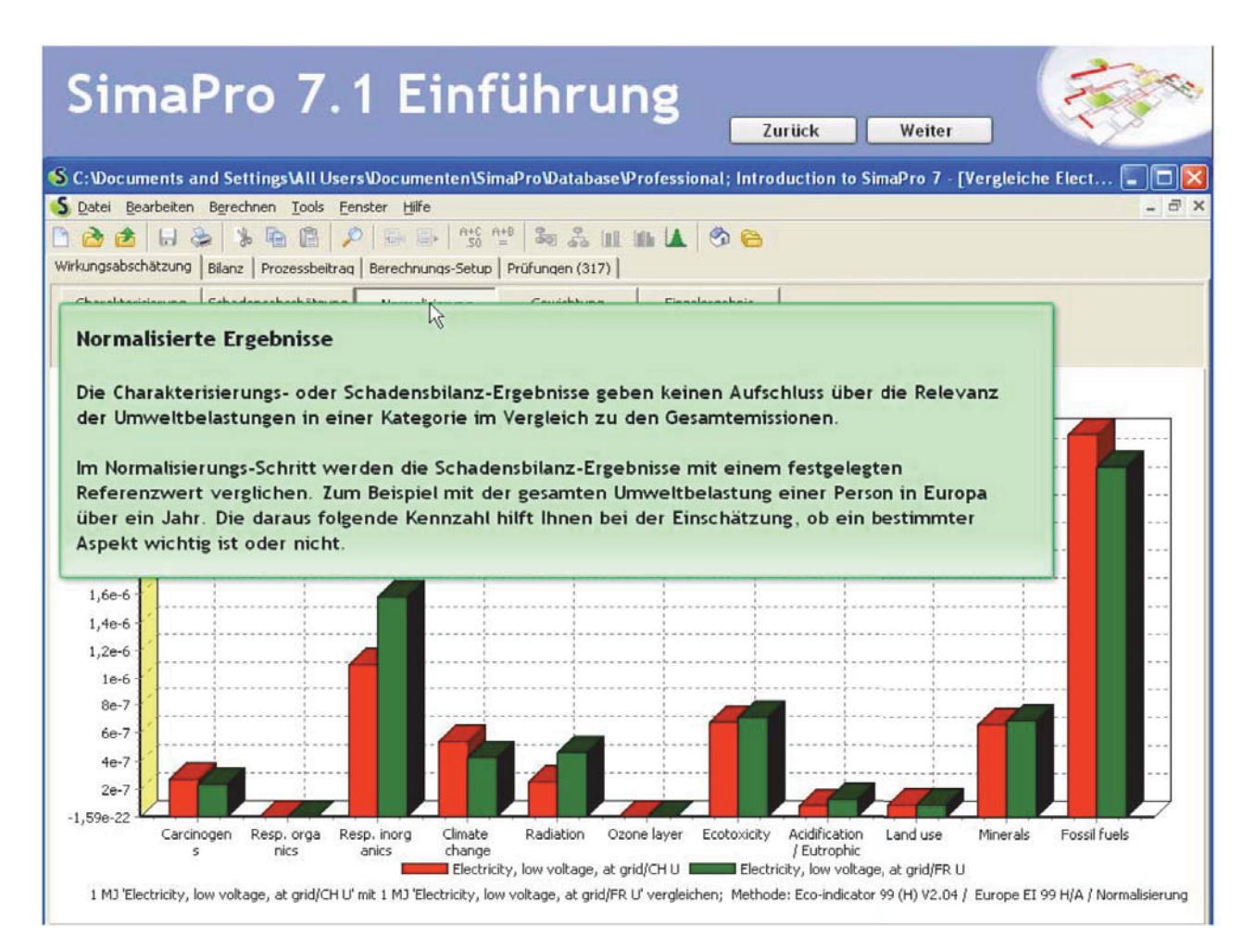

*Abb. 57: Screenshot: Normalisierung* 

#### **8.18 Gewichtung**

Abb. 58 zeigt die Ergebnisse nach der Gewichtung. Die EI 99-Methode bietet Standard-Gewichtungssätze an, es besteht aber auch die Möglichkeit, eigene Gewichtungen zu verwenden.

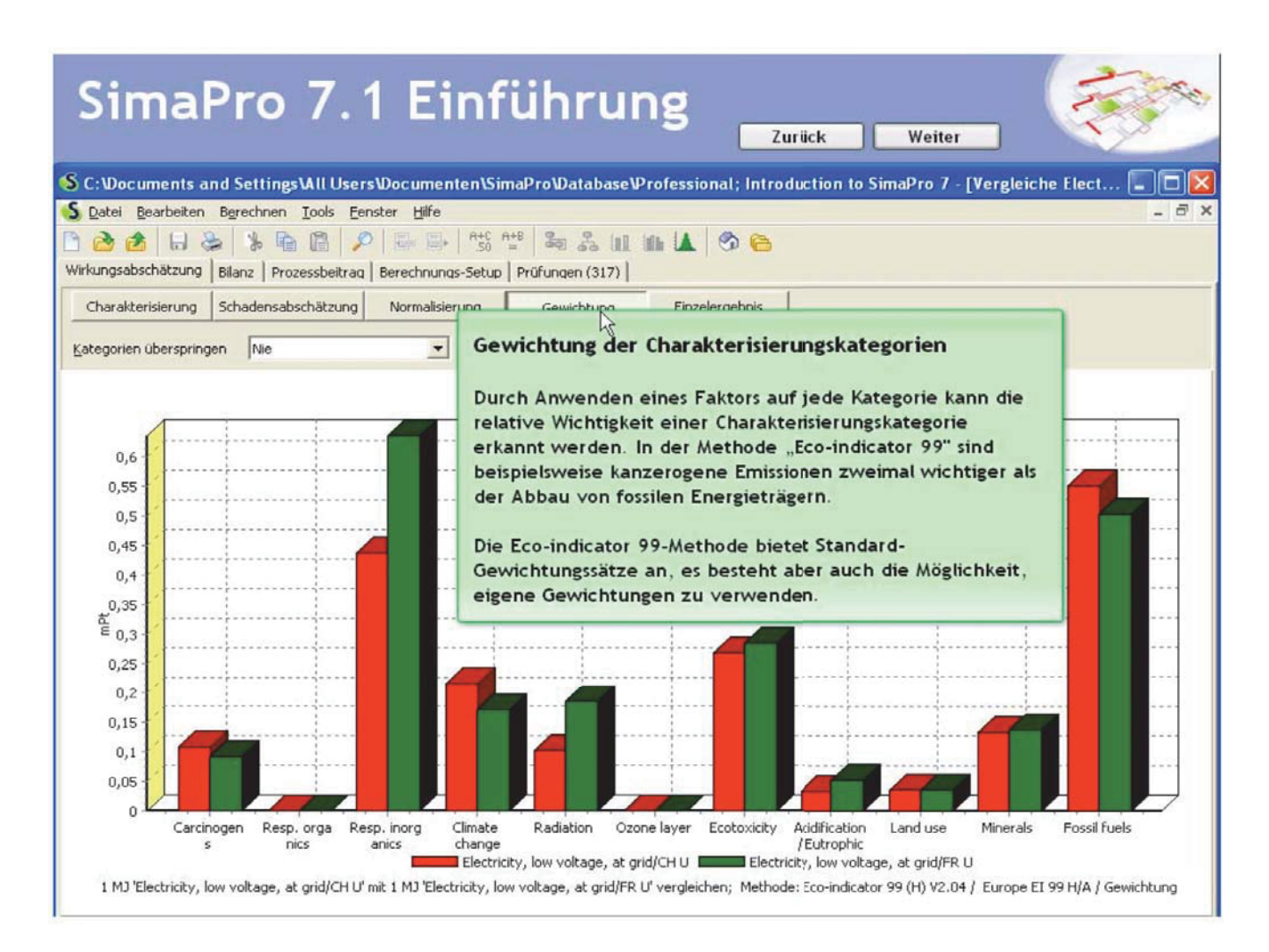

*Abb. 58: Screenshot: Gewichtung* 

## **8.19 Vollaggregierte Werte**

Abb. 59 zeigt die Schadenssumme als vollaggregierten Wert. Dies erlaubt zwar einen schnellen Überblick, es gehen aber auch wichtige Details verloren.

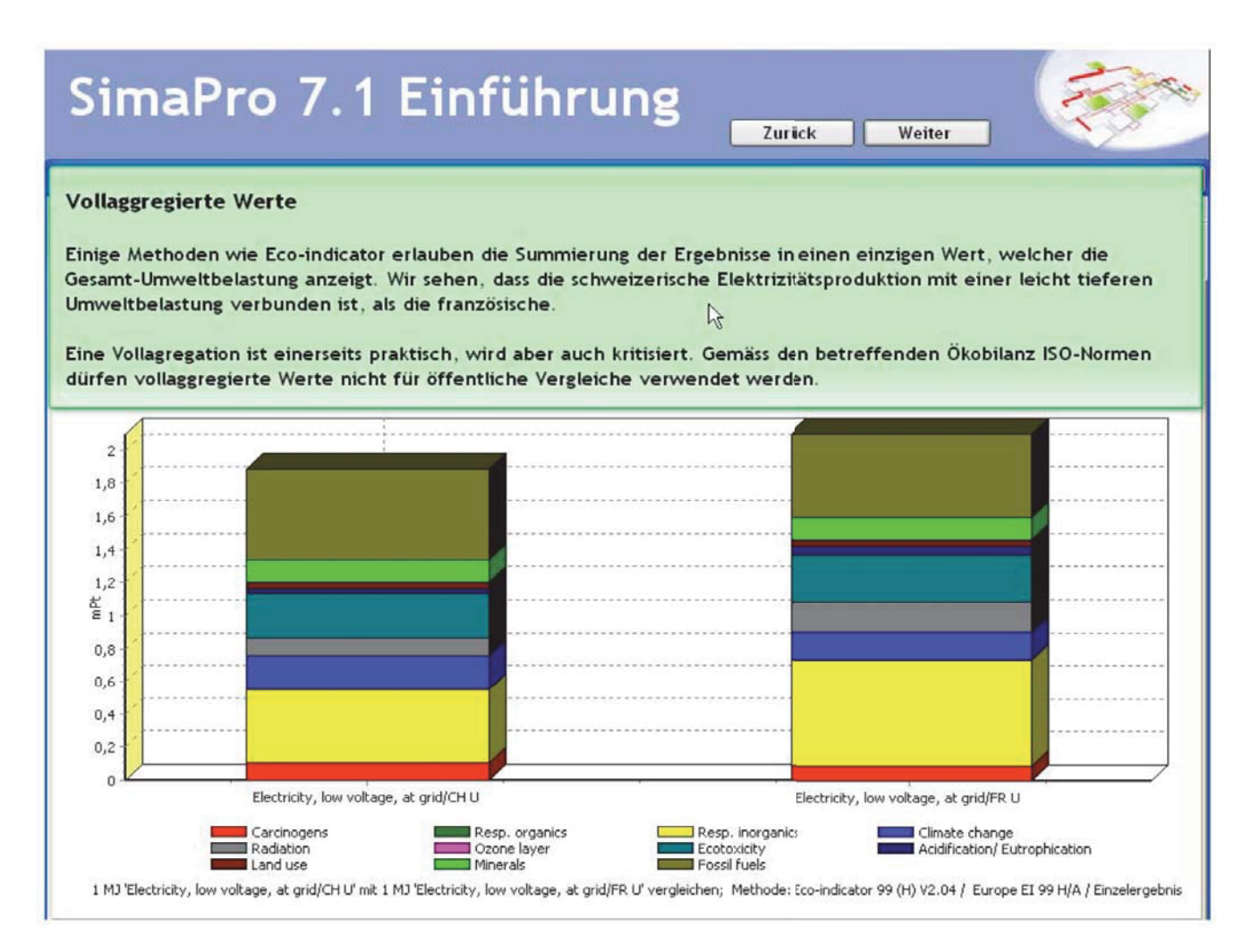

*Abb. 59: Screenshot: aufsummierte Werte* 

## **8.20 Detaillierte Resultate für einzelne Prozesse**

Durch Klicken auf die Diagramme werden die detaillierten Resultate in Abb. 60 angezeigt.

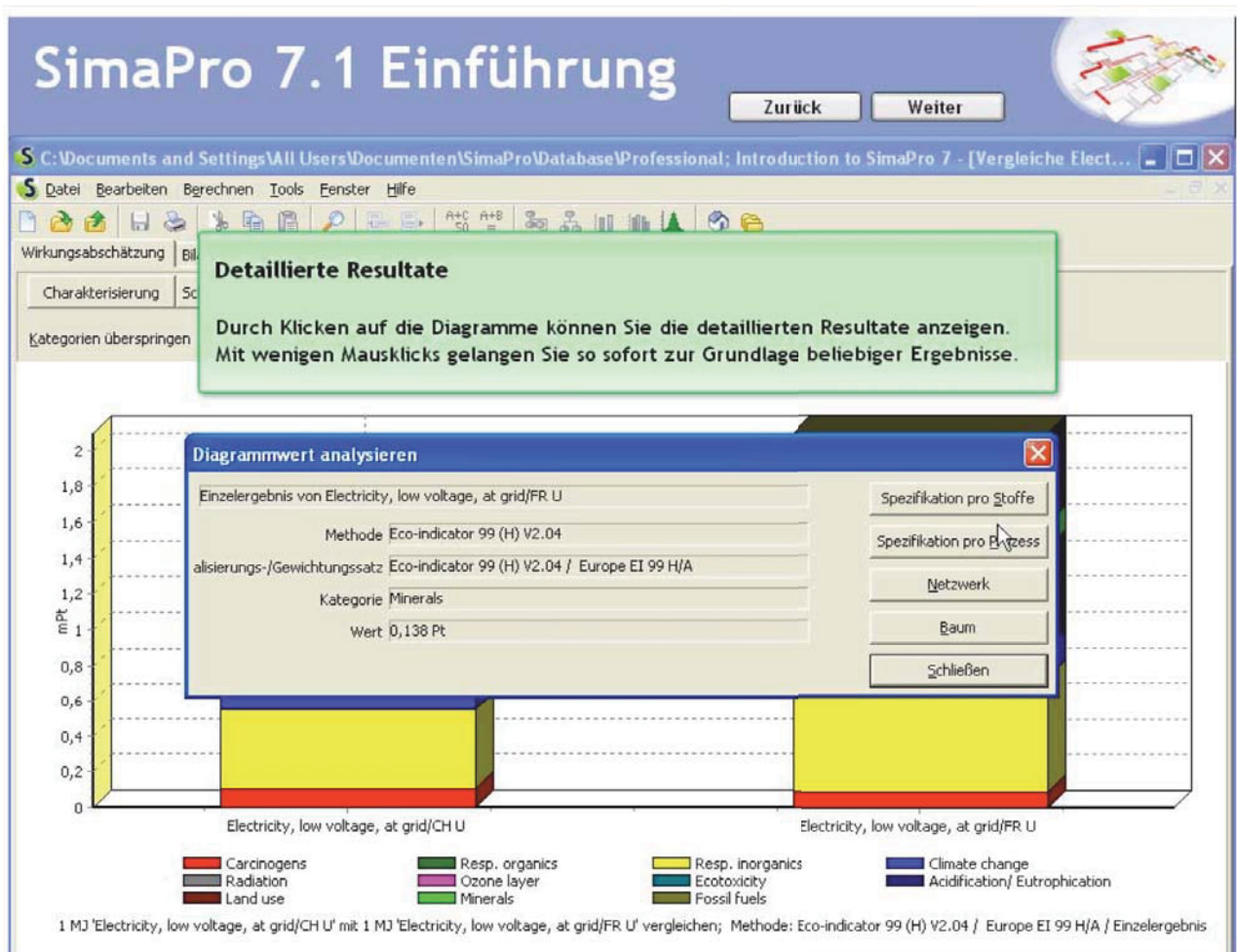

*Abb. 60: Screenshot: Resultate im Detail* 

# **8.21 Elementarflusstabelle**

In dieser Tabelle (Abb. 61) können alle Stoffflüsse prozessbezogen oder auch gesamt analysiert werden.

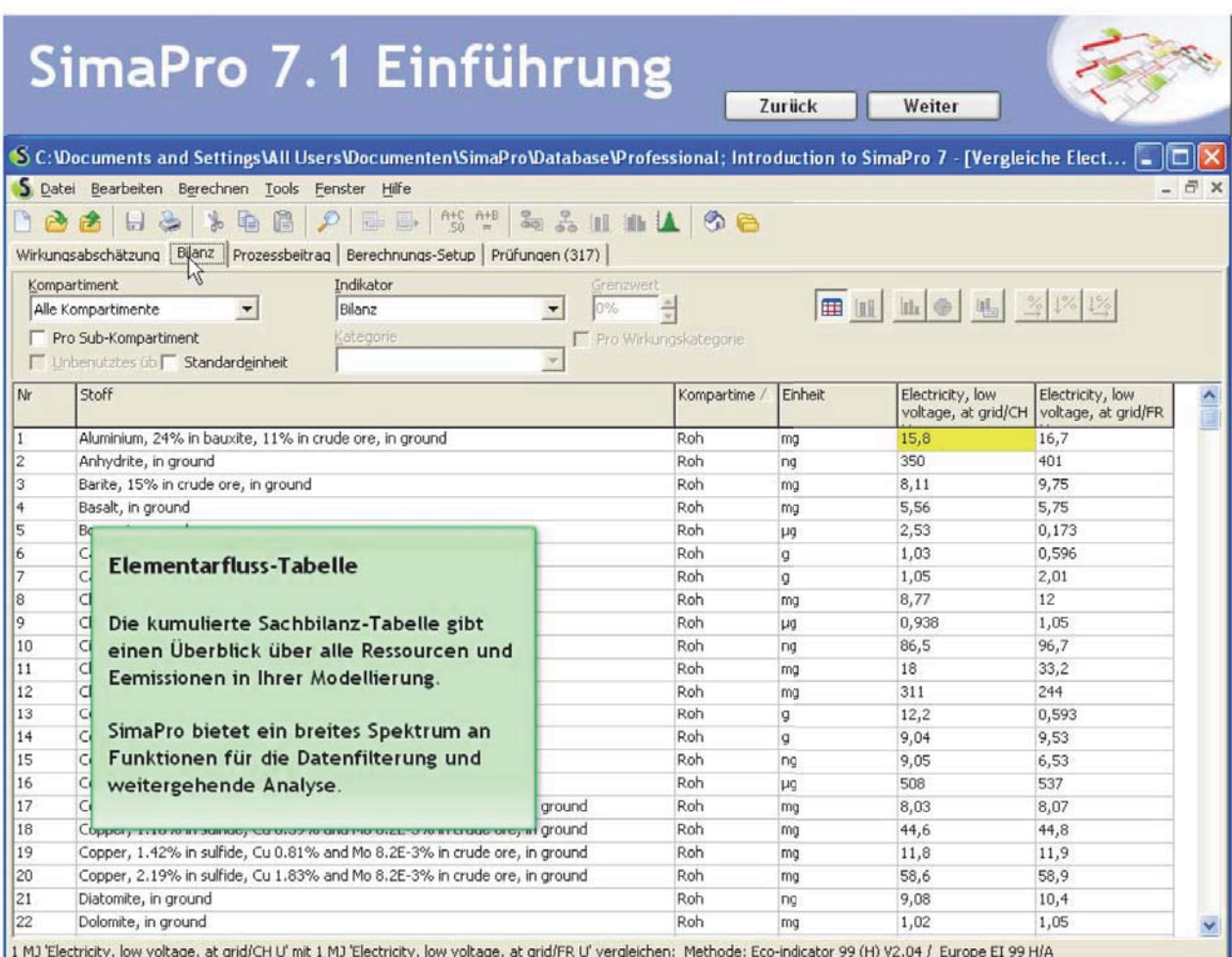

*Abb. 61: Screenshot: Elementarflußtabelle* 

# **8.22 Detaillierte Resultate im Inventar**

Über die rechte Maustaste können Resultate sofort aufgerufen werden (Abb. 62).

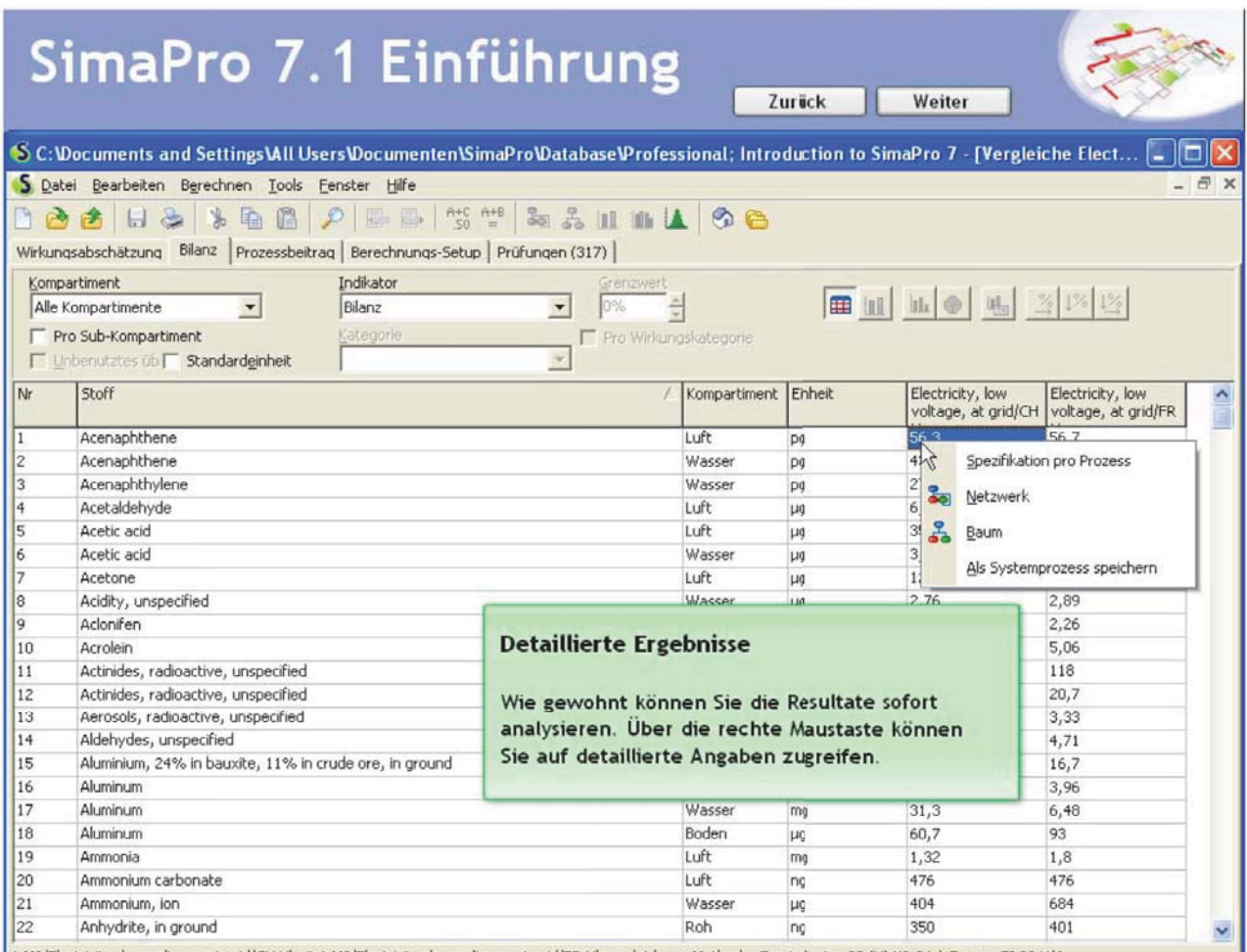

1 MJ 'Electricity, low voltage, at grid/CHU' mit 1 MJ 'Electricity, low voltage, at grid/FRU' vergleichen; Methode: Eco-indicator 99 (H) V2.04 / Europe EI 99 H/A

*Abb. 62: Screenshot: Inventarresultate* 

# **8.23 Optionen der Elementarflussbilanz**

Man kann auch wie in Abb. 63 gezeigt eine Wirkungsabschätzung der Flüsse durchführen und anzeigen lassen.

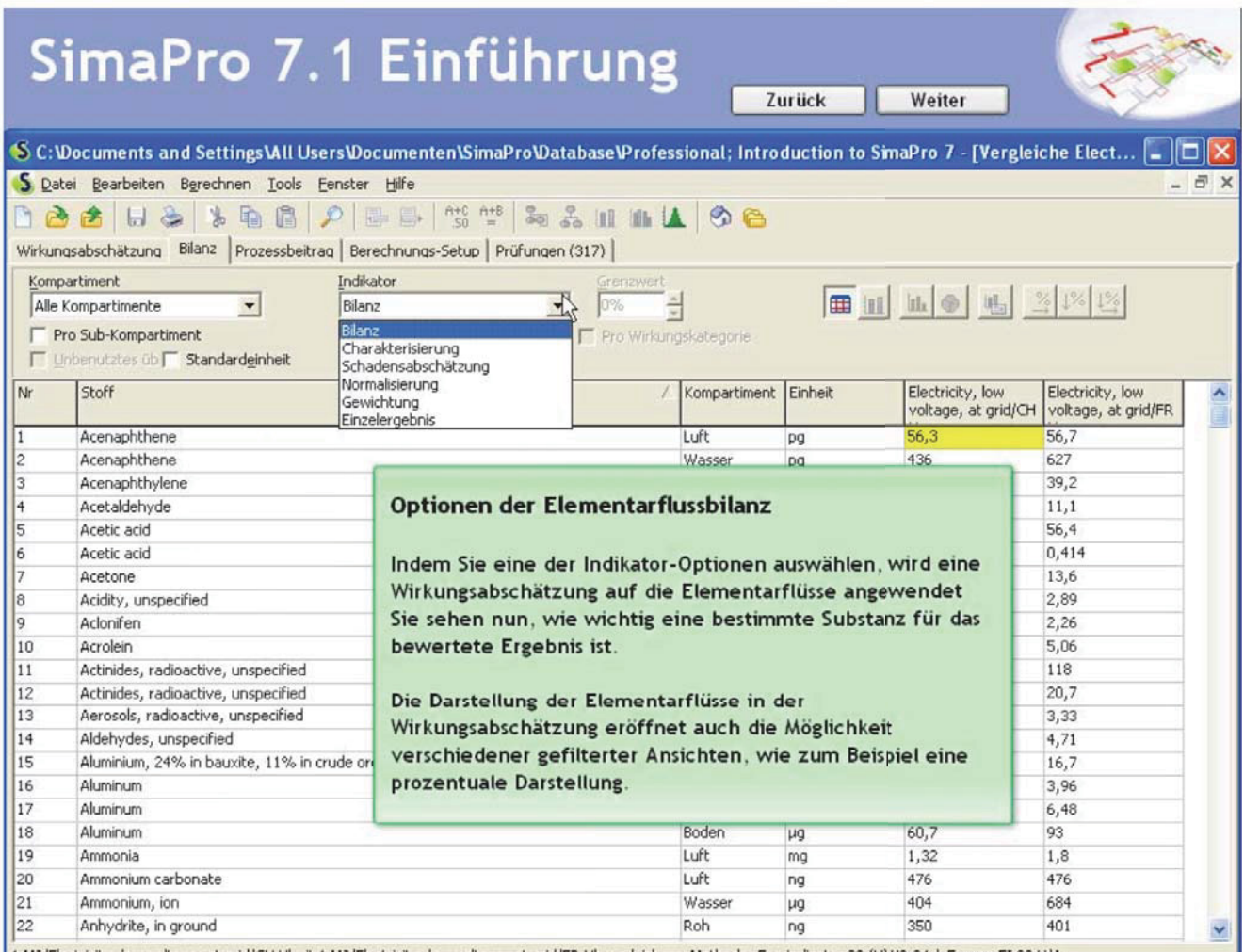

1 MJ 'Electricity, low voltage, at grid/CH U' mit 1 MJ 'Electricity, low voltage, at grid/FR U' vergleichen; Methode: Eco-indicator 99 (H) V2.04 / Europe EI 99 H/A

*Abb. 63: Screenshot: Flussbilanz* 

# **8.24 Abschneidekriterium für die Elementarflussbilanz**

Sehr nützlich ist es auch, nur die Flüsse mit dem größten Beitrag mithilfe eines Abschneidekriteriums anzeigen zu lassen (Abb. 64).

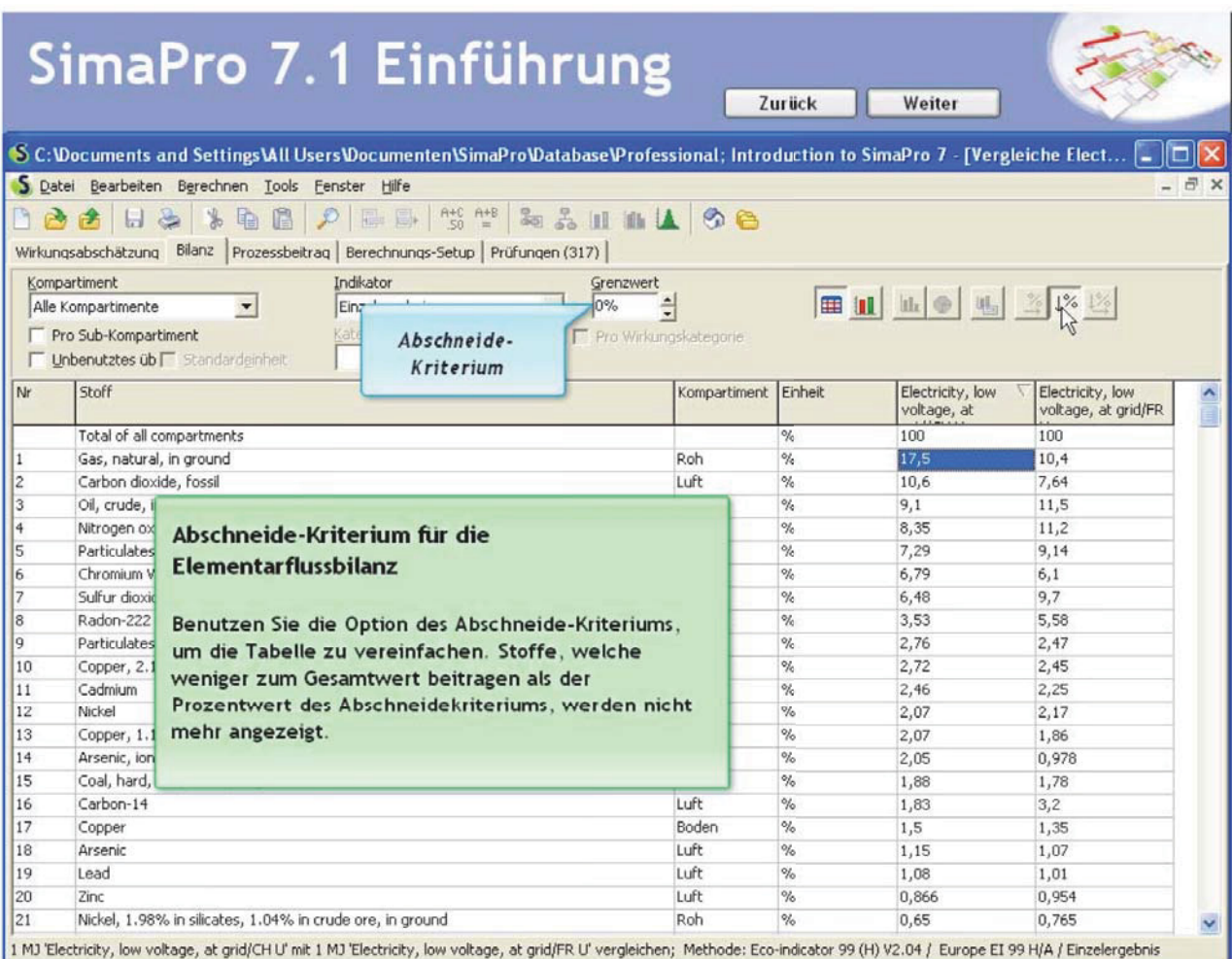

*Abb. 64: Screenshot: Abschneidekriterien* 

# **8.25 Visualisieren von Elementarflussbilanz-Resultaten**

Die Resultate können durch Selektion einfach visualisiert werden (Abb. 65).

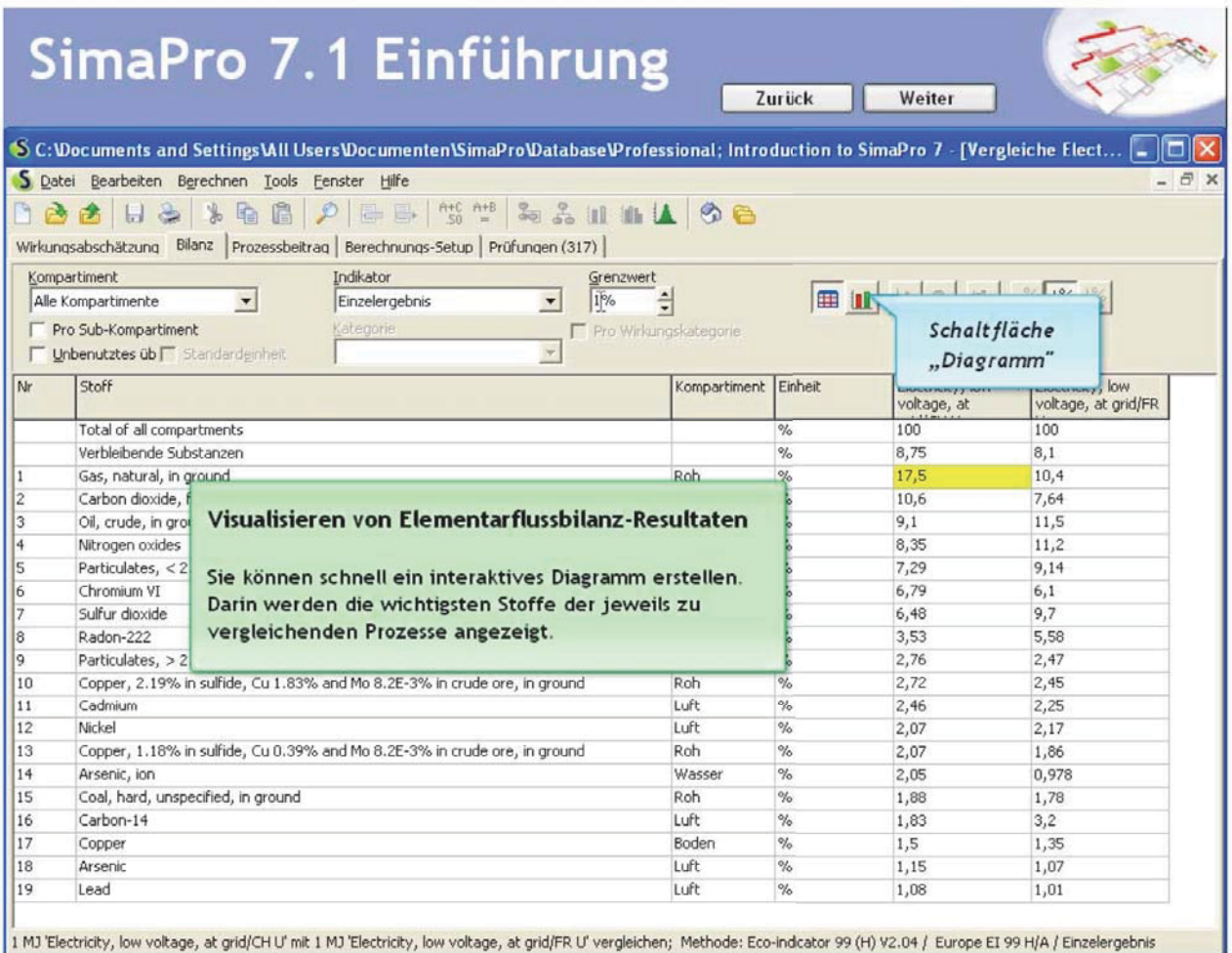

1 MJ 'Electricity, low voltage, at grid/CHU' mit 1 MJ 'Electricity, low voltage, at grid/FRU' vergleichen; Methode: Eco-indcator 99 (H) V2.04 / Europe EI 99 H/A / Einzelergebnis

*Abb. 65: Screenshot: Bilanzvisualisierung* 

# **8.26 Prozessbeiträge**

In dieser Tabelle (Abb. 66) werden alle Prozesse (und ihre Beiträge) dargestellt, die verglichen werden. Die Tabelle kann auch graphisch dargestellt werden, damit wichtige Prozesse schnell evaluiert werden können.

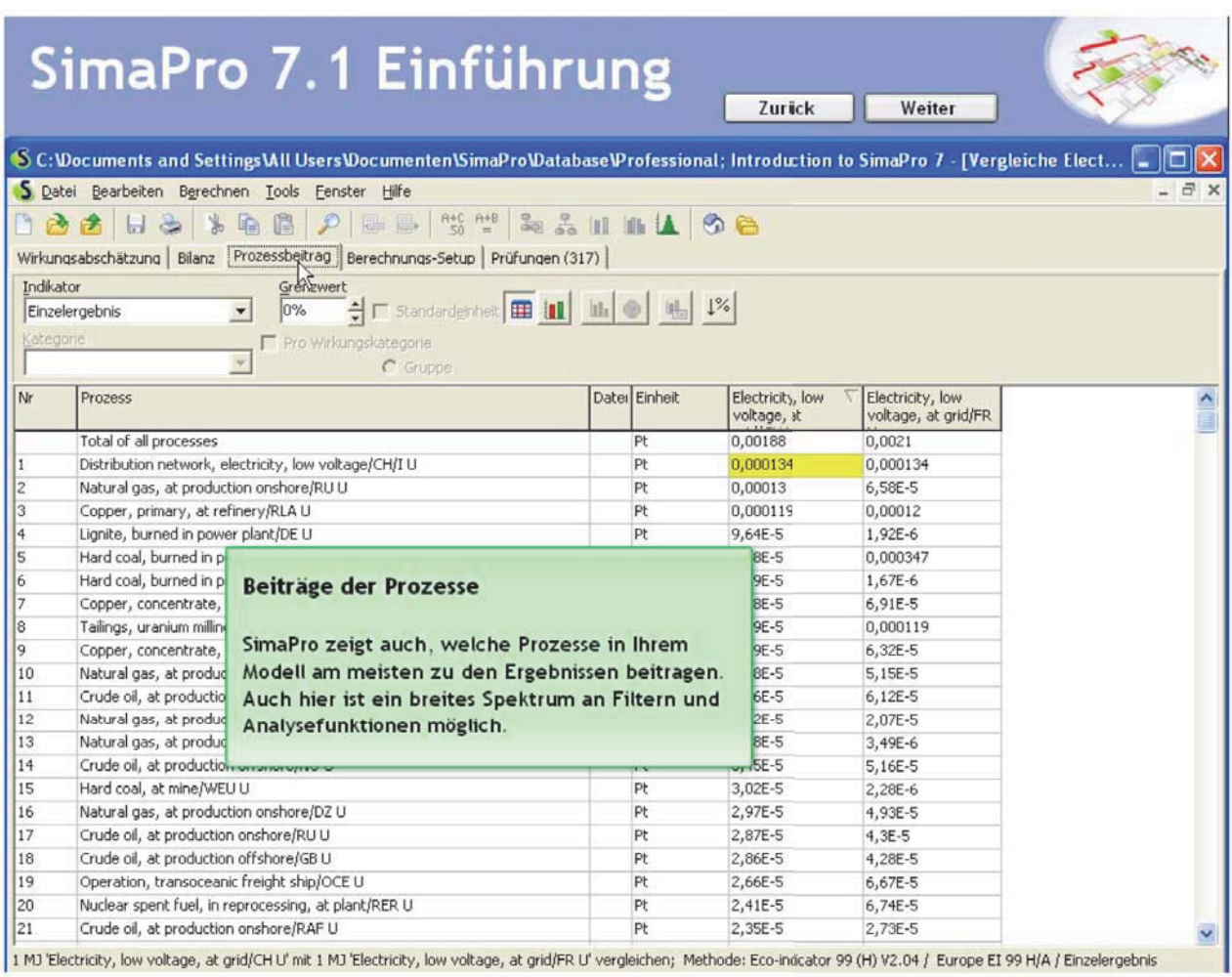

*Abb. 66: Screenshot: Prozessbeiträge* 

# **8.27 Beiträge der Prozesse anzeigen**

Hier werden die Prozesse und ihre Beiträge noch einmal zusammengefasst graphisch dargestellt (Abb. 67).

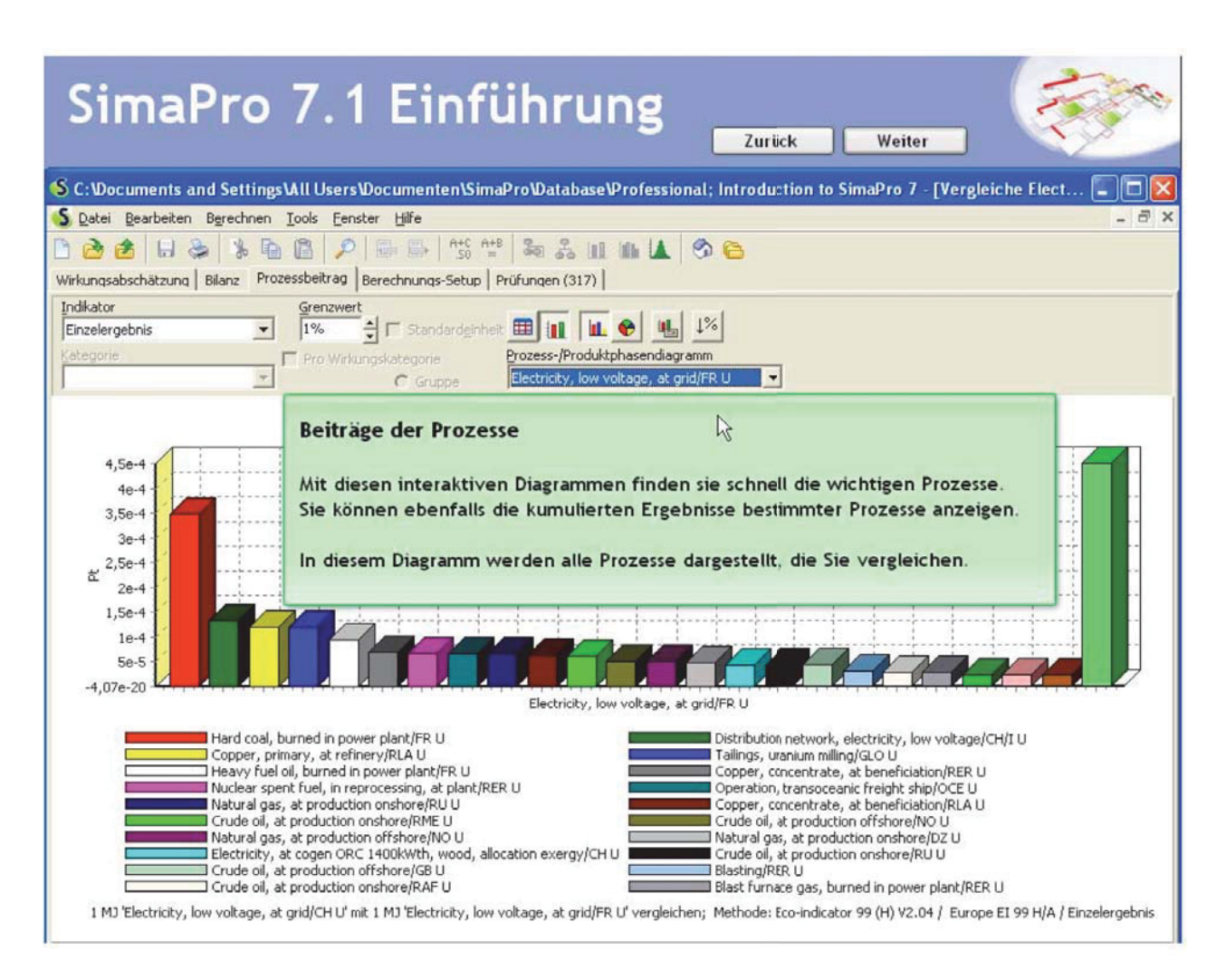

*Abb. 67: Screenshot: Prozessbeiträge anzeigen* 

# **8.28 Monte Carlo-Simulation**

Mit Anklicken des MC-Buttons kann die Simulation gestartet werden (Abb. 68).

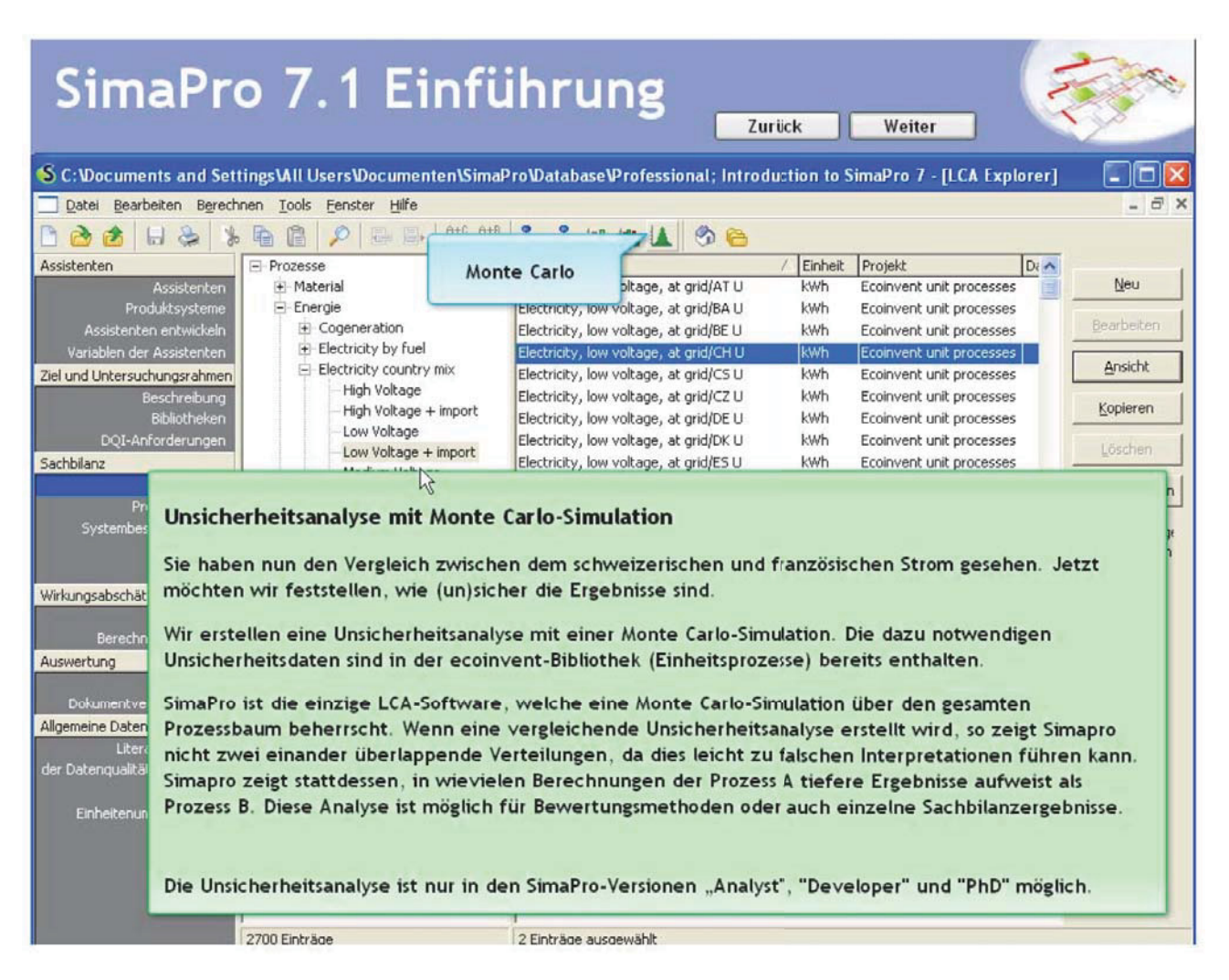

*Abb. 68: Screenshot: Monte Carlo-Simulation* 

# **8.29 Einstellungen**

In Abb. 69 wird gezeigt, wie die Einstellung der Berechnungsparameter vonstatten geht.

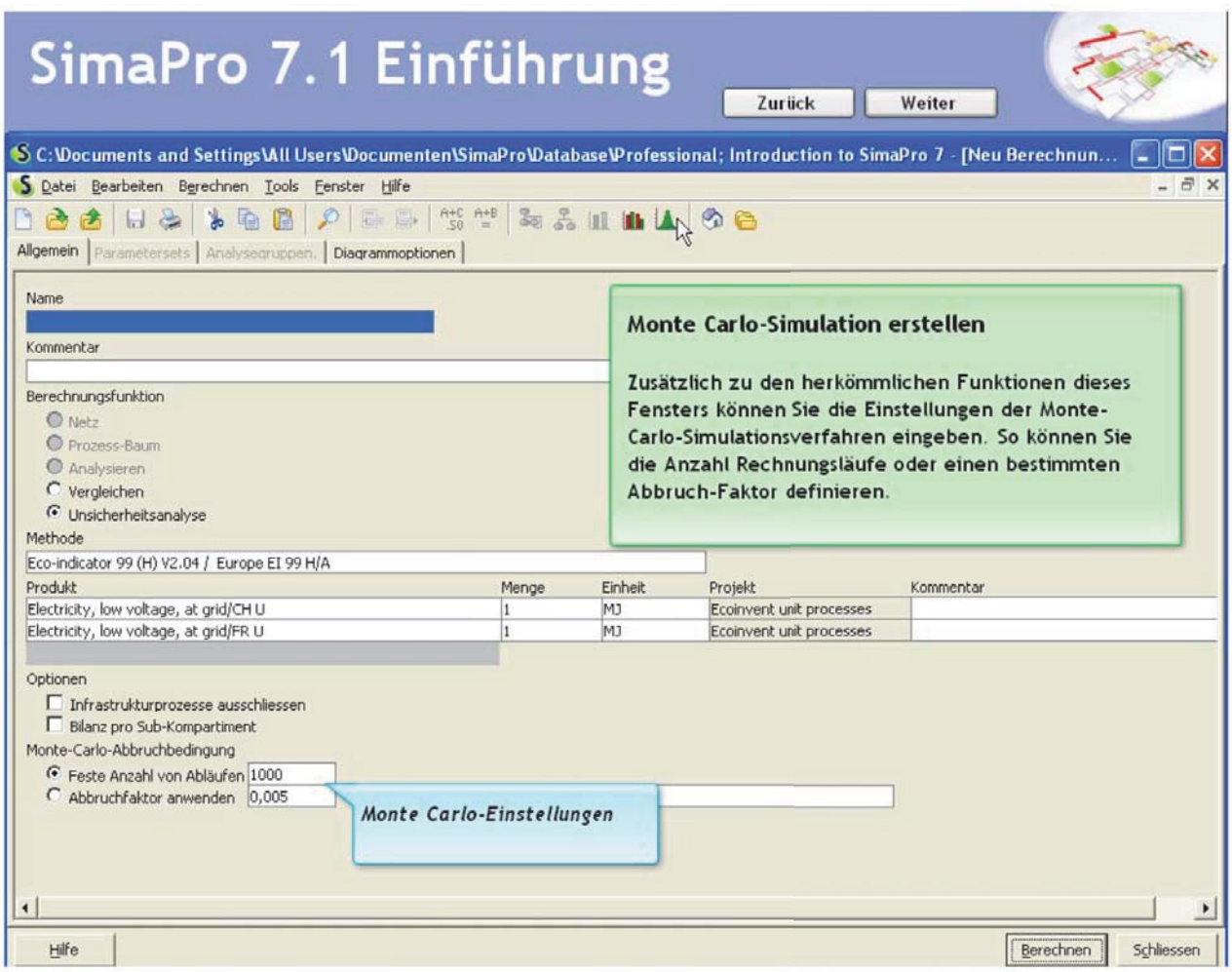

*Abb. 69: Screenshot: MC-Einstellungen* 

#### **8.30 Simulation starten**

Ein Vorteil ist, dass die Berechnung jederzeit gestoppt werden kann, um eventuelle lange Rechenzeiten bei falscher Parameterwahl zu verhindern. Die Zwischenergebnisse gehen nicht verloren und können dann angezeigt werden. Abb. 70 zeigt das Statusfenster während der Berechnung.

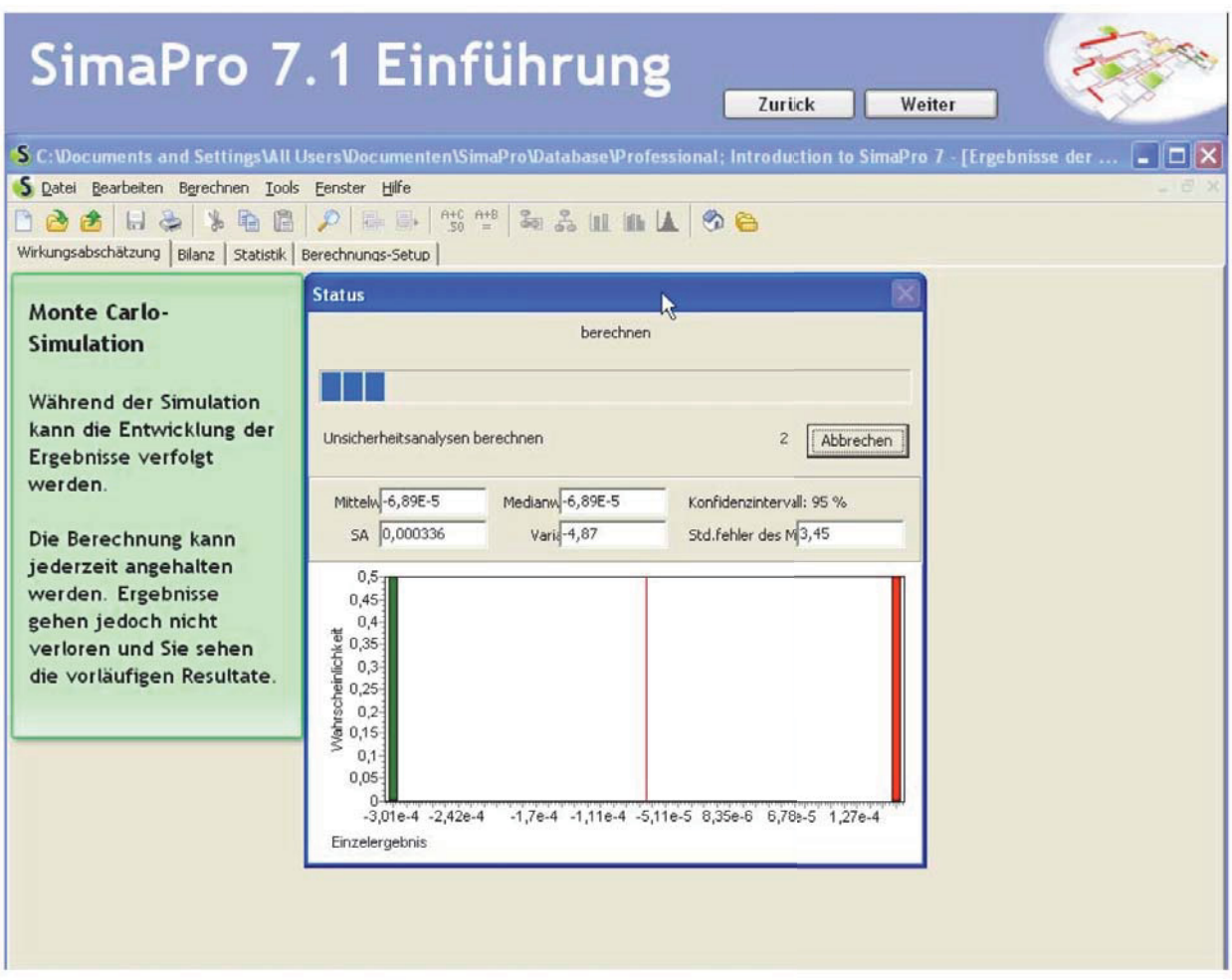

*Abb. 70: Screenshot: Simulationsfortschritt* 

# **8.31 Ergebnisse der Simulation**

Die Charakterisierungs-Ergebnisse der Simulation werden (farblich codiert) in Abb. 71 angezeigt.

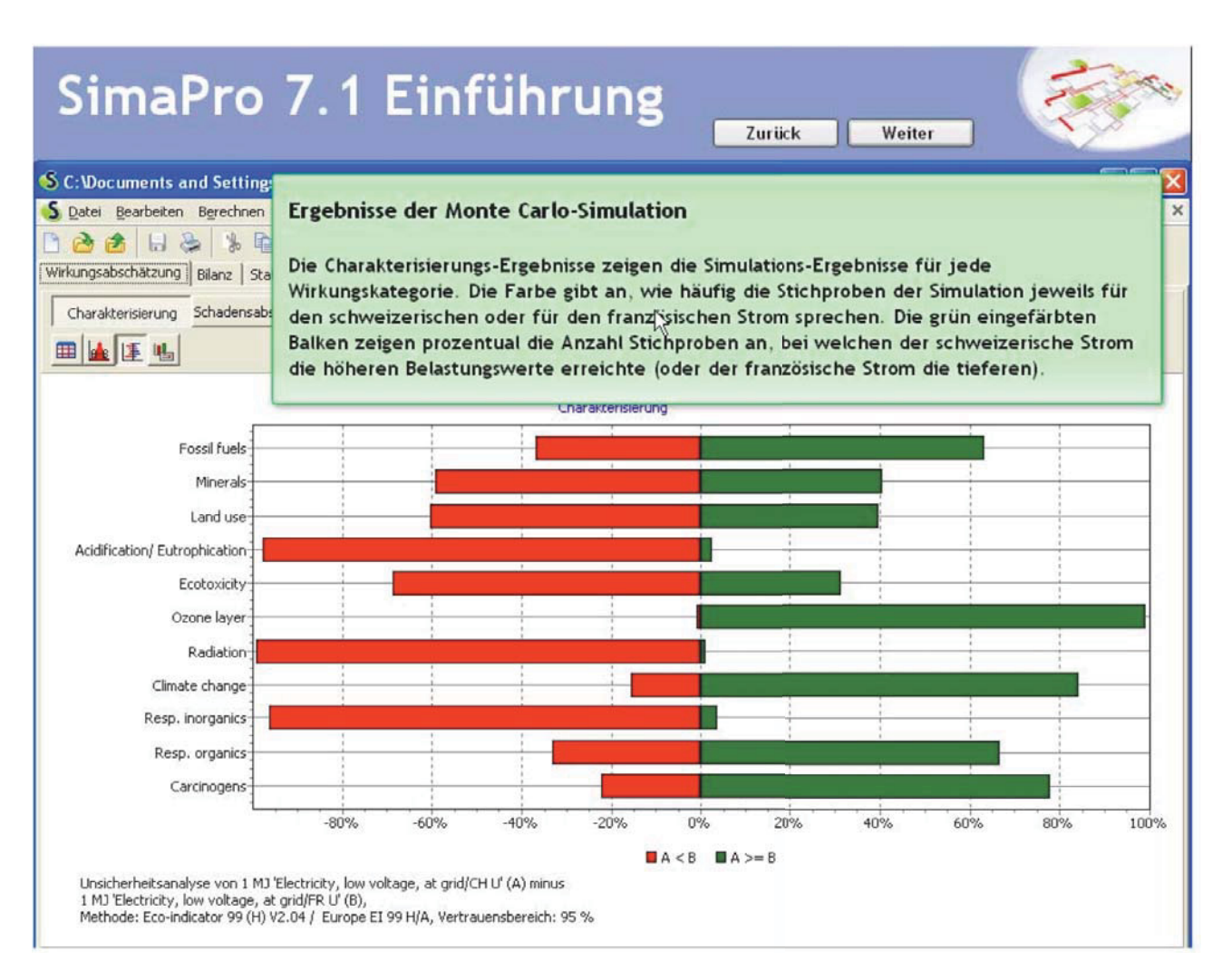

*Abb. 71: Screenshot: Simulationsergebnisse* 

# **8.32 Gesamtvergleich von zwei Produkten**

Wieder ist eine vollaggregierte Darstellung der Ergebnisse möglich (Abb. 72).

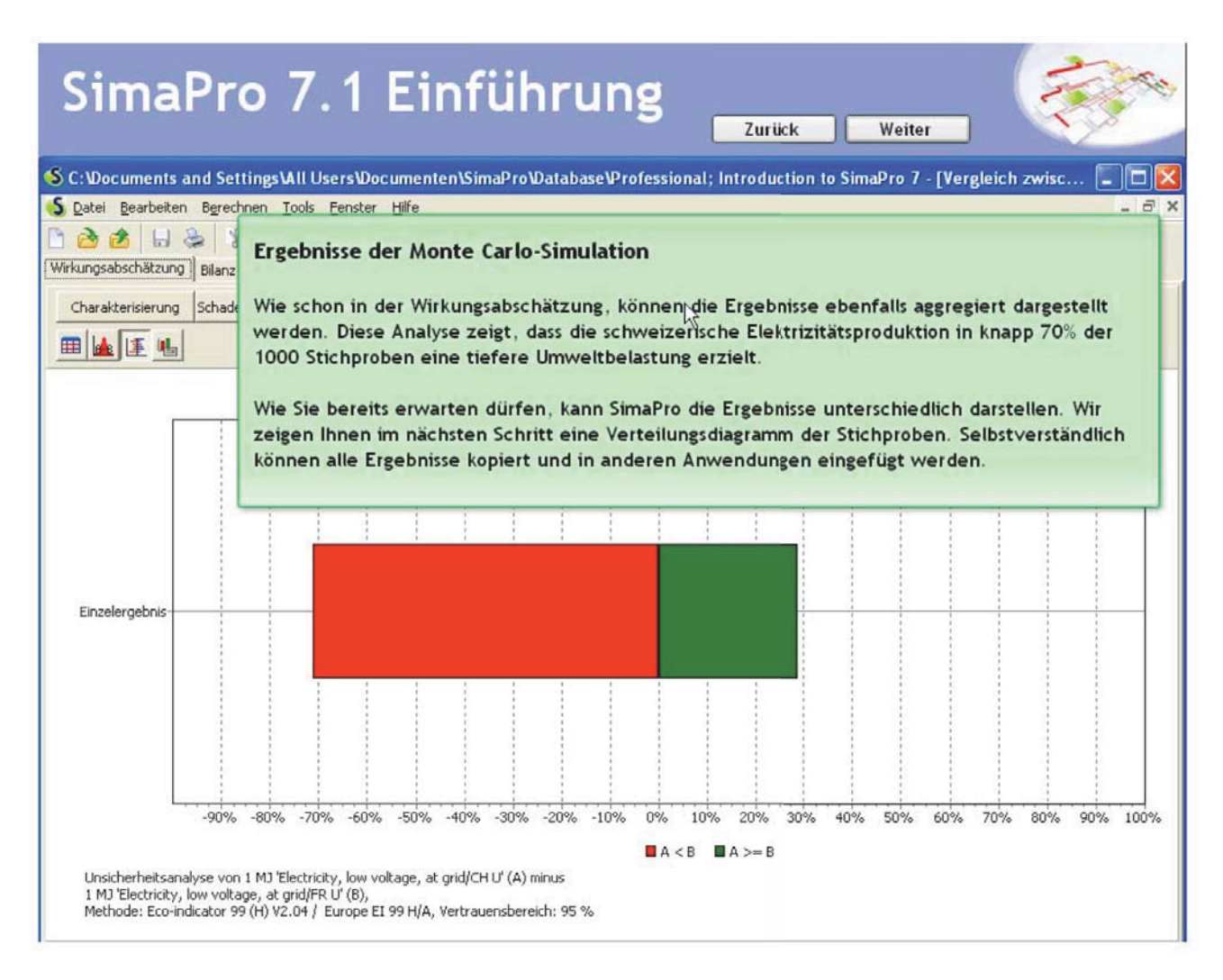

*Abb. 72: Screenshot: Produktvergleich*
## **8.33 Verteilung von Unsicherheiten**

Eine Verteilung der Unsicherheiten (Abb. 73) kann angezeigt werden.

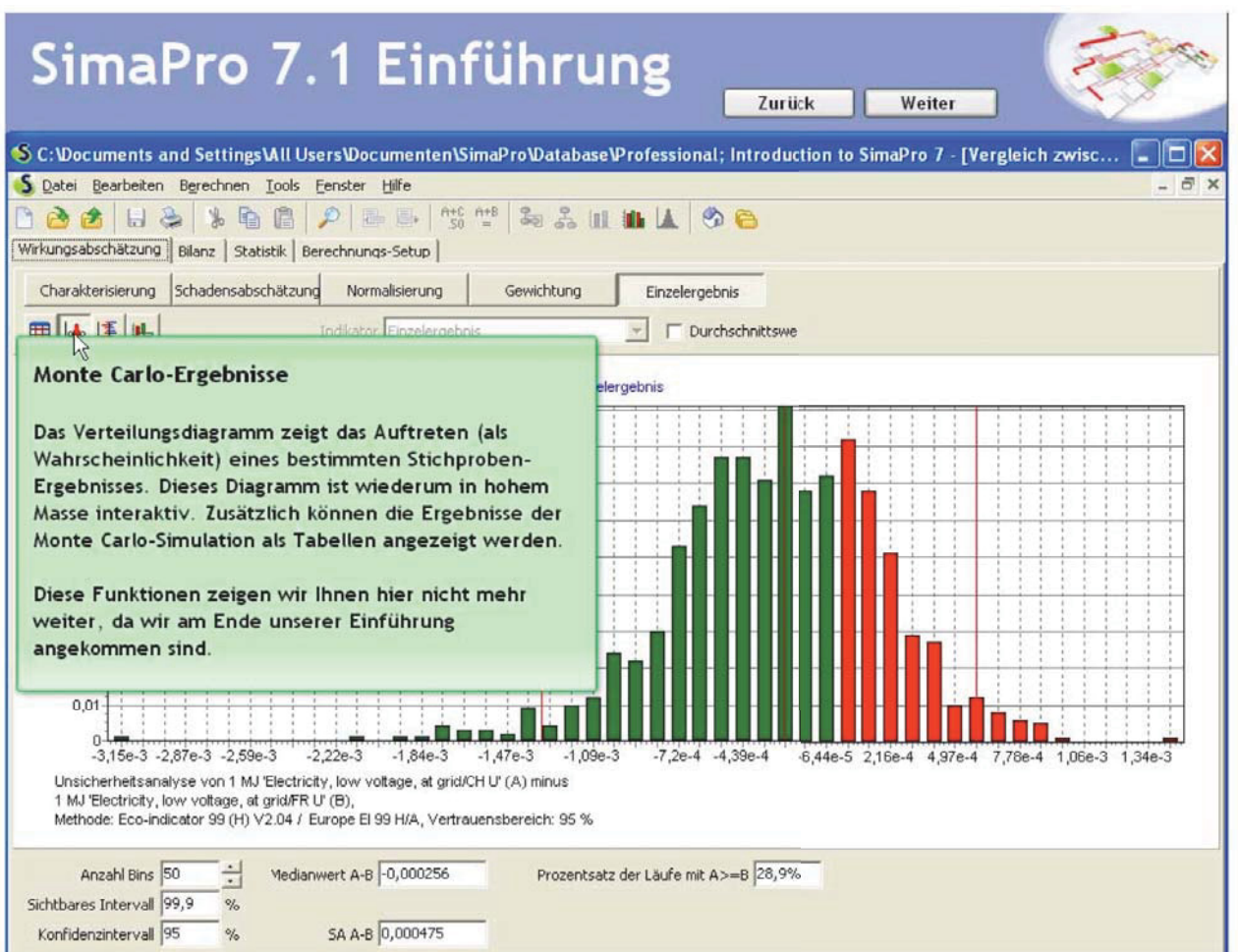

*Abb. 73: Screenshot: Unsicherheiten*